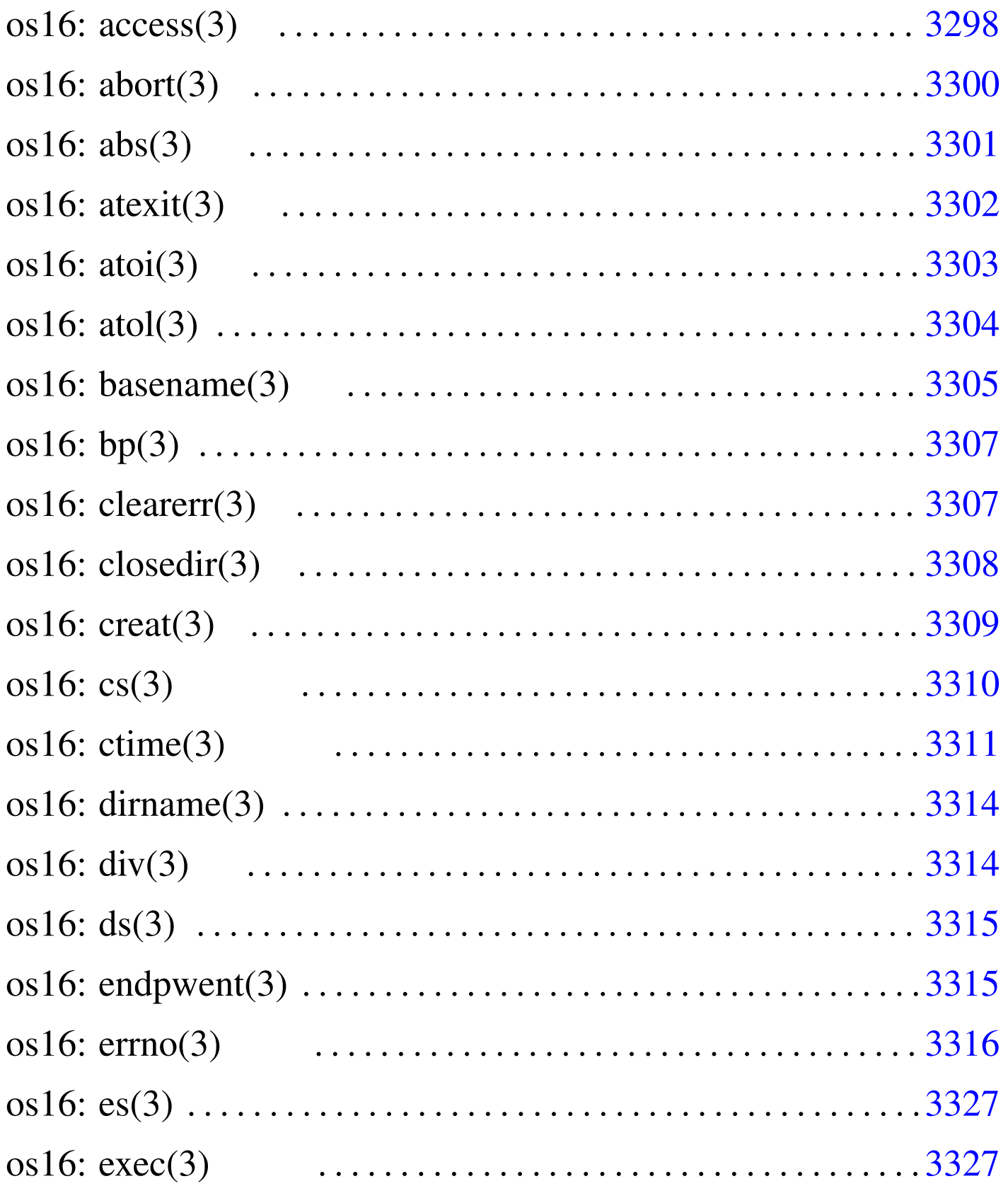

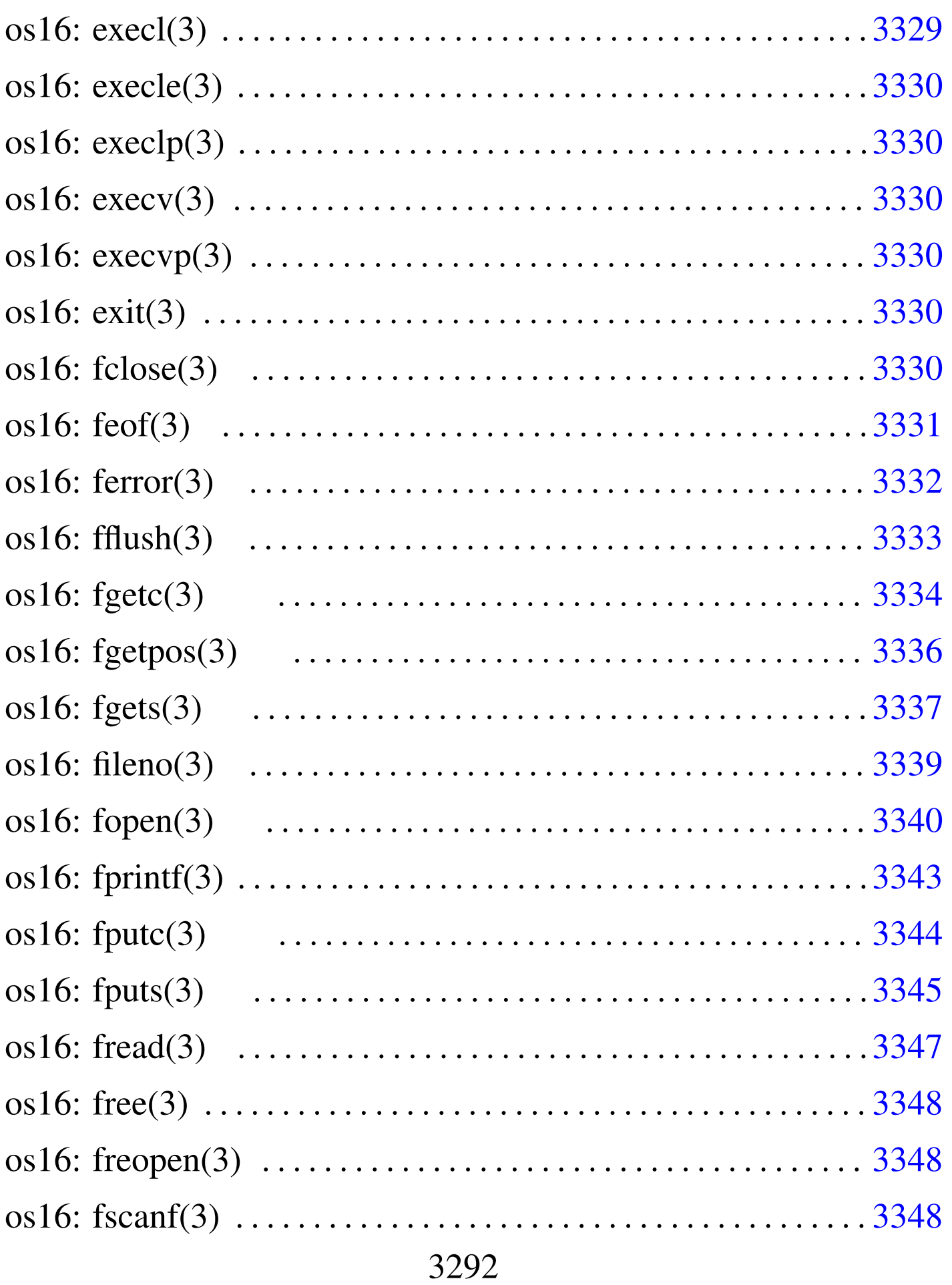

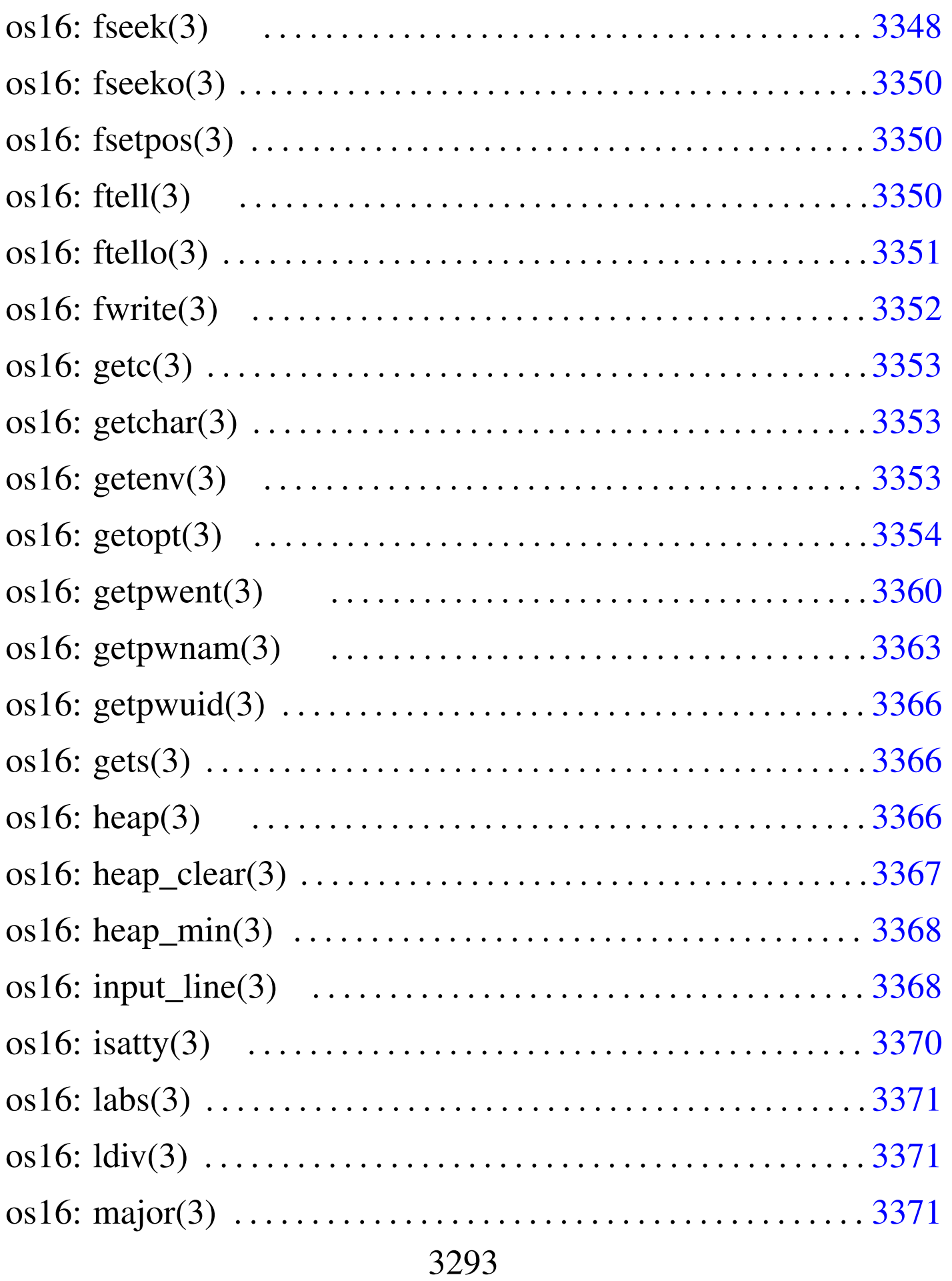

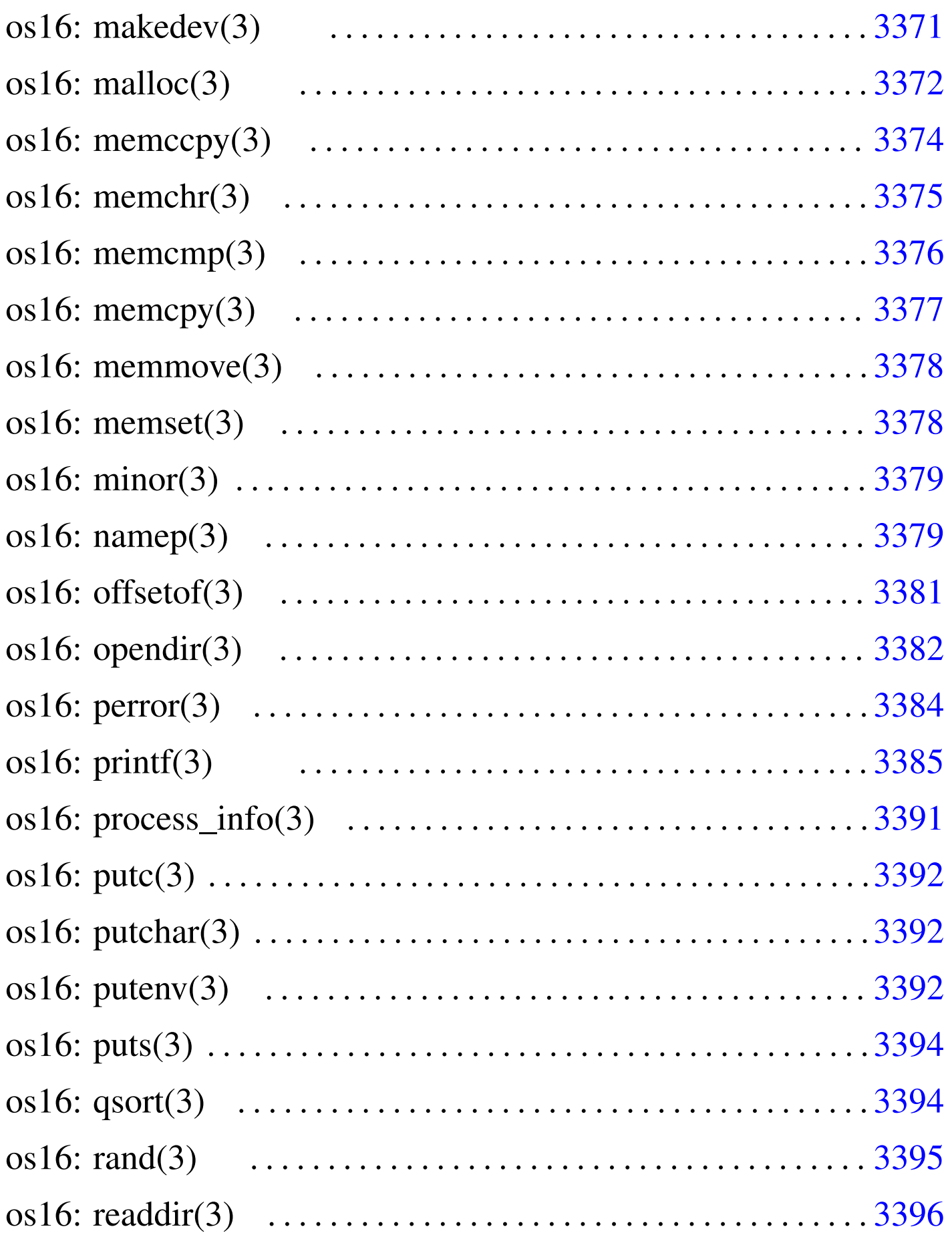

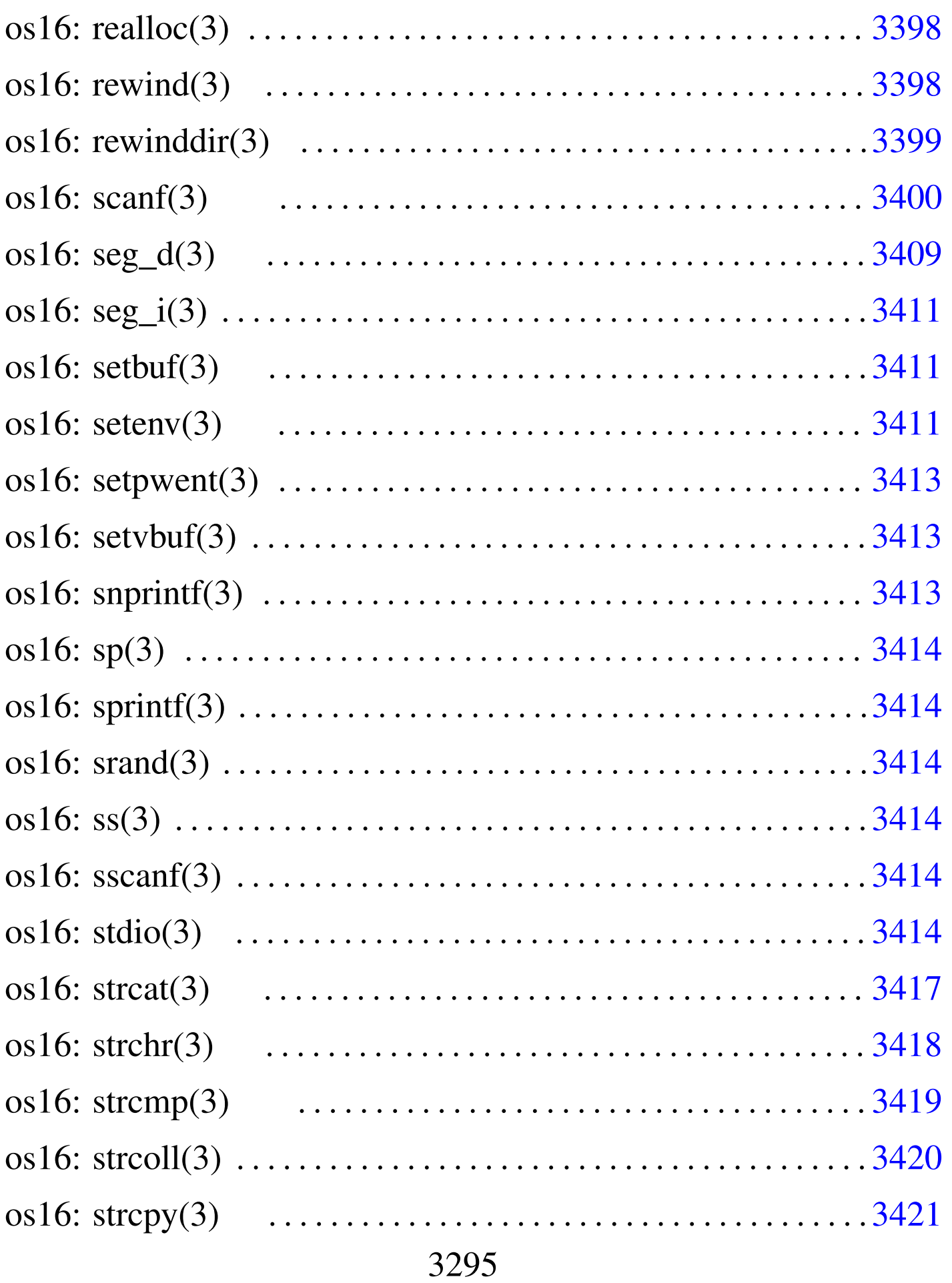

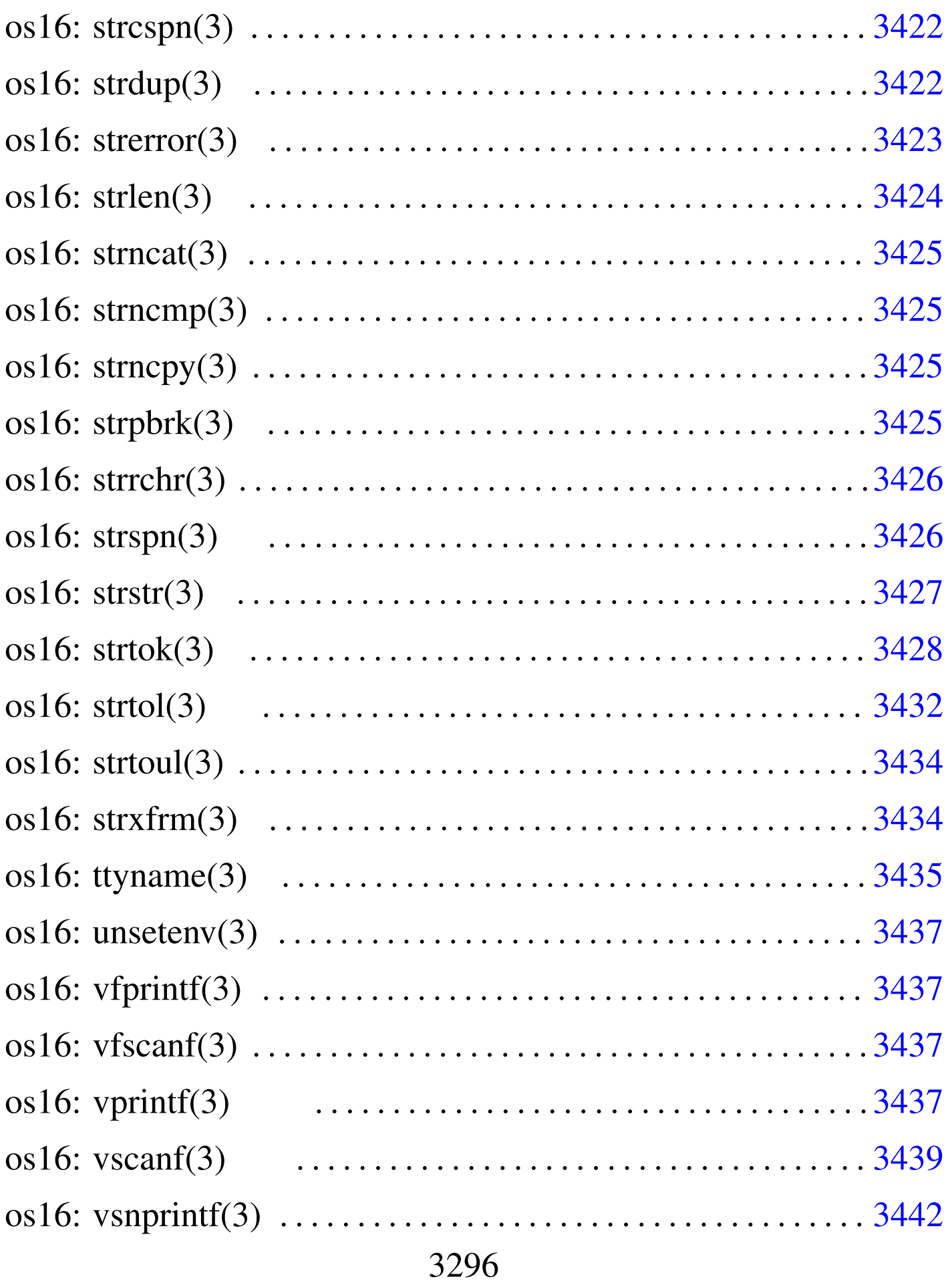

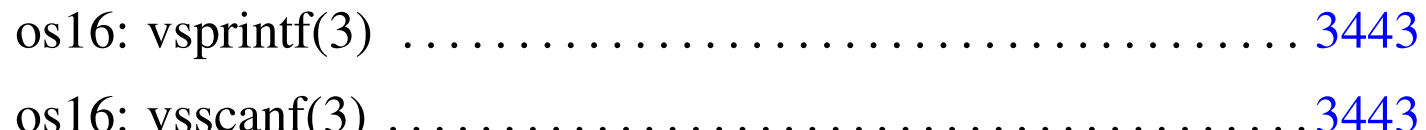

abort () 3300 abs () 3301 access () 3298 asctime () 3311 atexit() 3302 atoi() 3303 atol() 3303 basename() 3305 bp() 3310 clearerr() 3307 closedir() 3308 creat () 3309 cs () 3310 ctime () 3311 dirname () 3305 div() 3314 ds() 3310 endpwent() 3360 errfn 3316 errln 3316 errno 3316 errset () 3316 es () 3310 execl() 3327 execle() 3327 execlp() 3327 execv() 3327 execvp() 3327 exit() 3302 fclose() 3330 feof() 3331 ferror() 3332 fflush() 3333 fgetc() 3334 fgetpos () 3336 fgets () 3337 fileno () 3339 fopen () fprintf() 3385 fputc() 3344 fputs() 3345 3340 fread()  $3347$  free()  $3372$  freopen()  $3340$  fscanf() 3400 fseek () 3348 fseeko () 3348 fsetpos () 3336 ftell() 3350 ftello() 3350 fwrite() 3352 getc() 3334 getchar() 3334 getenv() 3353 getopt() 3354 getpwent () 3360 getpwnam () 3363 getpwuid () 3363 gets() 3337 gmtime() 3311 heap\_clear() 3366 heap\_min() 3366 input\_line() 3368 isatty() 3370 labs() 3301 ldiv() 3314 localtime() 3311 major() 3371 makedev() 3371 malloc() 3372 memccpy() 3374 memcmp() 3376 memcpy() 3377 memchr $()$  3375 memmove () 3378 memset () 3378 minor () 3371 mktime () 3311 namep () 3379 offsetof () 3381 opendir () 3382 perror() 3384 printf() 3385 process\_info() 3391 putc() 3344 putchar() 3344 puteny() 3392 puts() 3345 qsort() 3394 rand() 3395 readdir() 3396 realloc()

3372 re[wind](#page-118-1)() 3398 r[ewin](#page-118-2)ddir() 3399 [sc](#page-120-2)anf() 3400 [seg\\_](#page-121-1)d() 3409 se[g\\_i\(](#page-69-3)) 3409 set[buf\(](#page-120-3)) 3411 sete[nv\(\)](#page-94-3) 3411 [setp](#page-19-5)went() 3360 s[etvb](#page-94-4)uf() 3411 [snpr](#page-104-2)intf() [3385](#page-19-6) sp() 3310 [sp](#page-109-2)rintf() 3[385](#page-123-6) srand() [3395](#page-126-1) ss() 3310 [ssca](#page-127-1)nf() 3400 [stdio](#page-128-1).h 3414 str[cat\(\)](#page-128-2) 3417 strc[hr\(\)](#page-130-1) 3418 strc[mp\(\)](#page-135-2) 3419 strco[ll\(\)](#page-131-1) 3419 strcpy() [3421](#page-132-1) strcspn() [342](#page-133-1)6 strdup() [3422](#page-126-2) strerror() [3423](#page-128-3) strlen() 3[424](#page-130-2) strncat() [3417](#page-134-4) strncmp() [3419](#page-127-2) strncpy() [342](#page-135-3)1 strp[brk\(](#page-136-1)) 3425 [strrc](#page-137-1)hr() 3418 [strs](#page-141-1)pn() 3426 s[trst](#page-141-2)r() 3427 str[tok\(](#page-143-2)) 3428 strt[ol\(\)](#page-144-1) 3432 strto[ul\(\)](#page-121-2) 3432 strxfrm() [343](#page-146-4)4 ttyname() [3435](#page-148-1) unsetenv() [341](#page-146-5)1 vfprint[f\(\)](#page-148-2) 3437 vfscanf() [3439](#page-146-6) vprintf() 3[437](#page-146-7) vscanf() [3439](#page-148-3) vsnprintf() 3437 vsprintf() 3437 vsscanf() 3439

os16: access(3)

«

### NOME

<span id="page-7-0"></span>'**access**' - verifica dei permessi di accesso dell'utente

### **SINTASSI**

|#include <unistd.h> int access (const char \*path, int mode);

## DESCRIZIONE

La funzione *access()* verifica lo stato di accessibilità del file indicato nella stringa *path*, secondo i permessi stabiliti con il parametro *mode*.

L'argomento corrispondente al parametro *mode* può assumere un valore corrispondente alla macro-variabile *F\_OK*, per verificare semplicemente l'esistenza del file specificato; altrimenti, può avere un valore composto dalla combinazione (con l'operatore OR binario) di *R\_OK*, *W\_OK* e *X\_OK*, per verificare, rispettivamente, l'accessibilità in lettura, in scrittura e in esecuzione. Queste macro-variabili sono dichiarate nel file 'unistd.h'.

# VALORE RESTITUITO

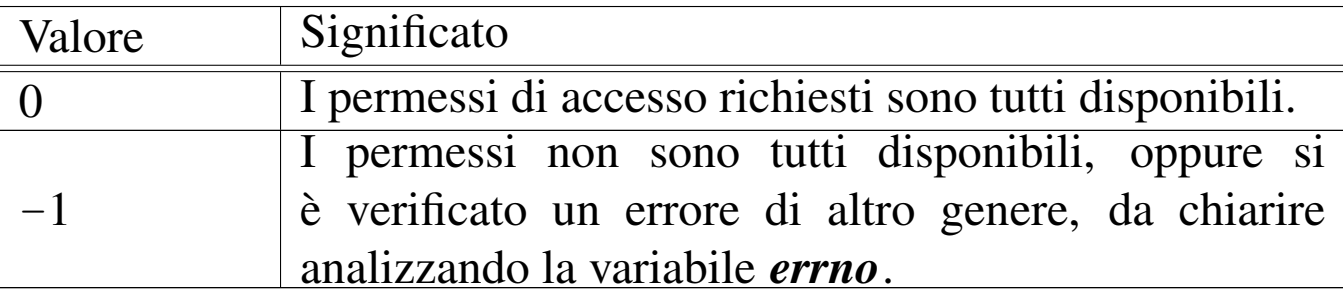

## ERRORI

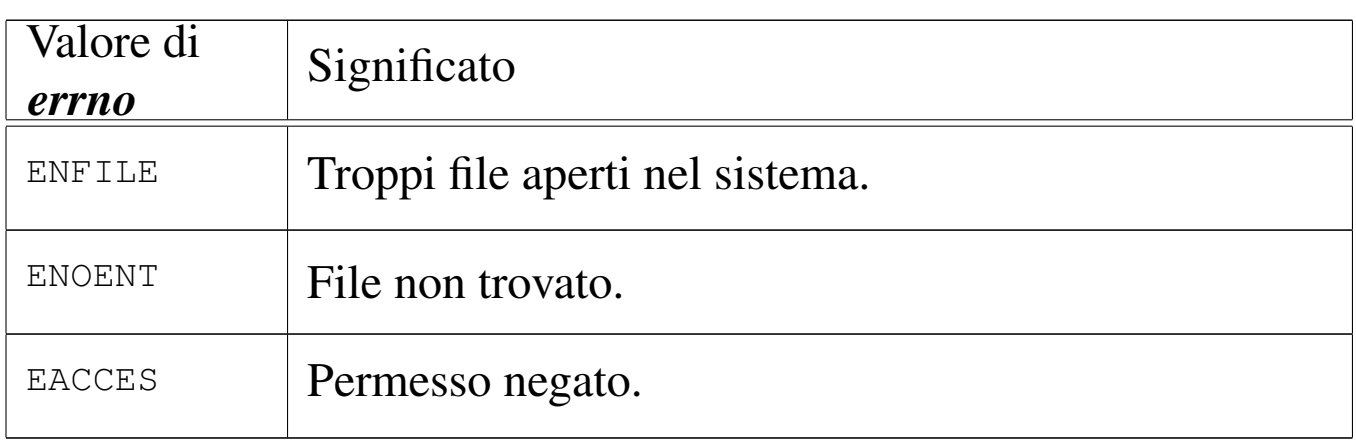

## **DIFETTI**

Questa realizzazione della funzione *access()* determina l'accessibilità a un file attraverso le informazioni che può trarre autonomamente, senza usare una chiamata di sistema. Pertanto, si tratta di una valutazione presunta e non reale.

# FILE SORGENTI

```
'lib/unistd.h'[</math>u0.17]
```
'lib/unistd/access.c' [i161.17.2]

# VEDERE ANCHE

<span id="page-9-1"></span>*stat(2)* [u0.36].

<span id="page-9-0"></span>os16: abort(3)

#### «

### NOME

'**abort**' - conclusione anormale del processo

### SINTASSI

```
|#include <stdlib.h>
void abort (void);
```
## DESCRIZIONE

La funzione *abort()* verifica lo stato di configurazione del segnale '**SIGABRT**' e, se risulta bloccato, lo sblocca, quindi invia questo segnale per il processo in corso. Ciò provoca la conclusione del processo, secondo la modalità prevista per tale segnale, a meno che il segnale sia stato ridiretto a una funzione, nel qual caso, dopo l'invio del segnale, potrebbe esserci anche una ripresa del controllo da parte della funzione *abort()*. Tuttavia, se così fosse, il segnale '**SIGABRT**' verrebbe poi riconfigurato alla sua impostazione normale e verrebbe inviato nuovamente lo stesso segnale per provocare la conclusione del processo. Pertanto, la funzione *abort()* non restituisce il controllo.

Va comunque osservato che os16 non è in grado di associare una funzione a un segnale, pertanto, i segnali possono solo avere una gestione predefinita, o al massimo risultare bloccati.

## FILE SORGENTI

'lib/stdlib.h' $[u0.10]$ 'lib/stdlib/abort.c' [i161.10.2]

# VEDERE ANCHE

<span id="page-10-2"></span><span id="page-10-1"></span>*signal(2)* [u0.34].

<span id="page-10-0"></span>os16: abs(3)

## NOME

'**abs**', '**labs**' - valore assoluto di un numero intero

## **SINTASSI**

```
|#include <stdlib.h>
int abs (int j);
|long int labs (long int j);
```
# DESCRIZIONE

Le funzioni '...**abs()** restituiscono il valore assoluto del loro argomento. Si distinguono per tipo di intero e, nel caso di os16, non essendo disponibile il tipo '**long long int**', si limitano a *abs()* e *labs()*.

## VALORE RESTITUITO

Il valore assoluto del numero intero fornito come argomento.

## FILE SORGENTI

'lib/stdlib.h' $[u0.10]$ 

'lib/stdlib/abs.c' [i161.10.3]

```
'lib/stdlib/labs.c' [i161.10.12]
```
3301

### VEDER[E ANC](#page-23-1)HE

<span id="page-11-2"></span><span id="page-11-1"></span>*div(3)* [u0.15], *ldiv(3)* [u0.15], *rand(3)* [u0.85].

<span id="page-11-0"></span>os16: atexit(3)

# **NOME**

«

'**atexit**', '**exit**' - gestione della chiusura dei processi **SINTASSI** 

```
|#include <stdlib.h>
|typedef void (*atexit_t) (void);
int atexit (atexit_t function);
|void exit (int status);
```
# DESCRIZIONE

La funzione *exit()* conclude il processo in corso, avvalendosi della chiamata di sistema *\_exit(2)* [u0.2], ma prima di farlo, scandisce un array contenente un elenco di funzioni, da eseguire prima di tale chiamata finale. Questo array viene popolato eventualmente con l'aiuto della funzione *atexit()*, sapendo che l'ultima funzione di chiusura aggiunta, è la prima a dover essere eseguita alla conclusione.

La funzione *atexit()* riceve come argomento il puntatore a una funzione che non prevede argomenti e non restituisce alcunché. Per facilitare la dichiarazione del prototipo e, di conseguenza, dell'array usato per accumulare tali puntatori, il file di intestazione 'stdlib.h' di os16 dichiara un tipo speciale, non standard, denominato '**atexit\_t**', definito come:

|typedef void (\*atexit\_t) (void);

Si possono annotare un massimo di *ATEXIT\_MAX* funzioni da eseguire prima della conclusione di un processo. Tale macrovariabile è definita nel file 'limits.h'.

## VALORE RESTITUITO

Solo la funzione *atexit()* restituisce un valore, perché *exit()* non può nemmeno restituire il controllo.

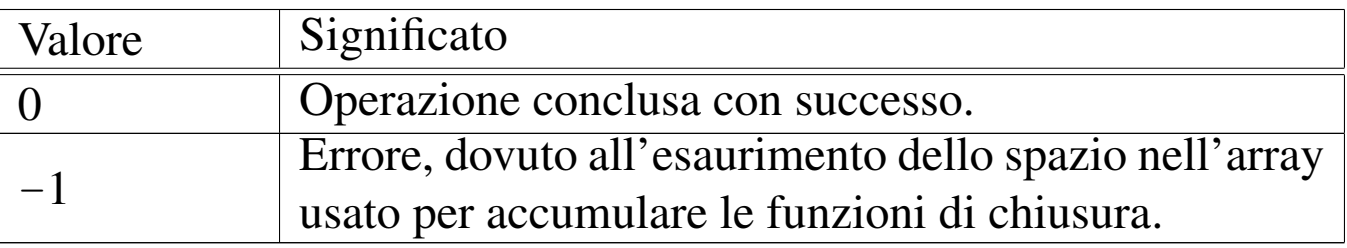

### FILE SORGENTI

'lib/limits.h' [i161.1.8]

'lib/stdlib.h' [u0.10]

'lib/stdlib/atexit.c' [i161.10.5]

'lib/stdlib/exit.c' [i161.10.10]

### VEDERE ANCHE

```
_exit(2) [u0.2], _Exit(2) [u0.2].
```
# <span id="page-12-0"></span>os16: atoi(3)

### **NOME**

'**atoi**', '**atol**' - conversione da stringa a numero intero

«

# **SINTASSI**

```
|#include <stdlib.h>
int atoi (const char *string);
|long int atol (const char *string);
```
# DESCRIZIONE

Le funzioni '**ato**...**()**' convertono una stringa, fornita come argomento, in un numero intero. La conversione avviene escludendo gli spazi iniziali, considerando eventualmente un segno («+» o «−») e poi soltanto i caratteri che rappresentano cifre numeriche. La scansione della stringa e l'interpretazione del valore numerico contenuto terminano quando si incontra un carattere diverso dalle cifre numeriche.

### VALORE RESTITUITO

Il valore numerico ottenuto dall'interpretazione della stringa.

## FILE SORGENTI

```
'lib/stdlib.h'[u0.10]
```

```
'lib/stdlib/atoi.c' [i161.10.6]
```
'lib/stdlib/atol.c' [i161.10.7]

### VEDERE [ANCHE](#page-141-0)

```
strtol(3) [u0.121], strtoul(3) [u0.121].
```
<span id="page-13-0"></span>os16: atol(3[\)](#page-12-0)

«

```
Vedere atoi(3) [u0.5].
```
# <span id="page-14-0"></span>os16: basename(3)

### NOME

<span id="page-14-2"></span><span id="page-14-1"></span>'**basename**', '**dirname**' - elaborazione dei componenti di un percorso

## SINTASSI

```
|#include <libgen.h>
char *basename (char *path);
char *dirname (char *path);
```
## DESCRIZIONE

Le funzioni *basename()* e *dirname()*, restituiscono un percorso, estratto da quello fornito come argomento (*path*). Per la precisione, *basename()* restituisce l'ultimo componente del percorso, mentre *dirname()* restituisce ciò che precede l'ultimo componente. Valgono gli esempi seguenti:

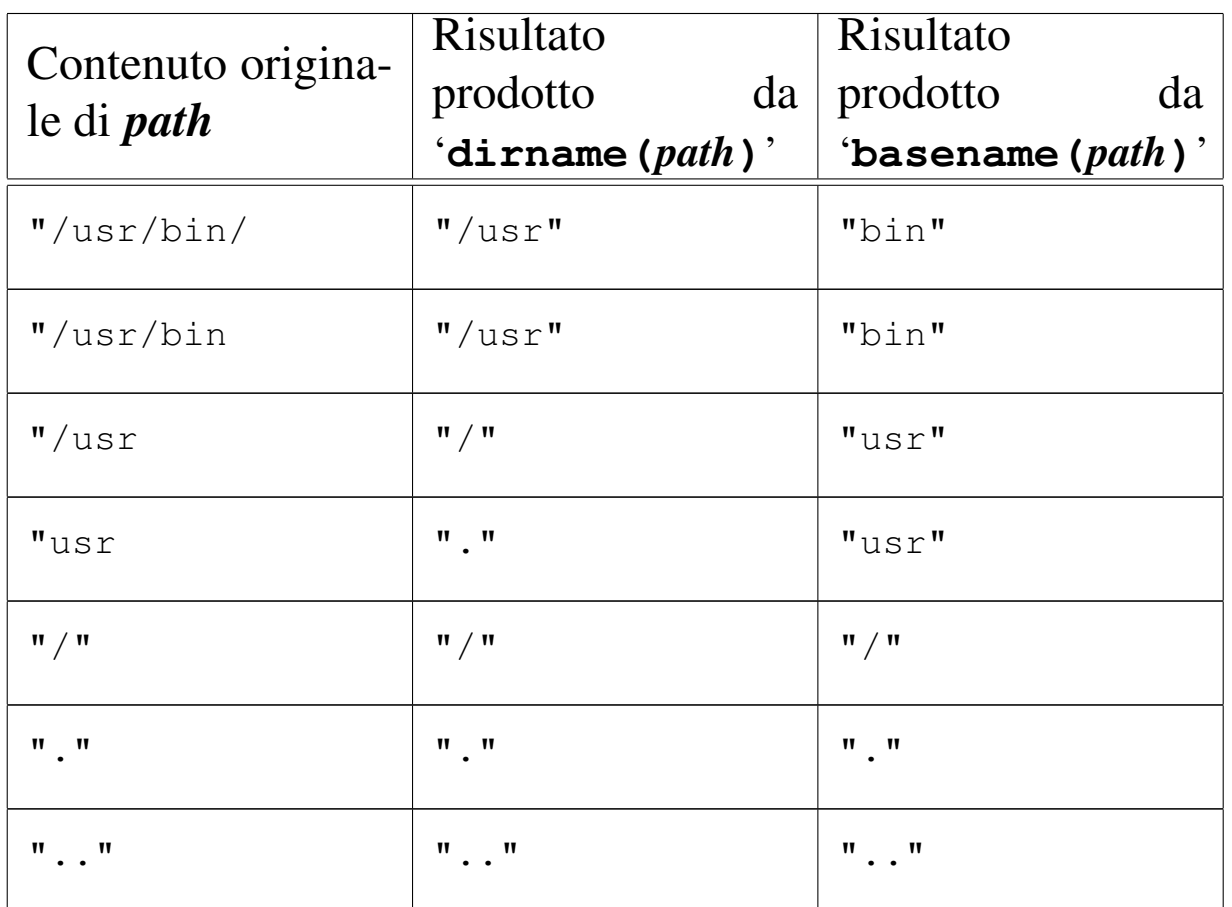

È importante considerare che le due funzioni alterano il contenuto di *path*, in modo da isolare i componenti che servono.

# VALORE RESTITUITO

Le due funzioni restituiscono il puntatore alla stringa contenente il risultato dell'elaborazione, trattandosi di una porzione della stringa già usata come argomento della chiamata e modificata per l'occasione. Non è previsto il manifestarsi di alcun errore.

# FILE SORGENTI

```
'lib/libgen.h' [u0.6]
```

```
'lib/libgen/basename.c' [i161.6.1]
```

```
'lib/libgen/dirname.c' [i161.6.2]
```
<span id="page-16-0"></span>os16: bp(3[\)](#page-19-0)

Vedere *cs(3)* [u0.12].

<span id="page-16-1"></span>os16: clearerr(3)

### NOME

<span id="page-16-2"></span>'**clearerr**' - azzeramento degli indicatori di errore e di fine file di un certo flusso di file

#### **SINTASSI**

```
|#include <stdio.h>
|void clearerr (FILE *fp);
```
### DESCRIZIONE

La funzione *clearerr()* azzera gli indicatori di errore e di fine file, del flusso di file indicato come argomento.

### FILE SORGENTI

'lib/stdio.h' $[u0.9]$ 

'lib/stdio/clearerr.c' [i161.9.2]

#### VEDERE [ANCH](#page-40-0)E

*f[eof \(3\)](#page-123-5)* [u0.28], *ferror(3)* [u0.29], *fileno(3)* [u0.34], *stdio(3)* [u0.103].

«

# <span id="page-17-0"></span>os16: closedir(3)

«

## NOME

<span id="page-17-1"></span>'**closedir**' - chiusura di una directory

## **SINTASSI**

```
|#include <sys/types.h>
 |#include <dirent.h>
 int closedir (DIR *dp);
```
# DESCRIZIONE

La funzione *closedir()* chiude la directory rappresentata da *dp*.

## VALORE RESTITUITO

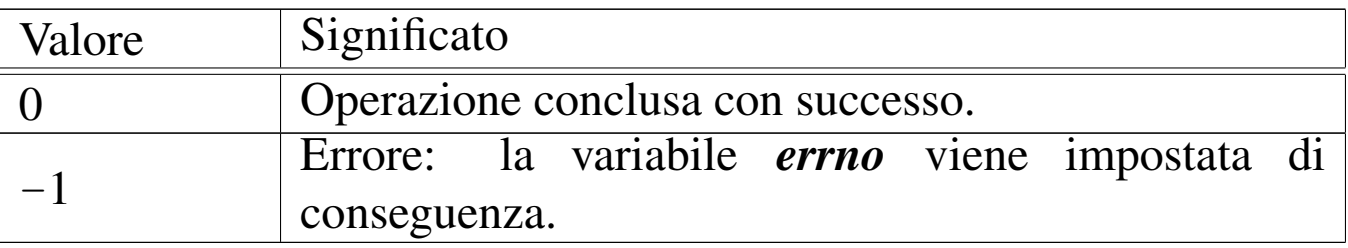

## ERRORI

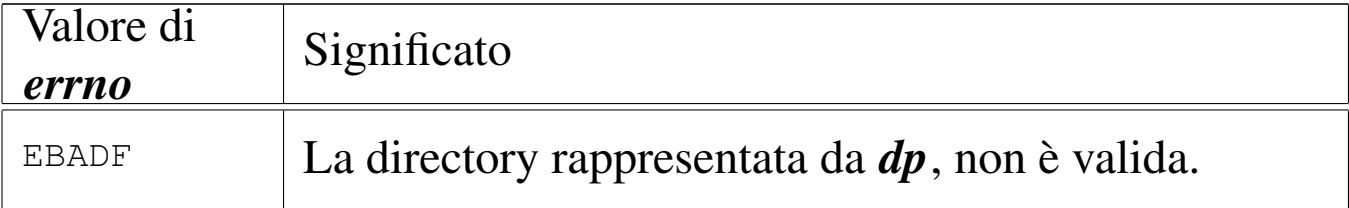

## FILE SORGENTI

- 'lib/sys/types.h' [u0.14]
- 'lib/dirent.h' [u0.2]
- 'lib/dirent/DIR.c' [i161.2.1]
- 'lib/dirent/closedir.c' [i161.2.2]

### VEDERE ANCHE

<span id="page-18-1"></span>*close(2)* [u0[.7\],](#page-108-0) *opendir(3)* [u0.76], *readdir(3)* [u0.86], *rewinddir(3)* [u0.89].

«

# <span id="page-18-0"></span>os16: creat(3)

### **NOME**

'**creat**' - creazione di un file puro e semplice

### **SINTASSI**

```
|#include <sys/types.h>
|#include <sys/stat.h>
|#include <fcntl.h>
int creat (const char *path, mode_t mode);
```
## DESCRIZIONE

La funzione *creat()* equivale esattamente all'uso della funzione *open()*, con le opzioni '**O\_WRONLY|O\_CREAT|O\_TRUNC**':

```
|open (path, O_WRONLY|O_CREAT|O_TRUNC, mode)
```
Per ogni altra informazione, si veda la pagina di manuale *open(2)* [u0.28].

### FILE SORGENTI

```
'lib/sys/types.h' [u0.14]
```

```
'lib/sys/stat.h'[<u>u</u>0.13]
```

```
'lib/fcntl.h' [u0.4]
```

```
'lib/fcntl/creat.c' [i161.4.1]
```
3309

### VEDERE ANCHE

*chmod(2)* [u0.4], *chown(2)* [u0.5], *close(2)* [u0.7], *dup(2)* [u0.8], *fcntl(2)* [u0.13], *link(2)* [u0.24], *mknod(2)* [u0.26], *mount(2)* [u0.27], *open(2)* [u0.28] *read(2)* [u0.29], *stat(2)* [u0.36], *[umask\(](#page-49-0)2)* [u0.40], *unlink(2)* [u0.42], *write(2)* [u0.44], *fopen(3)*  $[u0.35]$ .

<span id="page-19-6"></span><span id="page-19-5"></span><span id="page-19-4"></span><span id="page-19-3"></span><span id="page-19-2"></span><span id="page-19-1"></span><span id="page-19-0"></span>os16: cs(3)

«

NOME

'**bp**', '**cs**', '**ds**', '**es**', '**sp**', '**ss**' - stato dei registri della CPU SINTASSI

```
|#include <sys/os16.h>
unsigned int cs (void);
unsigned int ds (void);
unsigned int ss (void);
unsigned int es (void);
unsigned int sp (void);
unsigned int bp (void);
```
# DESCRIZIONE

Le funzioni elencate nel quadro sintattico, sono in realtà delle macroistruzioni, chiamanti funzioni con nomi analoghi, ma preceduti da un trattino basso (*\_bp()*, *\_cs()*, *\_ds()*, *\_es()*, *\_sp()*, *\_ss()*), per interrogare lo stato di alcuni registri della CPU a fini diagnostici. I registri interessati sono quelli con lo stesso nome della macroistruzione usata per interrogarli.

### FILE SORGENTI

```
'lib/sys/os16.h'[u0.12]'lib/sys/os16/_cs.s' [i161.12.2]
'lib/sys/os16/_ds.s' [i161.12.3]
'lib/sys/os16/_ss.s' [i161.12.8]
'lib/sys/os16/_es.s' [i161.12.4]
'lib/sys/os16/_sp.s' [i161.12.7]
'lib/sys/os16/_bp.s' [i161.12.1]
```
## VEDERE [ANCH](#page-118-3)E

<span id="page-20-5"></span><span id="page-20-4"></span><span id="page-20-3"></span><span id="page-20-2"></span><span id="page-20-1"></span>*seg\_i(3)* [[u0.91\]](#page-118-0). *seg\_d(3)* [u0.91].

```
os16: ctime(3)
```
### NOME

'**asctime**', '**ctime**', '**gmtime**', '**localtime**', '**mktime**' conversione di informazioni data-orario

«

### SINTASSI

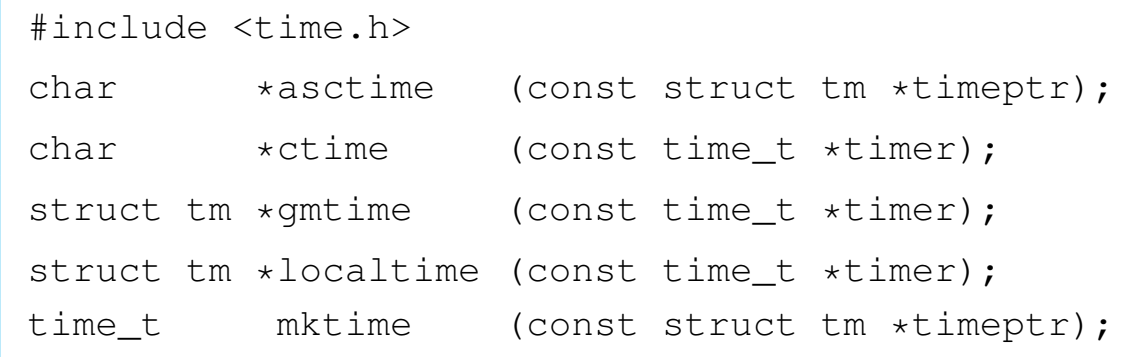

# DESCRIZIONE

Queste funzioni hanno in comune il compito di convertire delle informazioni data-orario, da un formato a un altro, eventualmente anche testuale. Una data e un orario possono essere rappresentati con il tipo '**time\_t**', nel qual caso si tratta del numero di secondi trascorsi dall'ora zero del 1 gennaio 1970; in alternativa potrebbe essere rappresentata in una variabile strutturata di tipo '**struct tm**', dichiarato nel file 'time.h':

```
|struct tm {
   | int tm_sec; // secondi
   | int tm_min; // minuti
   | int tm_hour; // ore
   | int tm_mday; // giorno del mese
   | int tm_mon; // mese, da 1 a 12
   | int tm_year; // anno
   | int tm_wday; // giorno della settimana,
                   | // da 0 (domenica) a 6
   | int tm_yday; // giorno dell'anno
   | int tm_isdst; // informazioni sull'ora estiva
|};
```
In alcuni casi, la conversione dovrebbe tenere conto della configurazione locale, ovvero del fuso orario ed eventualmente del cambiamento di orario nel periodo estivo. os16 non considera alcunché e gestisce il tempo in un modo assoluto, senza nozione della convenzione locale.

La funzione *asctime()* converte quanto contenuto in una variabile strutturata di tipo '**struct tm**' in una stringa che descrive la data e l'ora in inglese. La stringa in questione è allocata staticamente e viene sovrascritta se la funzione viene usata più volte.

La funzione *ctime()* è in realtà soltanto una macroistruzione, la

quale, complessivamente, converte il tempo indicato come quantità di secondi, restituendo il puntatore a una stringa che descrive la data attuale, tenendo conto della configurazione locale. La stringa in questione utilizza la stessa memoria statica usata per *asctime()*; inoltre, dato che os16 non distingue tra ora locale e tempo universale, la funzione non esegue alcuna conversione temporale.

La funzione *gmtime()* converte il tempo espresso in secondi in una forma suddivisa, secondo il tipo '**struct tm**'. La funzione restituisce quindi il puntatore a una variabile strutturata di tipo '**struct tm**', la quale però è dichiarata in modo statico, internamente alla funzione, e viene sovrascritta nelle chiamate successive della stessa.

La funzione *localtime()* converte una data espressa in secondi, in una data suddivisa in campi ('**struct tm**'), tenendo conto (ma non succede con os16) della configurazione locale.

La funzione *mktime()* converte una data contenute in una variabile strutturata di tipo '**struct tm**' nella quantità di secondi corrispondente.

# VALORE RESTITUITO

Le funzioni che restituiscono un puntatore, se incontrano un errore, restituiscono il puntatore nullo, '**NULL**'. Nel caso particolare di *mktime()*, se il valore restituito è pari a -1, si tratta di un errore.

## FILE SORGENTI

'lib/time.h'  $[u0.16]$ 

'lib/time/asctime.c' $[i161.16.1]$ 

'lib/time/gmtime.c' $[i161.16.3]$ 

'lib/time/mktime.c' $[i161.16.4]$ 

## VEDERE ANCHE

*date(1)* [u0.8], *clock(2)* [u0.6], *time(2)* [u0.39].

<span id="page-23-0"></span>os16: dirname(3[\)](#page-14-0)

```
«
```
Vedere *basename(3)* [u0.7].

<span id="page-23-3"></span><span id="page-23-2"></span><span id="page-23-1"></span>os16: div(3)

#### «

### NOME

'**div**', '**ldiv**' - calcolo del quoziente e del resto di una divisione intera

## SINTASSI

```
|#include <stdlib.h>
|div_t div (int numer, int denom);
|ldiv_t ldiv (long int numer, long int denom);
```
### DESCRIZIONE

Le funzioni '...**div()** calcolano la divisione tra numeratore e denominatore, forniti come argomenti della chiamata, restituendo un risultato, composto di divisione intera e resto, in una variabile strutturata.

I tipi '**div\_t**' e '**ldiv\_t**', sono dichiarati nel file 'stdlib.h' nel modo seguente:

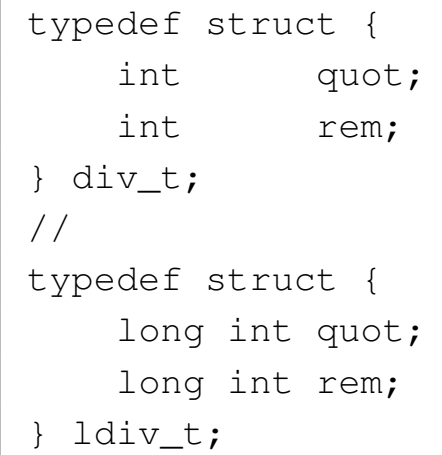

I membri *quot* contengono il quoziente, ovvero il risultato intero; i membri *rem* contengono il resto della divisione.

# VALORE RESTITUITO

Il risultato della divisione, strutturato in quoziente e resto.

# FILE SORGENTI

'lib/stdlib.h' [u0.10]

'lib/stdlib/div.c' [i161.10.8]

'lib/stdlib/ldiv.c' [i161.10.13]

## VEDER[E AN](#page-10-0)CHE

*abs(3)* [u0.3].

<span id="page-24-0"></span>os16: ds(3[\)](#page-19-0)

Vedere *cs(3)* [u0.12].

<span id="page-24-1"></span>os16: endpwen[t\(3\)](#page-69-0)

Vedere *getpwent(3)* [u0.53].

«

«

```
os16: errno(3)
```
## NOME

<span id="page-25-4"></span><span id="page-25-2"></span><span id="page-25-1"></span>'**errno**' - numero dell'ultimo errore riportato

**SINTASSI** 

|#include <errno.h>

# DESCRIZIONE

Attraverso l'inclusione del file 'errno.h', si ottiene la dichiarazione della variabile *errno*. In pratica, per os16 viene dichiarata così:

extern int errno;

Per annotare un errore, si assegna un valore numerico a questa variabile. Il valore numerico in questione rappresenta sinteticamente la descrizione dell'errore; pertanto, si utilizzano per questo delle macro-variabili, dichiarate tutte nel file 'errno.h'. Nell'esempio seguente si annota l'errore *ENOMEM*, corrispondente alla descrizione «Not enough space», ovvero «spazio insufficiente»:

```
|errno = ENOMEM;
```
Dal momento che in questo modo viene comunque a mancare un riferimento al sorgente e alla posizione in cui l'errore si è manifestato, la libreria di os16 aggiunge la macroistruzione *errset()*, la quale però non fa parte dello standard. Si usa così:

```
errset (ENOMEM);
```
La macroistruzione *errset()* aggiorna la variabile *errln* e l'array *errfn[]*, rispettivamente con il numero della riga di codice in cui si è manifestato il problema e il nome della funzione [che lo](#page-93-0) contiene. Con queste informazioni, la funzione *perror(3)* [u0.77] può visualizzare più dati.

Pertanto, nel codice di os16, si usa sempre la macroistruzione *errset()*, invece di assegnare semplicemente un valore alla variabile *errno*.

### ERRORI

Gli errori previsti dalla libreria di os16 sono riassunti dalla tabella successiva. La prima parte contiene gli errori definiti dallo standard POSIX, ma solo alcuni di questi vengono usati effettivamente nella libreria, data la limitatezza di os16.

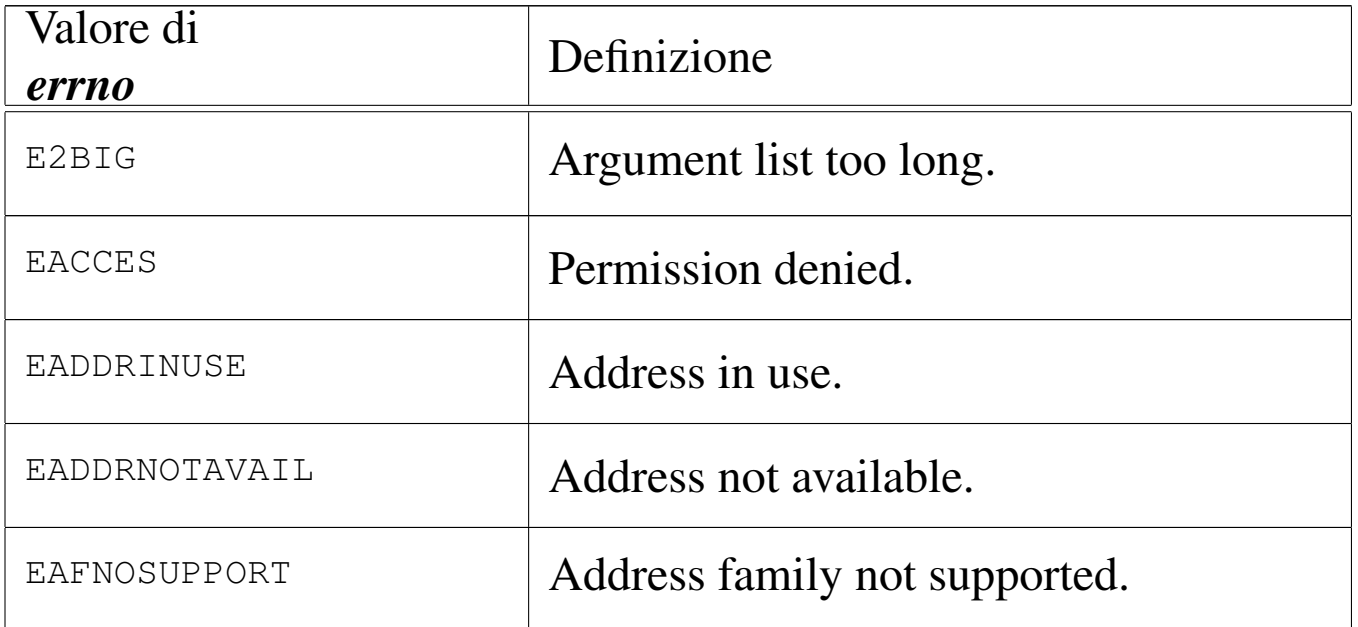

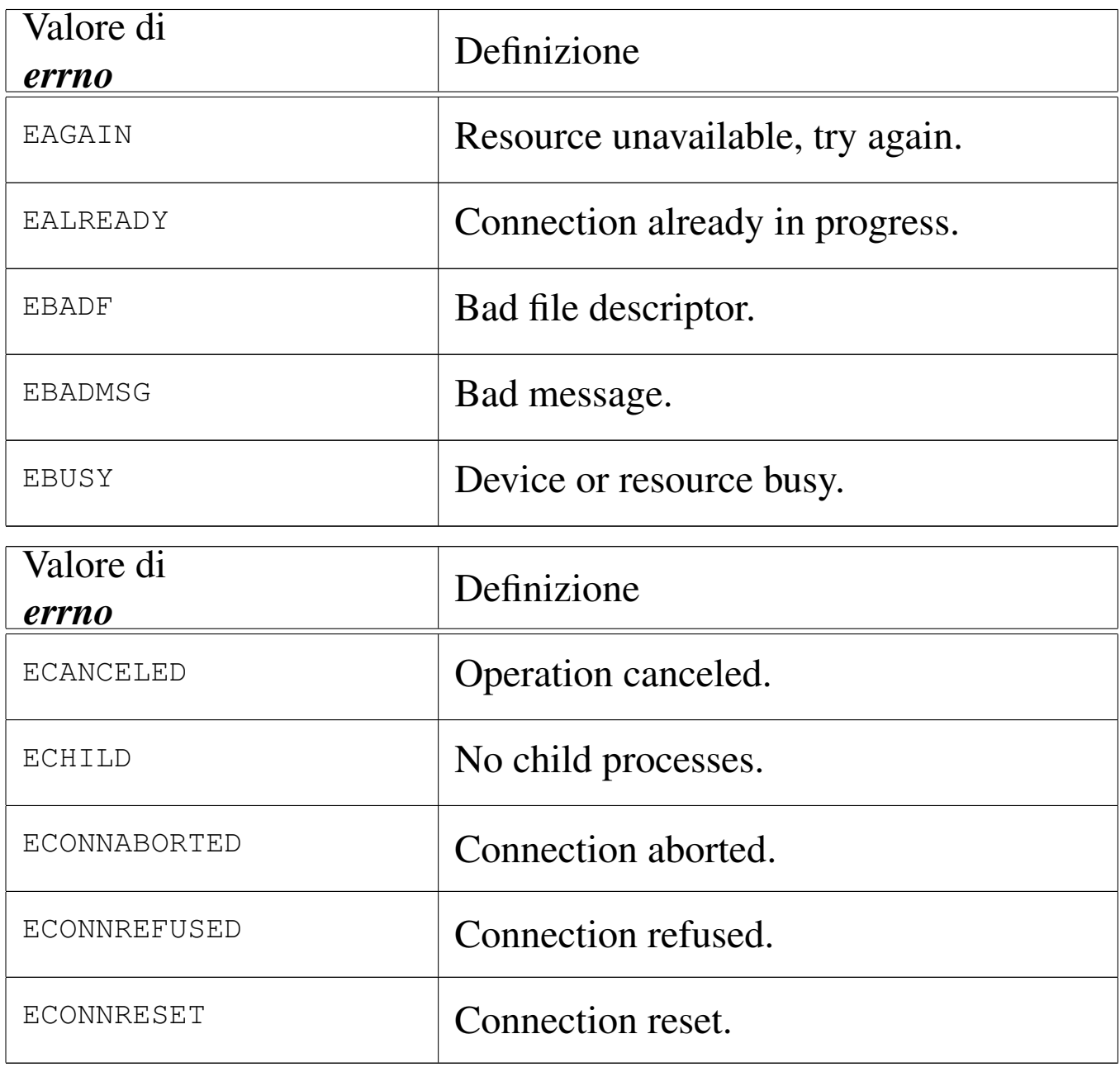

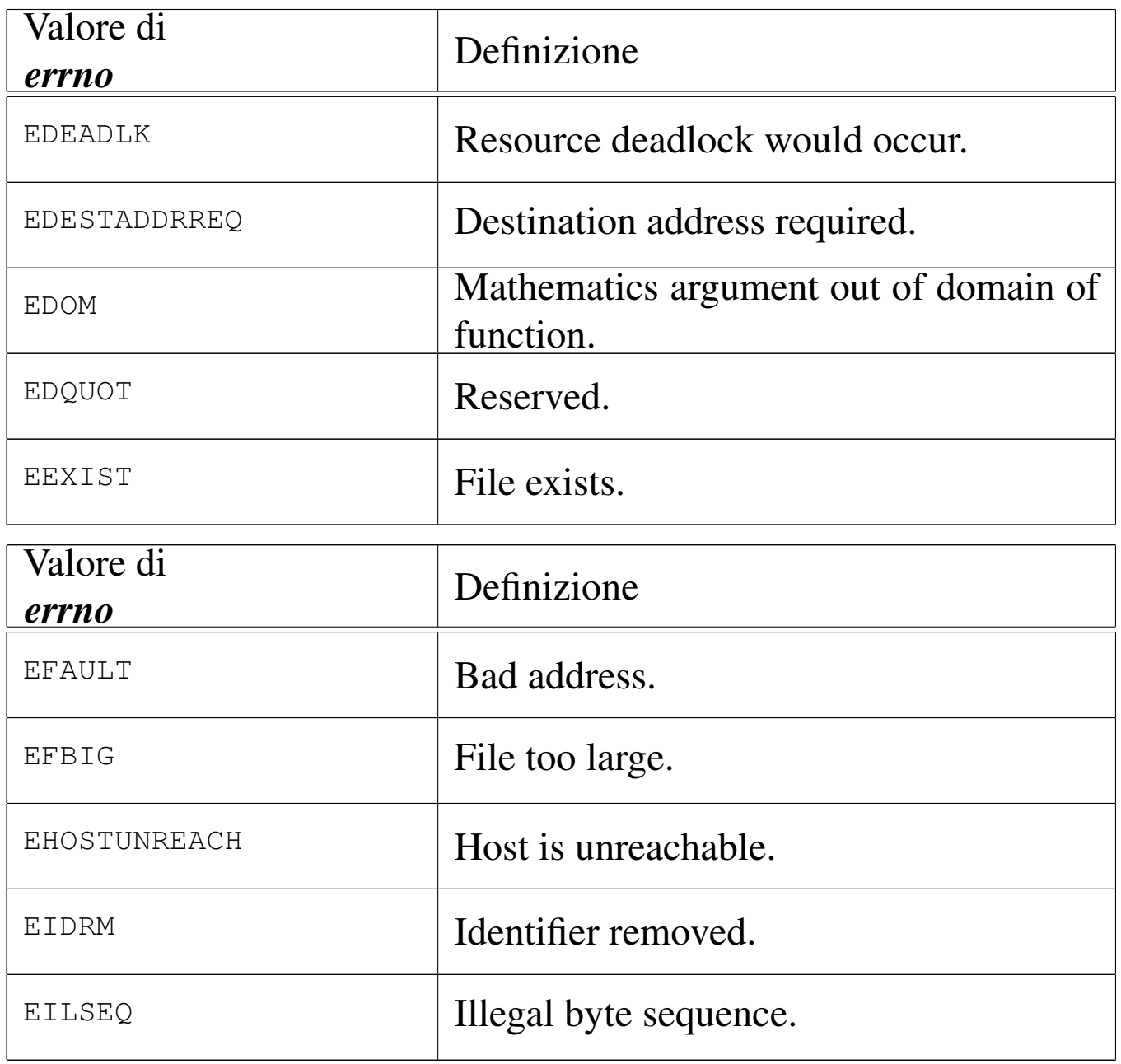

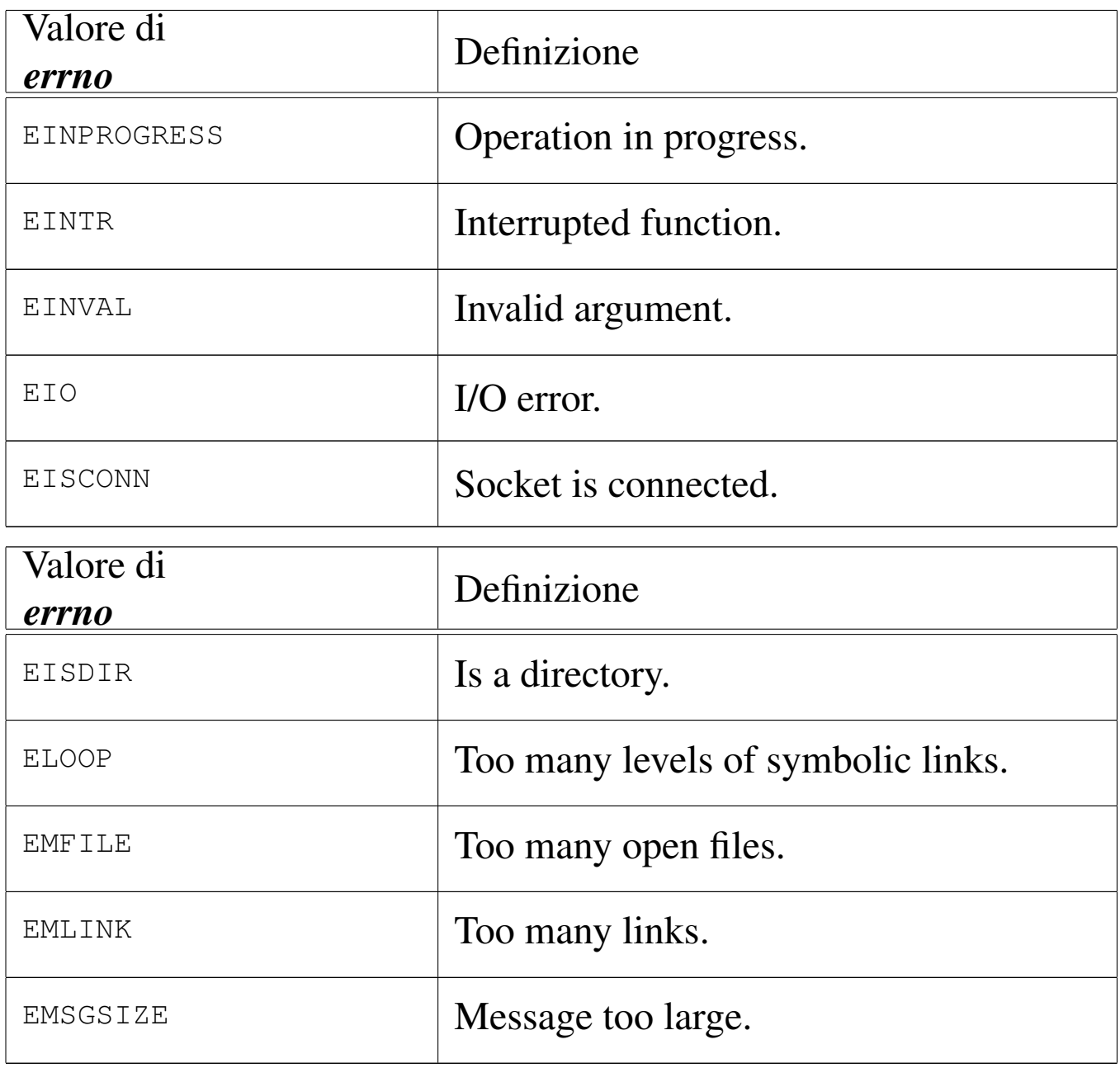

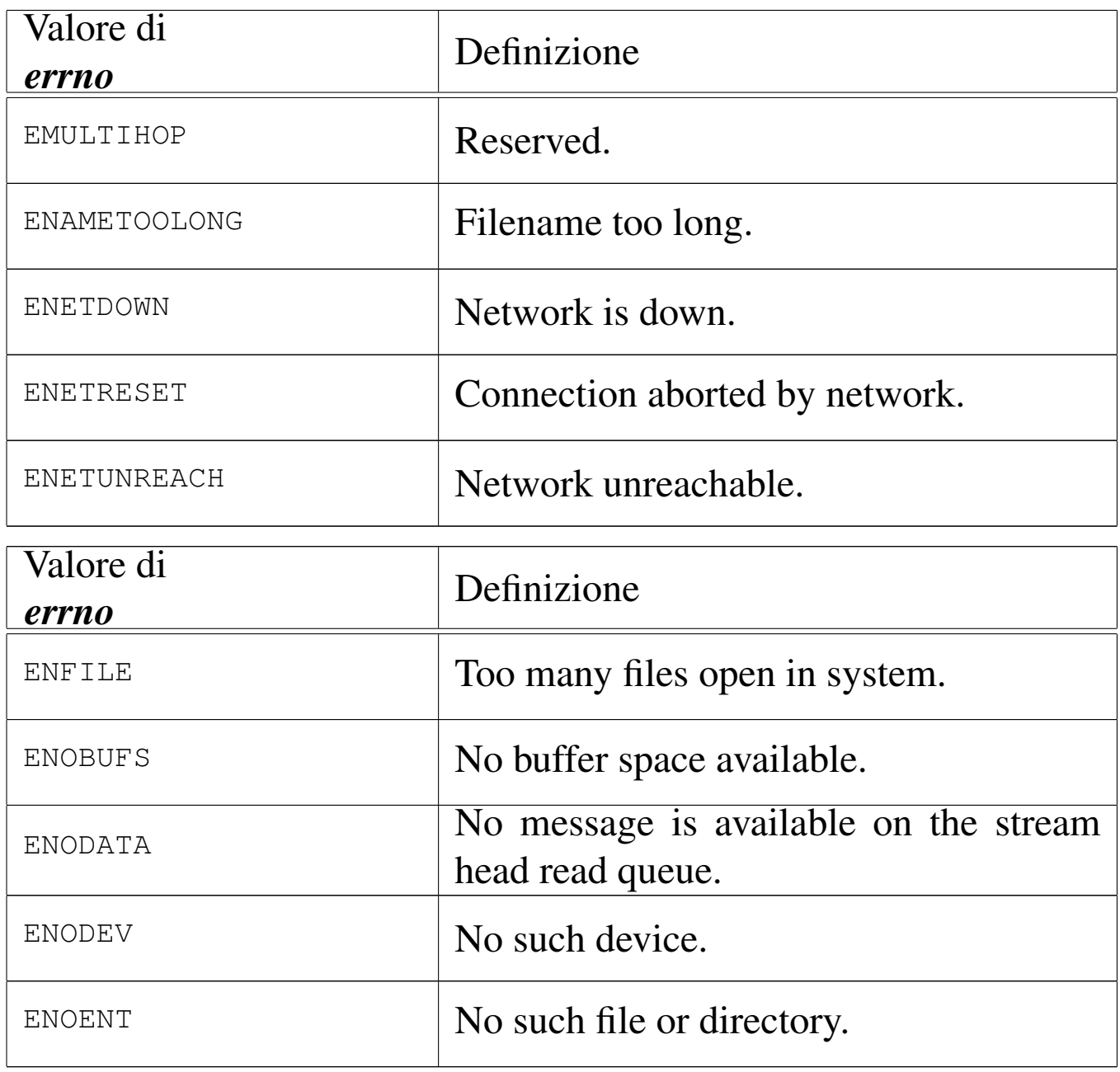

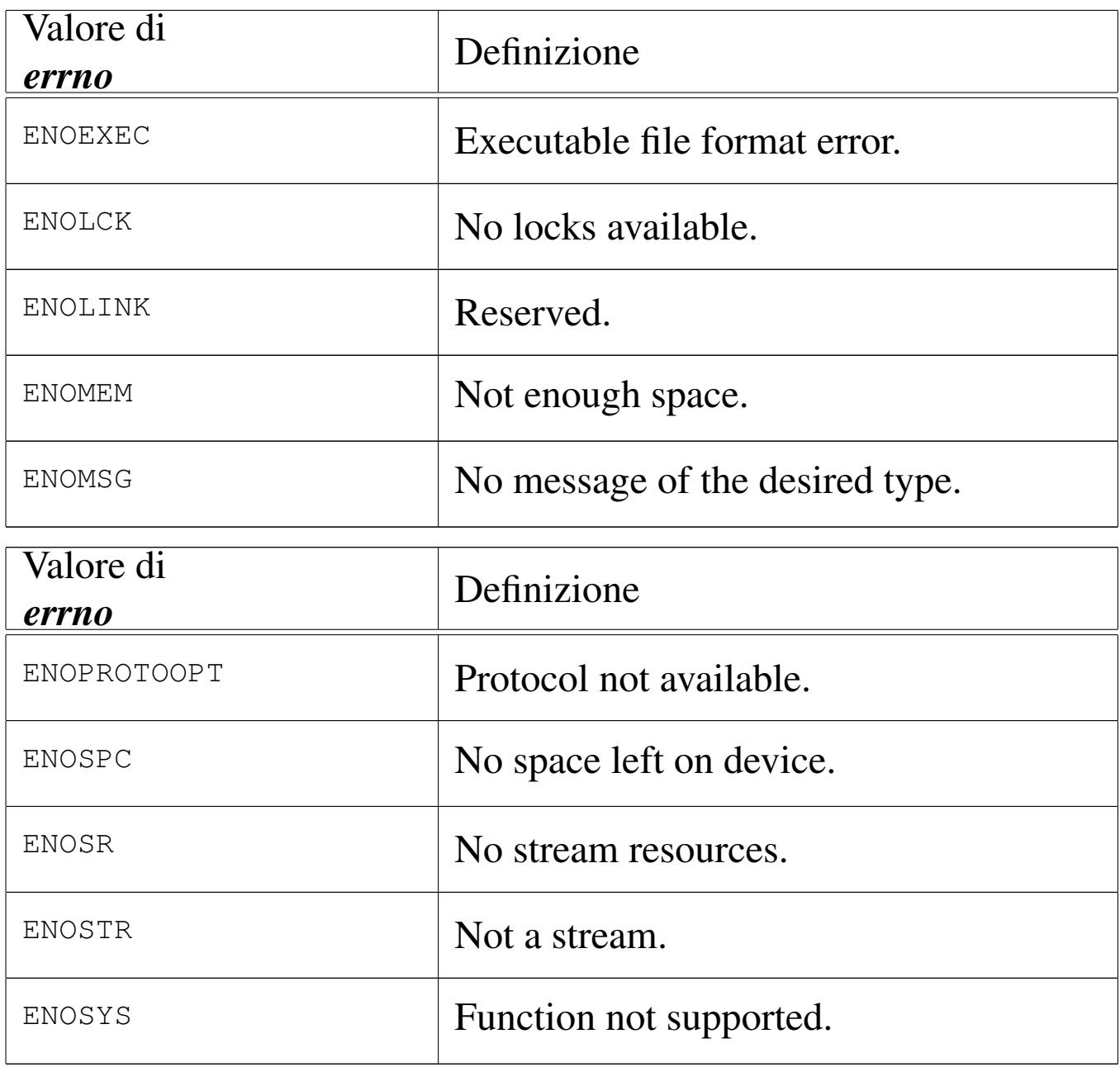

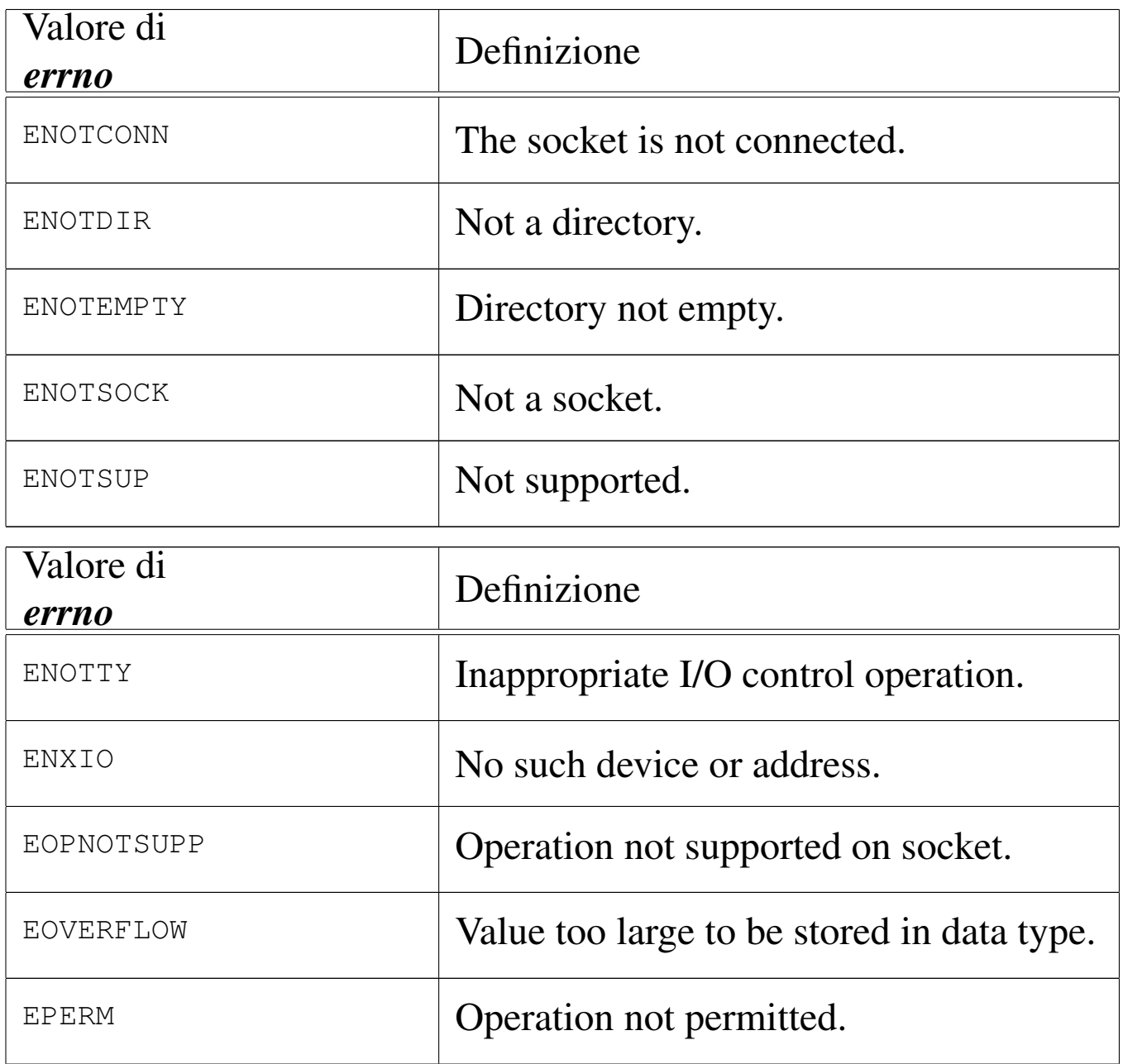

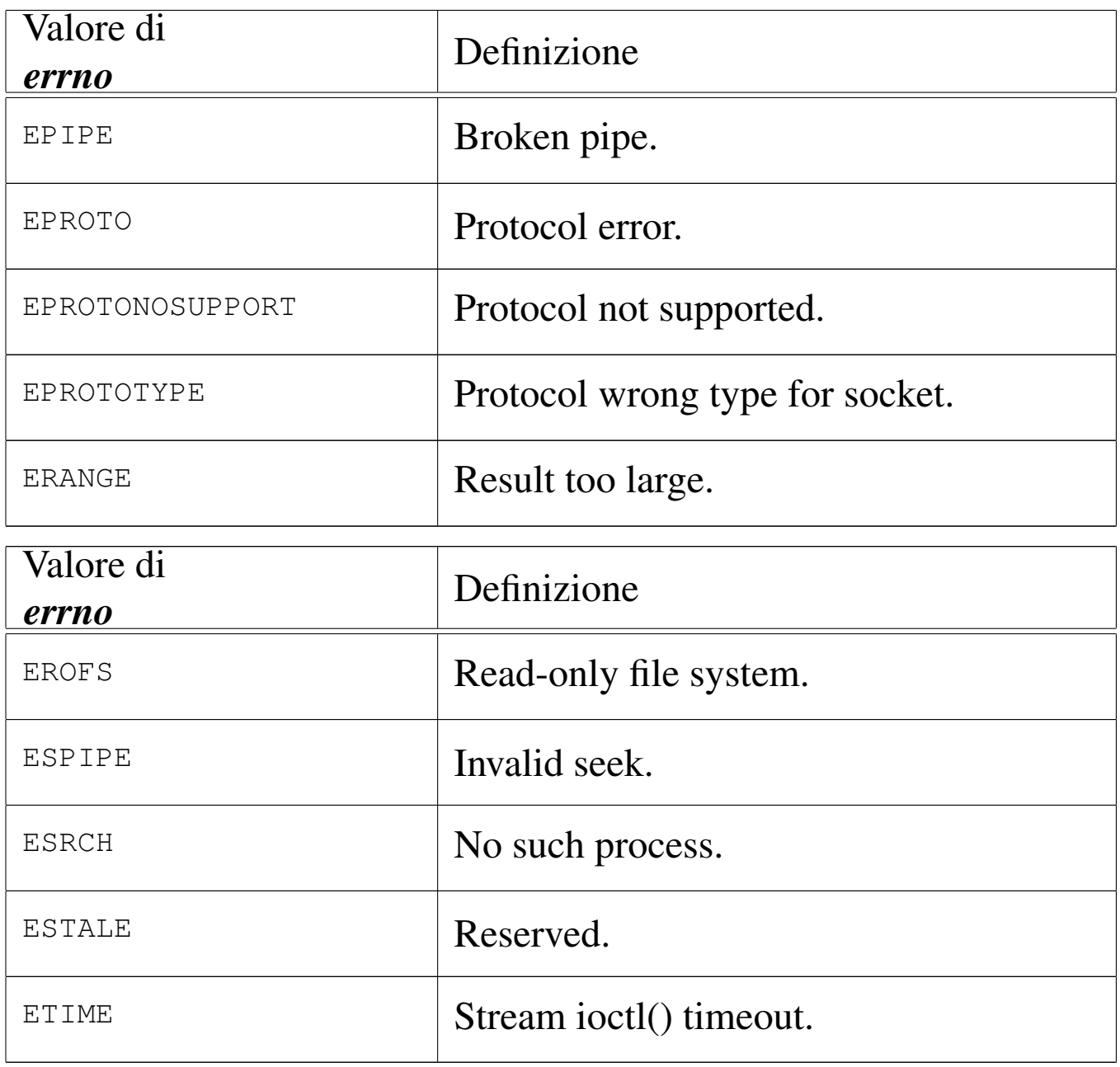

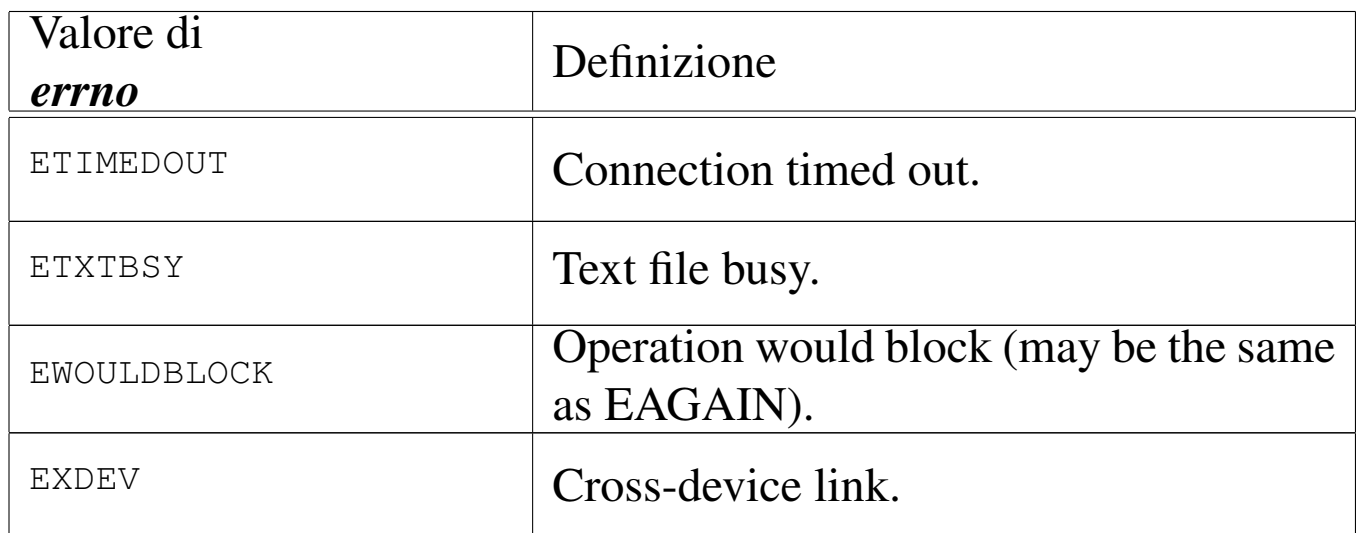

La tabella successiva raccoglie le definizioni degli errori aggiuntivi, specifici di os16.

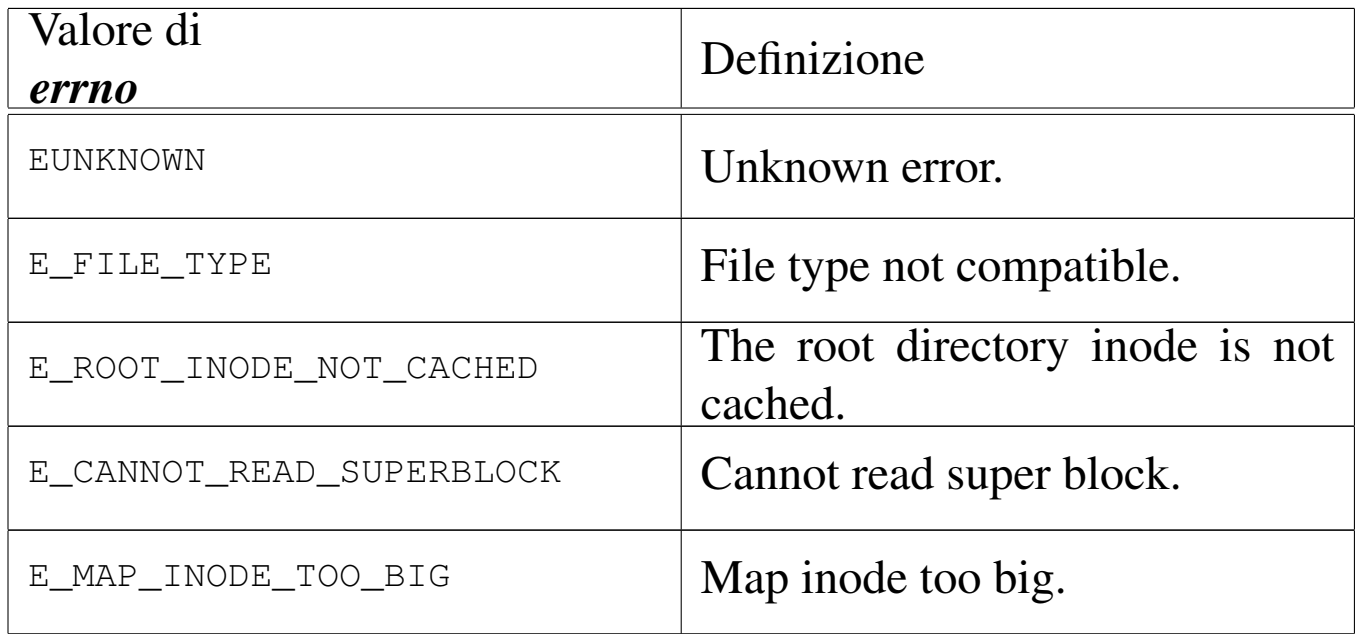

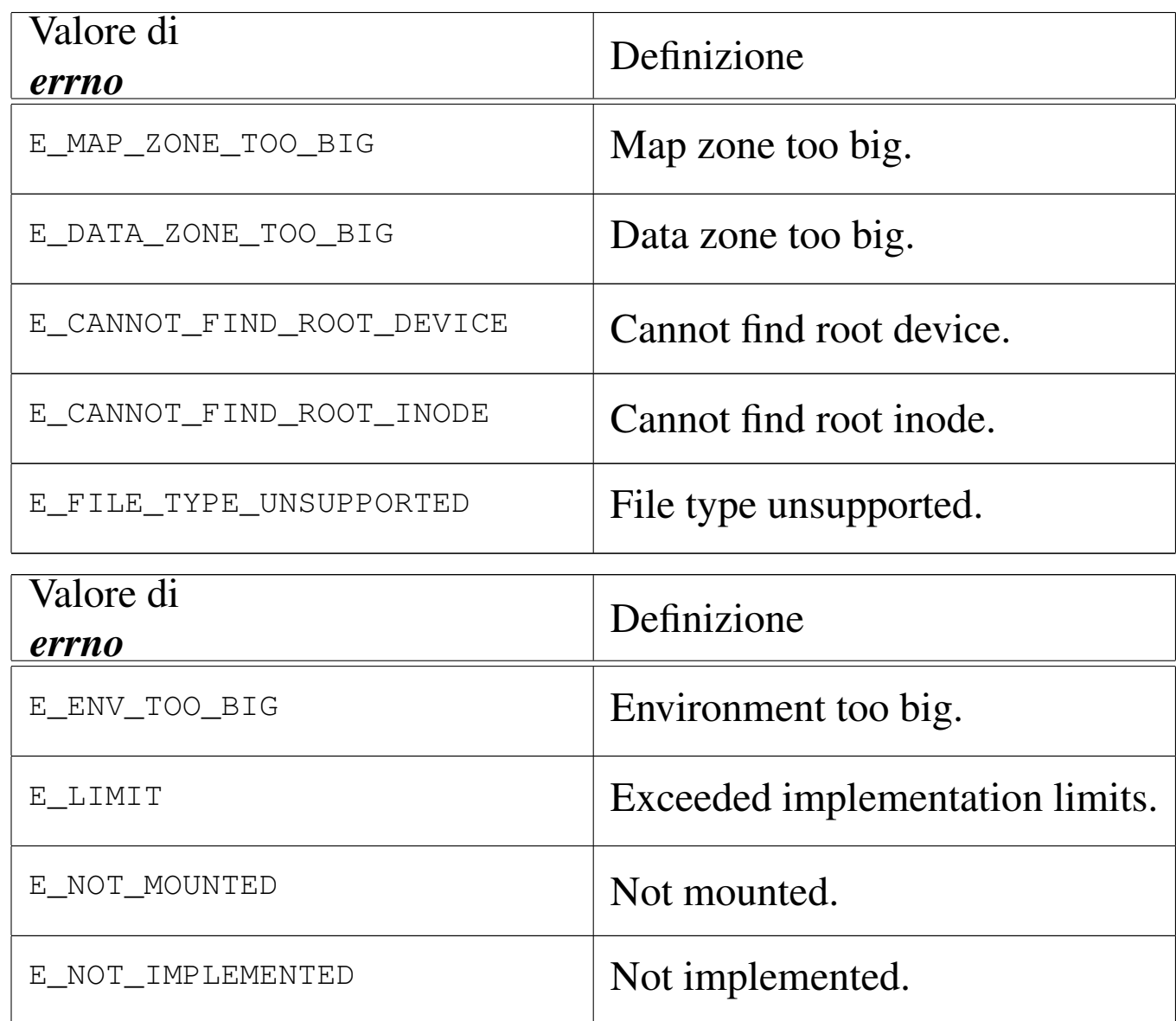

### FILE SORGENTI

'lib/errno.h' [u0.3]

'lib/errno/errno.c' [i161.3.1]

## VEDERE A[NCHE](#page-93-0)

*perror(3)* [u0.77], *strerror(3)* [u0.111].
os16: es(3)

Vedere *cs(3)* [u0.12].

```
os16: exec(3)
```
#### NOME

'**execl**', '**execle**', '**execlp**', '**execv**', '**execvp**' - esecuzione di un file

#### **SINTASSI**

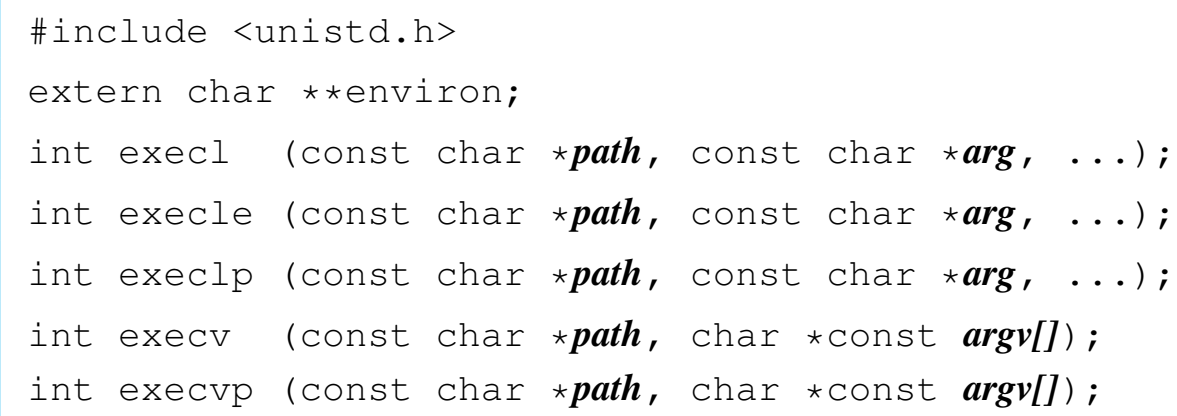

### DESCRIZIONE

Le funzioni '**exec**...**()**' rimpiazzano il processo chiamante con un altro processo, ottenuto dal caricamento di un file eseguibile in memoria. Tutte queste funzioni si avvalgono, direttamente o indirettamente di *execve(2)* [u0.10].

Il primo argomento delle funzioni descritte qui è il percorso, rappresentato dalla stringa *path*, di un file da eseguire.

Le funzioni '**execl**...**()**', dopo il percorso del file eseguibile, richiedono l'indicazione di una quantità variabile di argomenti, a cominciare da *arg*, costituiti da stringhe, tenendo conto che dopo

«

l'ultimo di questi argomenti, occorre fornire il puntatore nullo, '**NULL**', per chiarire che questi sono terminati. L'argomento corrispondente al parametro *arg* deve essere una stringa contenente il nome del file da avviare, mentre gli argomenti successivi sono gli argomenti da passare al programma stesso.

Rispetto al gruppo di funzioni '**execl**...**()**', la funzione *execle()*, dopo il puntatore nullo che conclude la sequenza di argomenti per il programma da avviare, si attende una sequenza di altre stringhe, anche questa conclusa da un ultimo e definitivo puntatore nullo. Questa ulteriore sequenza di stringhe va a costituire l'ambiente del processo da avviare, pertanto il contenuto di tali stringhe deve essere del tipo '*nome***=***valore*'.

Le funzioni '**execv**...**()**' hanno come ultimo argomento il puntatore a un array di stringhe, dove *argv[0]* deve essere il nome del file da avviare, mentre da *argv[1]* in poi, si tratta degli argomenti da passare al programma. Anche in questo caso, per riconoscere l'ultimo elemento di questo array, gli si deve assegnare il puntatore nullo.

Le funzioni *execlp()* e *execvp()*, se ricevono solo il nome del file da eseguire, senza altre indicazioni del percorso, cercano questo file tra i percorsi indicati nella variabile di ambiente *PATH*, ammesso che sia dichiarata per il processo in corso.

Tutte le funzioni qui descritte, a eccezione di *execle()*, trasmettono al nuovo processo lo stesso ambiente (le stesse variabili di ambiente) del processo chiamante.

# VALORE RESTITUITO

Queste funzioni, se hanno successo nel loro compito, non possono restituire alcunché, dato che in quel momento, il processo chiamante viene rimpiazzato da quello del file che viene eseguito. Pertanto, queste funzioni possono restituire soltanto un valore che rappresenta un errore, ovvero  $-1$ , aggiornando anche la variabile *errno* di conseguenza.

### ERRORI

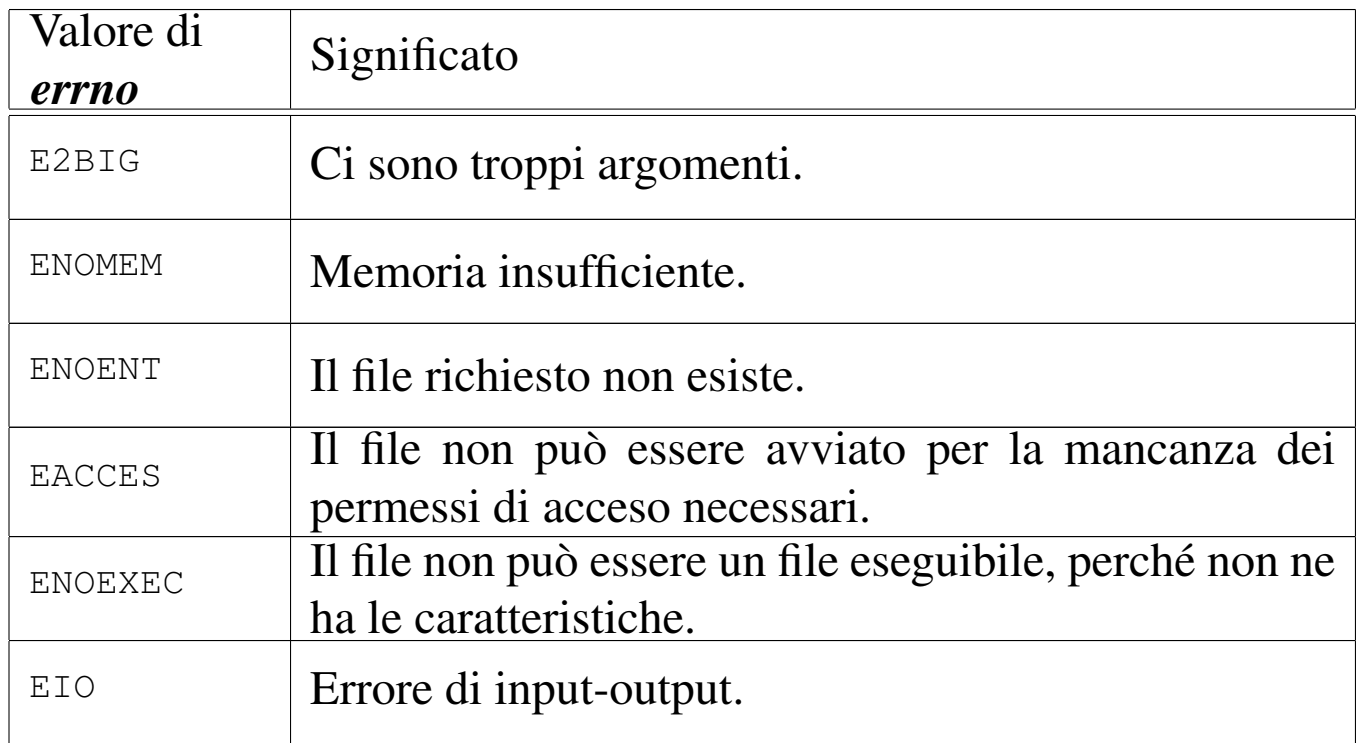

## FILE SORGENTI

- 'lib/unistd.h' $[$ u0.17]
- 'lib/unistd/execl.c' [i161.17.9]
- 'lib/unistd/execle.c' [i161.17.10]
- 'lib/unistd/execlp.c' [i161.17.11]
- 'lib/unistd/execv.c' [i161.17.12]
- 'lib/unistd/execvp.c' [i161.17.14]
- 'lib/unistd/execve.c' [i161.17.13]

# VEDERE ANCHE

*execve(2)* [u0.10], *fork(2)* [u0.14], *environ(7)* [u0.1].

```
os16: execl(3)
```
« Vedere *exec(3)* [u0.20].

os16: execl[e\(3\)](#page-36-0)

«

Vedere *exec(3)* [u0.20].

os16: execl[p\(3\)](#page-36-0) « Vedere *exec(3)* [u0.20].

os16: execv[\(3\)](#page-36-0)

« Vedere *exec(3)* [u0.20].

os16: execv[p\(3\)](#page-36-0)

« Vedere *exec(3)* [u0.20].

os16: exit(3)

«

Vedere *atexit(3)* [u0.4].

<span id="page-39-0"></span>os16: fclose(3)

«

# NOME

'**fclose**' - chiusura di un flusso di file

# **SINTASSI**

```
|#include <stdio.h>
int fclose (FILE *fp);
```
### DESCRIZIONE

La funzione *fclose()* chiude il flusso di file specificato tramite il puntatore *fp*. Questa realizzazione particolare di os16, si limita a richiamare la funzione *close()*, con l'indicazione del descrittore di file corrispondente al flusso.

### VALORE RESTITUITO

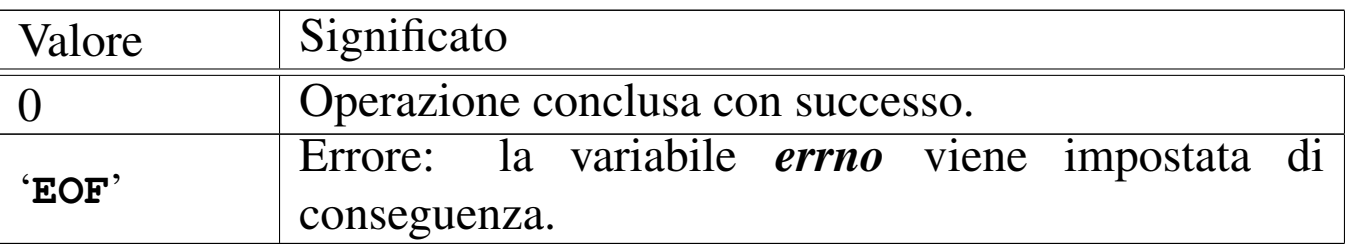

#### ERRORI

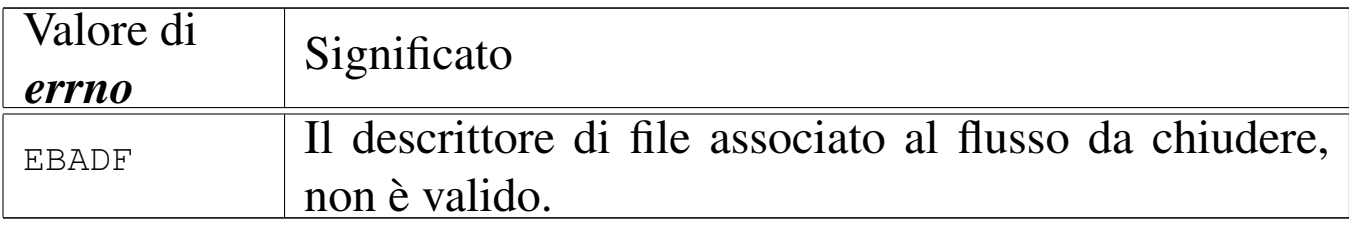

### FILE SORGENTI

'lib/stdio.h'  $[u0.9]$ 

'lib/stdio/fclose.c' [i161.9.3]

#### VEDERE ANCHE

*close(2)* [u0.7], *fopen(3)* [u0.35], *stdio(3)* [u0.103].

<span id="page-40-0"></span>os16: feof(3)

#### NOME

'**feof**' - verifica dello stato dell'indicatore di fine file

«

### **SINTASSI**

|#include <stdio.h> int feof (FILE  $*fp$ );

### DESCRIZIONE

La funzione *feof*() restituisce il valore dell'indicatore di fine file, riferito al flusso di file rappresentato da *fp*.

### VALORE RESTITUITO

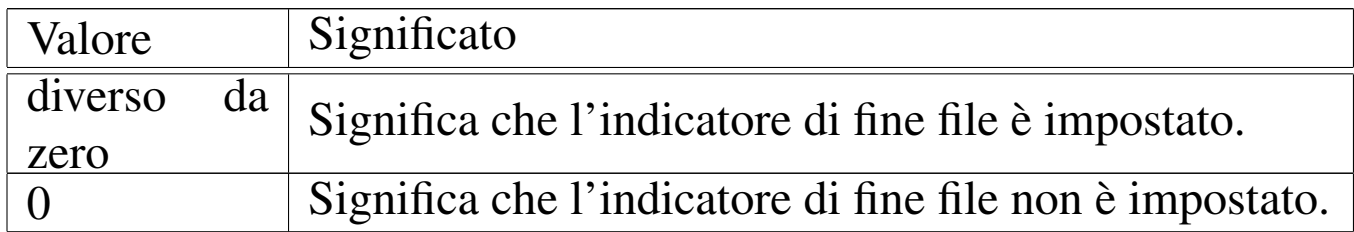

### FILE SORGENTI

'lib/stdio.h'  $[u0.9]$ 

'lib/stdio/feof.c' [i161.9.4]

### VEDERE AN[CHE](#page-16-0)

```
clearerr(3) [u0.9], ferror(3) [u0.29], fileno(3) [u0.34], stdio(3)
[u0.103].
```
<span id="page-41-0"></span>os16: ferror(3)

#### «

NOME

'**ferror**' - verifica dello stato dell'indicatore di errore

### **SINTASSI**

```
|#include <stdio.h>
int ferror (FILE *fp);
```
### DESCRIZIONE

La funzione *ferror*() restituisce il valore dell'indicatore di errore, riferito al flusso di file rappresentato da *fp*.

### VALORE RESTITUITO

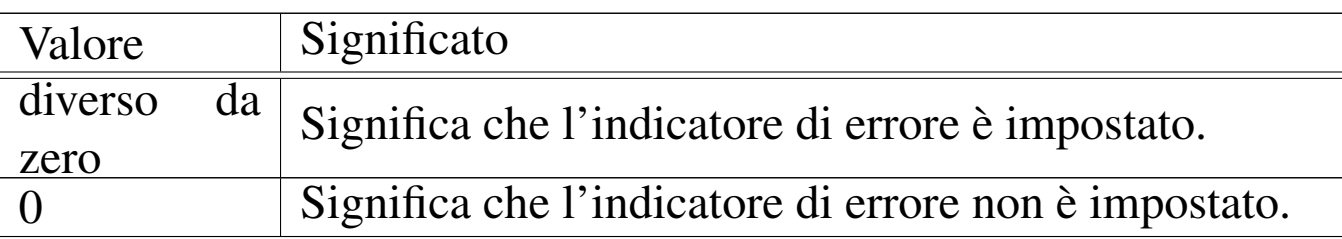

### FILE SORGENTI

'lib/stdio.h'  $[u0.9]$ 

```
'lib/stdio/ferror.c' [i161.9.5]
```
### VEDERE AN[CHE](#page-16-0)

*[clearerr](#page-123-0)(3)* [u0.9], *feof (3)* [u0.28], *fileno(3)* [u0.34], *stdio(3)* [u0.103].

os16: fflush(3)

#### NOME

'**fflush**' - fissaggio dei dati ancora sospesi nella memoria tampone

«

### **SINTASSI**

```
|#include <stdio.h>
int fflush (FILE *fp);
```
#### DESCRIZIONE

La funzione *fflush()* di os16, non fa alcunché, dato che non è prevista alcuna gestione della memoria tampone per i flussi di file.

#### VALORE RESTITUITO

Valore Significato 0 Rappresenta il successo dell'operazione.

#### FILE SORGENTI

'lib/stdio.h' $[u0.9]$ 

'lib/stdio/fflush.c' [i161.9.6]

#### VEDERE [ANCH](#page-39-0)E

*fclose(3)* [u0.27], *fopen(3)* [u0.35].

<span id="page-43-0"></span>os16: fgetc(3)

### NOME

«

'**fgetc**', '**getc**', '**getchar**' - lettura di un carattere da un flusso di file

### **SINTASSI**

```
|#include <stdio.h>
int fgetc (FILE *fp);
int getc (FILE * f p);
int getchar (void);
```
### DESCRIZIONE

Le funzioni *fgetc()* e *getc()* sono equivalenti e leggono il carattere successivo dal flusso di file rappresentato da *fp*. La funzione *getchar()* esegue la lettura di un carattere, ma dallo standard input.

# VALORE RESTITUITO

In caso di successo, il carattere letto viene restituito in forma di intero positivo (il carattere viene inteso inizialmente senza segno, quindi viene trasformato in un intero, il quale rappresenta così un valore positivo). Se la lettura non può avere luogo, la funzione restituisce '**EOF**', corrispondente a un valore negativo.

### ERRORI

La variabile *errno* potrebbe risultare aggiornata nel caso la funzione restituisca '**EOF**'. Ma per saperlo, occorre azzerare la variabile *errno* prima della chiamata di *fgetc()*.

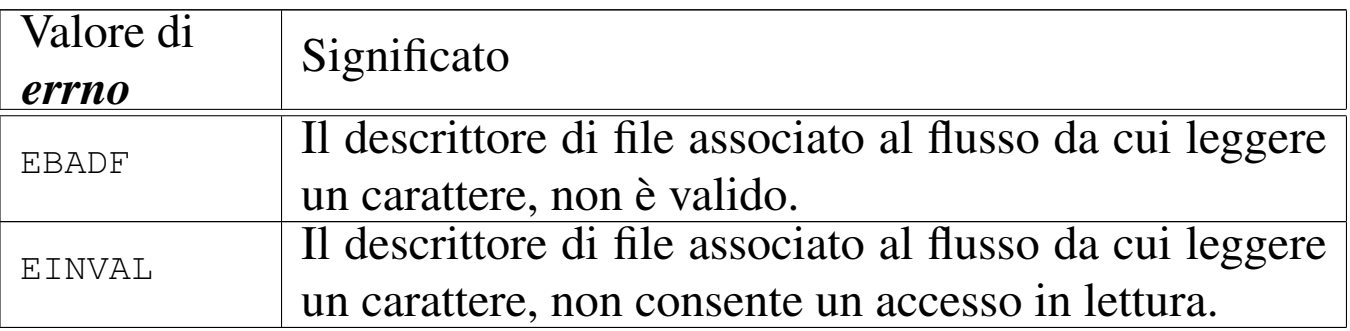

# FILE SORGENTI

```
'lib/stdio.h' [u0.9]
```

```
'lib/stdio/fgetc.c' [i161.9.7]
```

```
'lib/stdio/getchar.c' [i161.9.24]
```
# VEDERE [ANCH](#page-46-0)E

*fgets(3)* [u0.33], *gets(3)* [u0.33].

# <span id="page-45-0"></span>os16: fgetpos(3)

### NOME

«

'**fgetpos**', '**fsetpos**' - lettura e impostazione della posizione corrente di un flusso di file

### SINTASSI

```
|#include <stdio.h>
int fgetpos (FILE *restrict fp, fpos_t *restrict pos);
int fsetpos (FILE *restrict fp, fpos_t *restrict pos);
```
#### DESCRIZIONE

Le funzioni *fgetpos()* e *fsetpos()*, rispettivamente, leggono o impostano la posizione corrente di un flusso di file.

Per os16, il tipo '**fpos\_t**' è dichiarato nel file 'stdio.h' come equivalente al tipo '**off\_t**' (file 'sys/types.h'); tuttavia, la modifica di una variabile di tipo '**fpos\_t**' va fatta utilizzando una funzione apposita, perché lo standard consente che possa trattarsi anche di una variabile strutturata, i cui membri non sono noti.

L'uso della funzione *fgetpos()* comporta una modifica dell'informazione contenuta all'interno di *\*pos*, mentre la funzione *fsetpos()* usa il valore contenuto in *\*pos* per cambiare la posizione corrente del flusso di file. In pratica, si può usare *fsetpos()* solo dopo aver salvato una certa posizione con l'aiuto di *fgetpos()*.

Si comprende che il valore restituito dalle funzioni è solo un indice del successo o meno dell'operazione, dato che l'informazione sulla posizione viene ottenuta dalla modifica di una variabile di cui si fornisce il puntatore negli argomenti.

### VALORE RESTITUITO

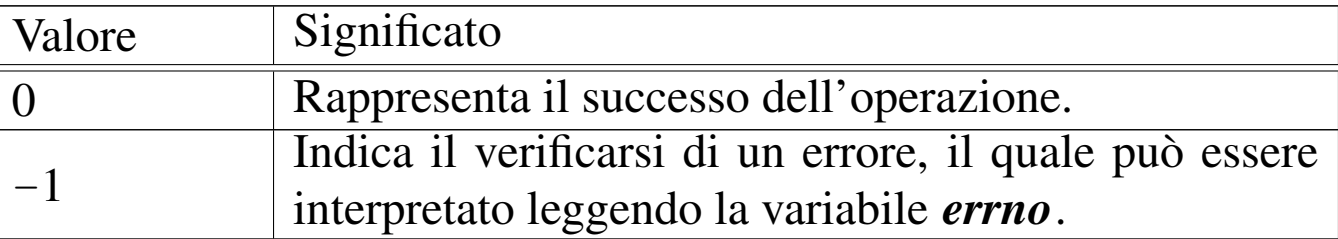

#### ERRORI

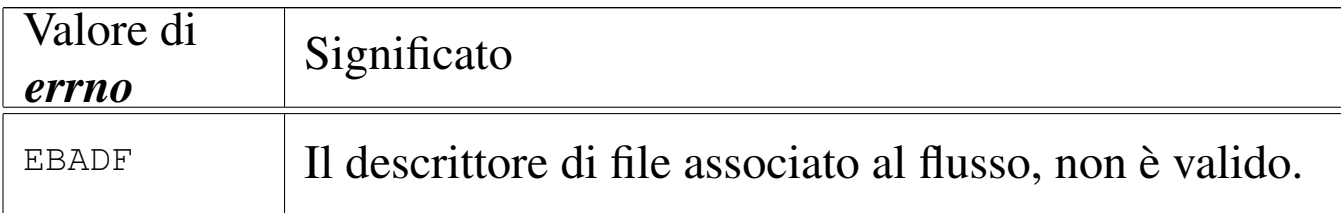

### FILE SORGENTI

'lib/stdio.h'  $[u0.9]$ 

'lib/stdio/fgetpos.c' [i161.9.8]

'lib/stdio/fsetpos.c' [i161.9.20]

#### VEDERE [ANCH](#page-57-0)E

*fseek(3)* [u0.43], *ftell(3)* [u0.46], *rewind(3)* [u0.88].

<span id="page-46-0"></span>os16: fgets(3)

#### NOME

'**fgets**', '**gets**' - lettura di una stringa da un flusso di file

#### **SINTASSI**

```
|#include <stdio.h>
|char *fgets (char *restrict string, int n,
             | FILE *restrict fp);
|char *gets (char *string);
```
### DESCRIZIONE

La funzione *fgets()* legge una «riga» dal flusso di file *fp*, purché non più lunga di *n*−1 caratteri, collocandola a partire da ciò a cui punta *stringa*. La lettura termina al raggiungimento del carattere '**\n**' (*new line*), oppure alla fine del file, oppure a *n*−1 caratteri. In ogni caso, viene aggiunto al termine, il codice nullo di terminazione di stringa: '**\0**'.

La funzione *gets()*, in modo analogo a *fgets()*, legge una riga dallo standard input, ma senza poter porre un limite massimo alla lunghezza della lettura.

#### VALORE RESTITUITO

In caso di successo, viene restituito il puntatore alla stringa contenente la riga letta, ovvero restituiscono *string*. In caso di errore, o comunque in caso di una lettura nulla, si ottiene '**NULL**'. La variabile *errno* viene aggiornata solo se si presenta un errore di accesso al file, mentre una lettura nulla, perché il flusso si è concluso, non comporta tale aggiornamento.

#### ERRORI

La variabile *errno* potrebbe risultare aggiornata nel caso le funzioni restituiscano '**NULL**'. Ma per saperlo, occorre azzerare la variabile *errno* prima della chiamata di queste.

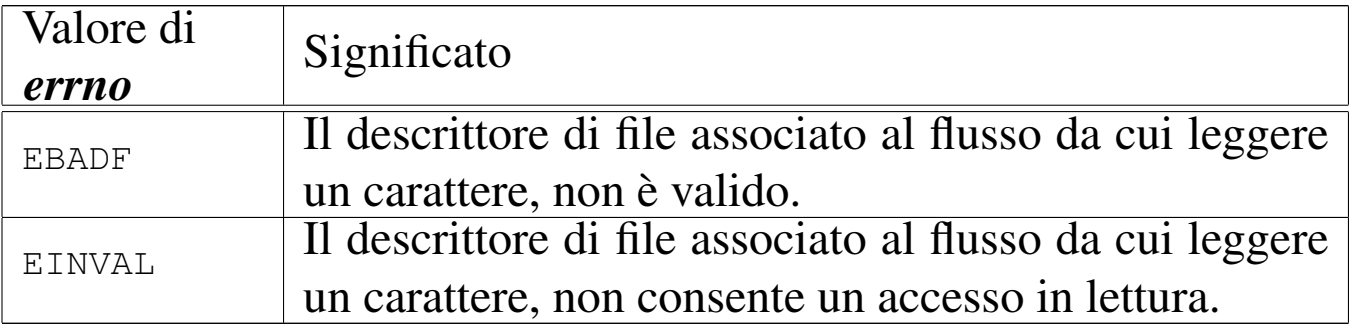

### FILE SORGENTI

'lib/stdio.h' $[$ u0.9]'lib/stdio/fgets.c' [i161.9.9] 'lib/stdio/gets.c' [i161.9.25]

### VEDERE [ANCH](#page-43-0)E

*fgetc(3)* [u0.31], *getc(3)* [u0.31].

os16: fileno(3)

### NOME

'**fileno**' - traduzione di un flusso di file nel numero di descrittore corrispondente

«

### SINTASSI

```
|#include <stdio.h>
int fileno (FILE *fp);
```
### DESCRIZIONE

La funzione *fileno()* traduce il flusso di file, rappresentato da *fp*, nel numero del descrittore corrispondente. Tuttavia, il risultato è valido solo se il flusso di file specificato è aperto effettivamente.

### VALORE RESTITUITO

Se *fp* punta effettivamente a un flusso di file aperto, il valore restituito corrisponde al numero di descrittore del file stesso; diversamente, si potrebbe ottenere un numero privo di senso. Se come argomento si indica il puntatore nullo, si ottiene un errore, rappresentato dal valore  $-1$ .

# ERRORI

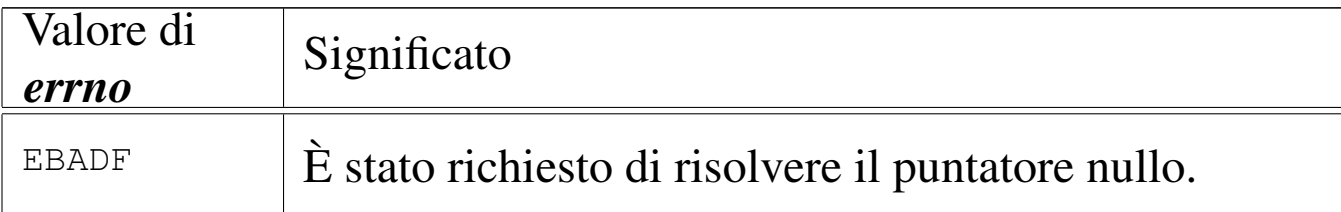

# FILE SORGENTI

'lib/stdio.h'  $[u0.9]$ 'lib/stdio/FILE.c' [i161.9.1] 'lib/stdio/fileno.c' [i161.9.10]

### VEDERE AN[CHE](#page-16-0)

*[clearerr](#page-123-0)(3)* [u0.9], *feof (3)* [u0.28], *ferror(3)* [u0.29], *stdio(3)* [u0.103].

```
os16: fopen(3)
```
«

## NOME

'**fopen**', '**freopen**' - apertura di un flusso di file

### SINTASSI

```
|#include <stdio.h>
|FILE *fopen (const char *path, const char *mode);
|FILE *freopen (const char *restrict path,
                | const char *restrict mode,
                | FILE *restrict fp);
```
### DESCRIZIONE

La funzione *fopen()* apre il file indicato nella stringa a cui punta *path*, secondo le modalità di accesso contenute in *mode*, associandovi un flusso di file. In modo analogo agisce anche la funzione *freopen()*, la quale però, prima, chiude il flusso *fp*. La modalità di accesso al file si specifica attraverso una stringa, come sintetizzato dalla tabella successiva.

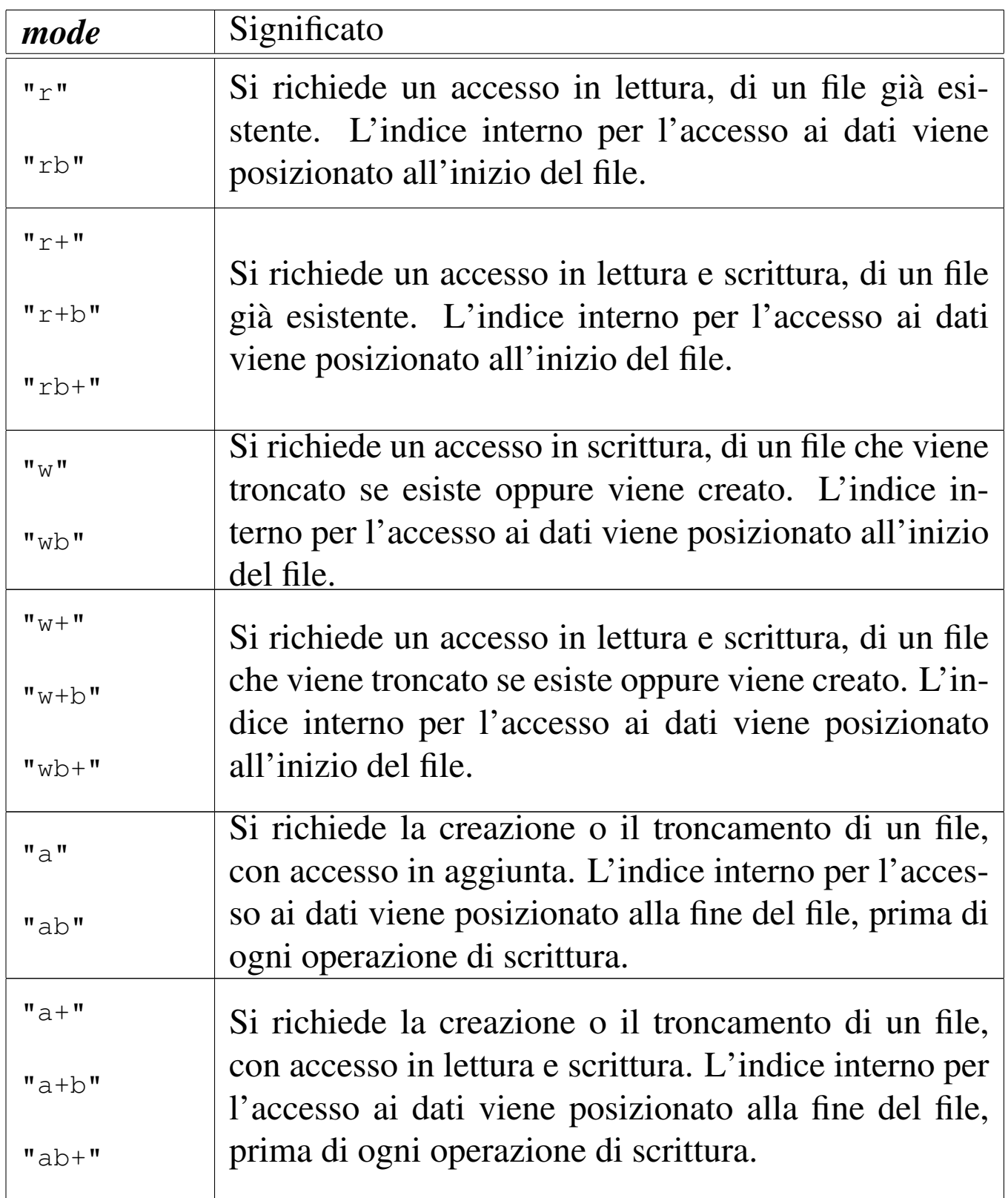

# VALORE RESTITUITO

Se l'operazione si conclude con successo, viene restituito il puntatore a ciò che rappresenta il flusso di file aperto. Se però si

ottiene un puntatore nullo ('**NULL**'), si è verificato un errore che può essere interpretato dal contenuto della variabile *errno*.

### ERRORI

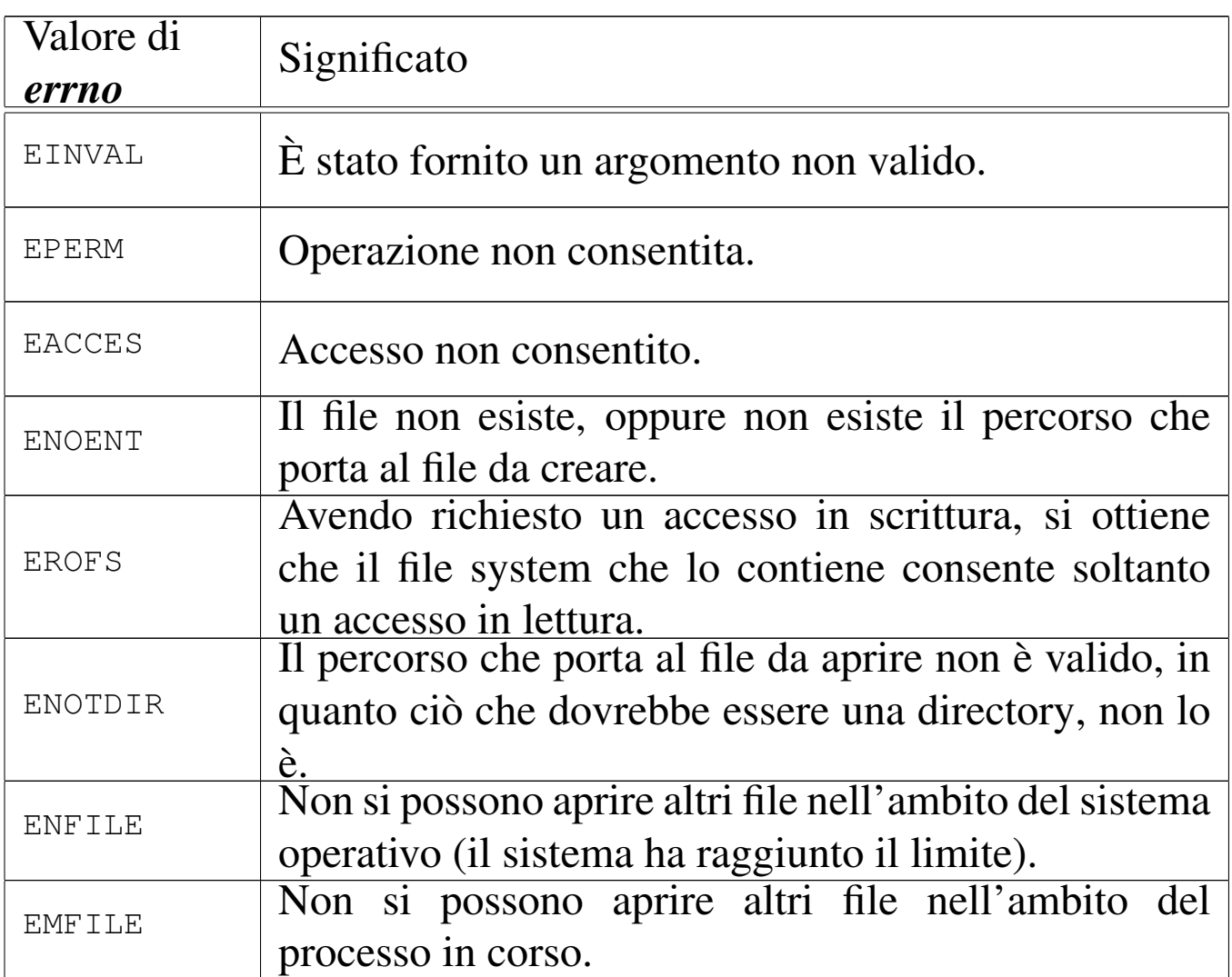

### FILE SORGENTI

- 'lib/stdio.h' $[u0.9]$
- 'lib/stdio/FILE.c' [i161.9.1]
- 'lib/stdio/fopen.c' [i161.9.11]
- 'lib/stdio/freopen.c' [i161.9.16]

# VEDERE ANCHE

*open(2)* [u0.28], *fclose(3)* [u0.27], *stdio(3)* [u0.103].

os16: fprintf(3[\)](#page-94-0)

```
«
```
Vedere *printf (3)* [u0.78].

<span id="page-53-0"></span>os16: fputc(3)

«

#### NOME

'**fputc**', '**putc**', '**putchar**' - emissione di un carattere attraverso un flusso di file

### **SINTASSI**

|#include <stdio.h> int fputc (int  $c$ , FILE  $*fp$ ); int putc (int  $c$ , FILE  $*fp$ ); |int putchar (int *c*);

## DESCRIZIONE

Le funzioni *fputc()* e *putc()* sono equivalenti e scrivono il carattere *c* nel flusso di file rappresentato da *fp*. La funzione *putchar()* esegue la scrittura di un carattere, ma nello standard output.

# VALORE RESTITUITO

In caso di successo, il carattere scritto viene restituito in forma di intero positivo (il carattere viene inteso inizialmente senza segno, quindi viene trasformato in un intero, il quale rappresenta così un valore positivo). Se la scrittura non può avere luogo, la funzione restituisce '**EOF**', corrispondente a un valore negativo.

### ERRORI

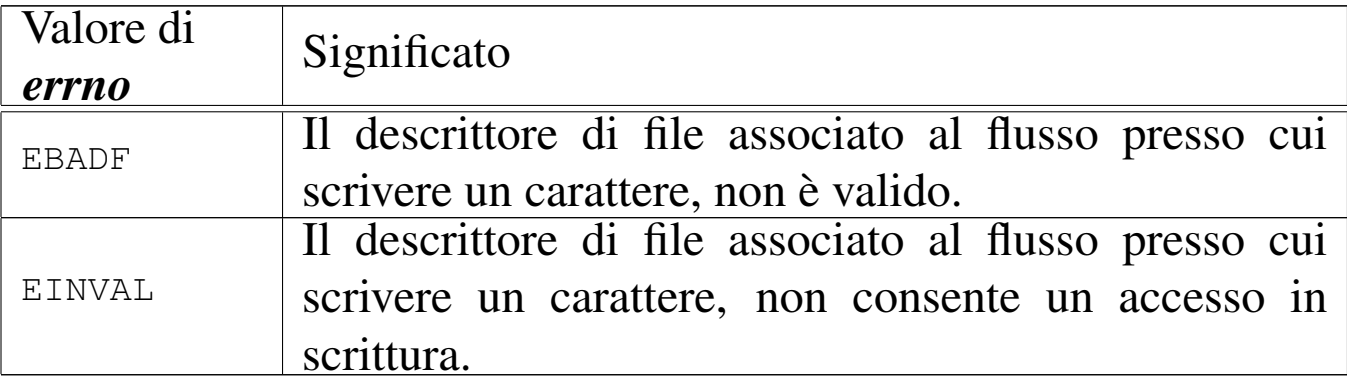

### FILE SORGENTI

'lib/stdio.h'  $[u0.9]$ 

'lib/stdio/fputc.c' [i161.9.13]

#### VEDERE [ANCH](#page-54-0)E

*fputs(3)* [u0.38], *puts(3)* [u0.38].

<span id="page-54-0"></span>os16: fputs(3)

### NOME

'**fputs**', '**puts**' - scrittura di una stringa attraverso un flusso di file

### **SINTASSI**

|#include <stdio.h> int fputs (const char \*restrict *string*, FILE \*restrict  $fp$ ); int puts (const char \***string**);

### DESCRIZIONE

La funzione *fputs()* scrive una stringa nel flusso di file *fp*, ma senza il carattere nullo di terminazione; la funzione *puts()* scrive

una stringa, aggiungendo anche il codice di terminazione '**\n**', attraverso lo standard output.

### VALORE RESTITUITO

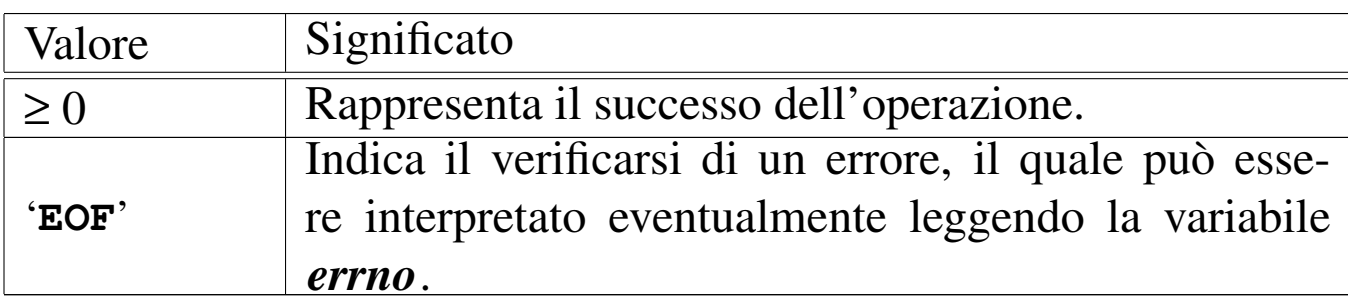

### ERRORI

La variabile *errno* potrebbe risultare aggiornata nel caso le funzioni restituiscano '**NULL**'. Ma per saperlo, occorre azzerare la variabile *errno* prima della chiamata di queste.

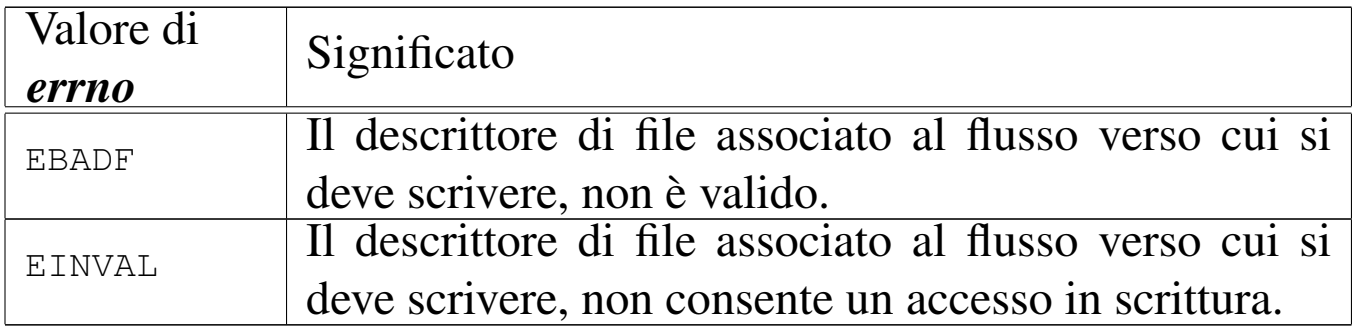

## FILE SORGENTI

'lib/stdio.h'  $[u0.9]$ 

'lib/stdio/fputs.c' [i161.9.14]

'lib/stdio/puts.c' [i161.9.28]

### VEDERE [ANCH](#page-53-0)E

*fputc(3)* [u0.37], *putc(3)* [u0.37], *putchar(3)* [u0.37].

#### <span id="page-56-0"></span>NOME

'**fread**' - lettura di dati da un flusso di file

**SINTASSI** 

```
|#include <stdio.h>
|size_t fread (void *restrict buffer, size_t size,
               | size_t nmemb, FILE *restrict fp);
```
# DESCRIZIONE

La funzione *fread()* legge *size*×*nmemb* byte dal flusso di file *fp*, trascrivendoli in memoria a partire dall'indirizzo a cui punta *buffer*.

## VALORE RESTITUITO

La funzione restituisce la quantità di byte letta, diviso la dimensione del blocco *nmemb* (byte/*nmemb*). Se il valore ottenuto è inferiore a quello richiesto, occorre verificare eventualmente se ciò deri[va dall](#page-40-0)a conclusione d[el file](#page-41-0) o da un errore, con l'aiuto di *feof (3)* [u0.28] e di *ferror(3)* [u0.29].

### FILE SORGENTI

'lib/stdio.h' [u0.9]

'lib/stdio/fread.c' $[i161.9.15]$ 

### VEDERE ANCHE

*[read\(2](#page-41-0))* [u0.29], *[write\(](#page-61-0)2)* [u0.44], *feof (3)* [u0.28], *ferror(3)* [u0.29], *fwrite(3)* [u0.48].

```
os16: free(3)
```

```
«
  Vedere malloc(3) [u0.66].
```
os16: freope[n\(3\)](#page-49-0)

```
«
```
Vedere *fopen(3)* [u0.35].

os16: fscanf([3\)](#page-109-0)

```
«
```
Vedere *scanf (3)* [u0.90].

<span id="page-57-0"></span>os16: fseek(3)

```
«
```
#### NOME

'**fseek**', '**fseeko**' - riposizionamento dell'indice di accesso di un flusso di file

#### SINTASSI

```
|#include <stdio.h>
|int fseek (FILE *fp, long int offset, int whence);
|int fseeko (FILE *fp, off_t offset, int whence);
```
### DESCRIZIONE

Le funzioni *fseek()* e *fseeko()* cambiano l'indice della posizione interna a un flusso di file, specificato dal parametro *fp*. L'indice viene collocato secondo lo scostamento rappresentato da *offset*, rispetto al riferimento costituito dal parametro *whence*. Il parametro *whence* può assumere solo tre valori, come descritto nello schema successivo.

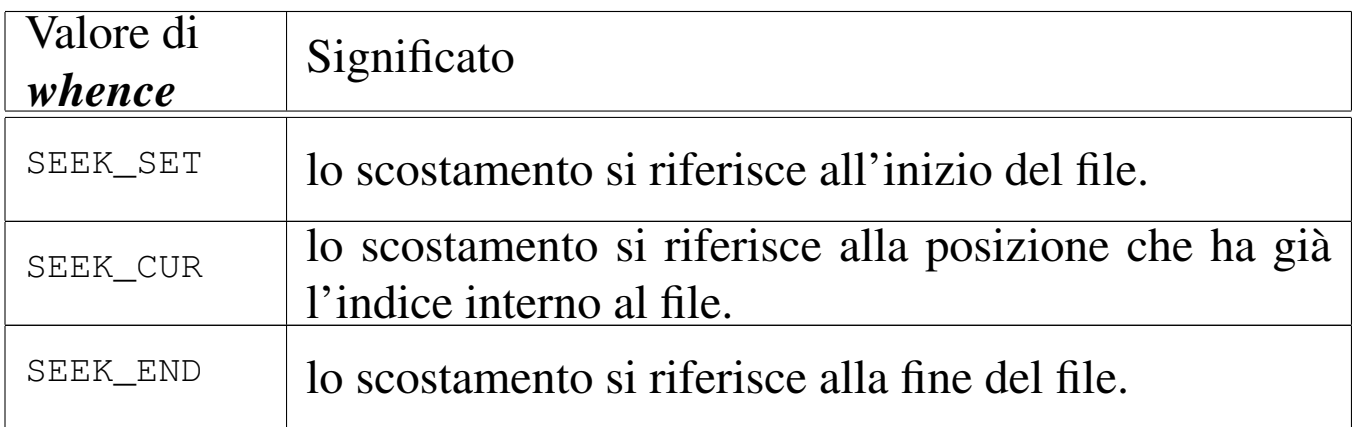

La differenza tra le due funzioni sta solo nel tipo del parametro *offset*, il quale, da '**long int**' passa a '**off\_t**'.

### VALORE RESTITUITO

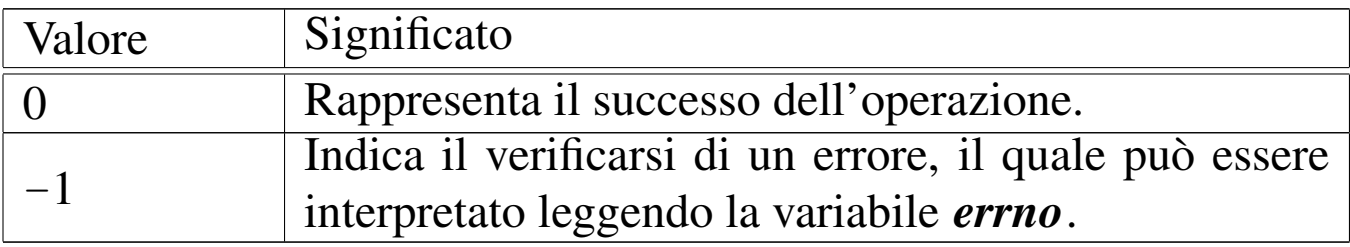

#### ERRORI

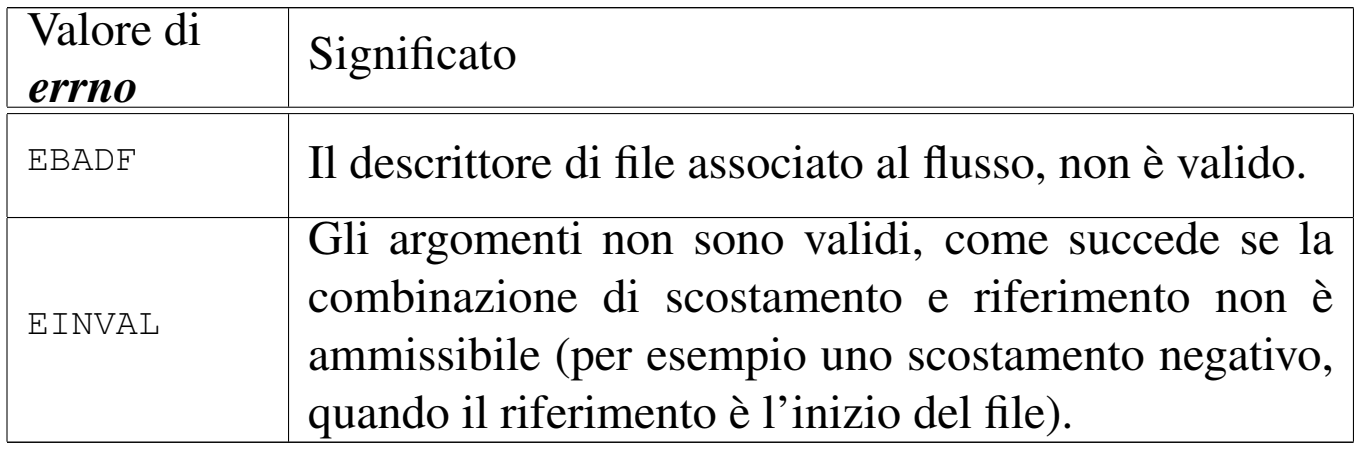

#### FILE SORGENTI

- 'lib/stdio.h' $[u0.9]$
- 'lib/stdio/FILE.c' [i161.9.1]
- 'lib/stdio/fseek.c' [i161.9.18]

#### VEDERE ANCHE

*l[seek\(2](#page-59-0))* [u0.24], *f[getpos\(](#page-107-0)3)* [u0.32], *fsetpos(3)* [u0.32], *ftell(3)* [u0.46], *rewind(3)* [u0.88].

os16: fseeko[\(3\)](#page-57-0)

```
«
```
Vedere *fseek(3)* [u0.43].

os16: fsetpos([3\)](#page-45-0)

«

Vedere *fgetpos(3)* [u0.32].

<span id="page-59-0"></span>os16: ftell(3)

```
«
```
### NOME

'**ftell**', '**ftello**' - interrogazione dell'indice di accesso relativo a un flusso di file

## **SINTASSI**

```
|#include <stdio.h>
|long int ftell (FILE *fp);
|off_t ftello (FILE *fp);
```
# DESCRIZIONE

Le funzioni *ftell()* e *ftello()* restituiscono il valore dell'indice interno di accesso al file specificato in forma di flusso, con il parametro *fp*. La differenza tra le due funzioni consiste nel tipo restituito, il quale, nel primo caso è '**long int**', mentre nel secondo è '**off\_t**'. L'indice ottenuto è riferito all'inizio del file.

### VALORE RESTITUITO

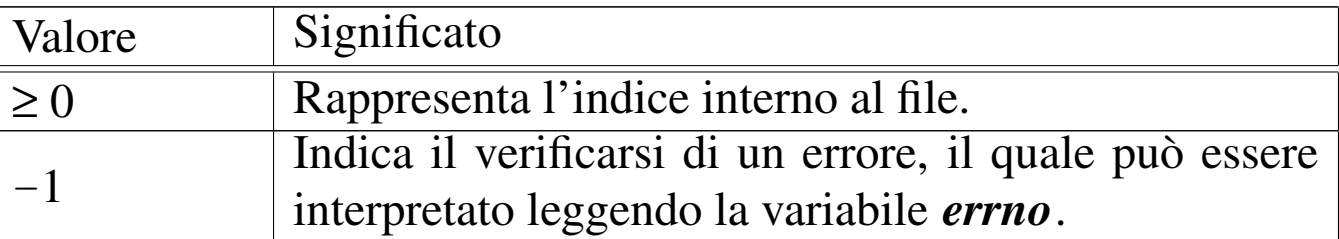

#### ERRORI

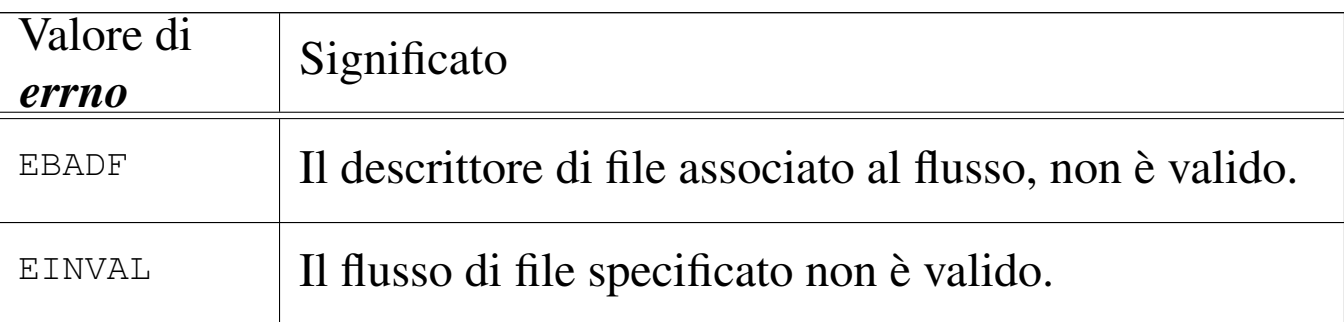

### FILE SORGENTI

'lib/stdio.h' $[u0.9]$ 

'lib/stdio/FILE.c' [i161.9.1]

'lib/stdio/ftell.c' [i161.9.21]

'lib/stdio/ftello.c' [i161.9.22]

#### VEDERE ANCHE

*l[seek\(2](#page-57-0))* [u0.24], *f[getpos\(](#page-107-0)3)* [u0.32], *fsetpos(3)* [u0.32], *ftell(3)* [u0.43], *rewind(3)* [u0.88].

«

os16: ftello([3\)](#page-59-0)

Vedere *ftell(3)* [u0.46].

## <span id="page-61-0"></span>os16: fwrite(3)

### NOME

'**fwrite**' - scrittura attraverso un flusso di file

**SINTASSI** 

```
|#include <stdio.h>
|size_t fwrite (const void *restrict buffer, size_t size,
                | size_t nmemb, FILE *restrict fp);
```
# DESCRIZIONE

La funzione *fwrite()* scrive *size*×*nmemb* byte nel flusso di file *fp*, traendoli dalla memoria, a partire dall'indirizzo a cui punta *buffer*.

# VALORE RESTITUITO

La funzione restituisce la quantità di byte scritta, diviso la dimensione del blocco rappresentato da *nmemb* (byte/*nmemb*). Se il valore ottenuto è inferiore a quello richiesto, si tratta presumibil[mente](#page-41-0) di un errore, ma per accertarsene conviene usare *ferror(3)*  $\lceil u0.29 \rceil$ .

# FILE SORGENTI

'lib/stdio.h' $[u0.9]$ 'lib/stdio/fwrite.c' [i161.9.23]

# VEDERE ANCHE

*[read\(2](#page-41-0))* [u0.29], *[write\(](#page-56-0)2)* [u0.44], *feof (3)* [u0.28], *ferror(3)* [u0.29], *fread(3)* [u0.39].

os16: getc(3[\)](#page-43-0)

Vedere *fgetc(3)* [u0.31].

os16: getch[ar\(3\)](#page-43-0)

Vedere *fgetc(3)* [u0.31].

os16: getenv(3)

#### **NOME**

'**getenv**' - lettura del valore di una variabile di ambiente

«

«

«

#### **SINTASSI**

```
|#include <stdlib.h>
|char *getenv (const char *name);
```
#### DESCRIZIONE

La funzione *getenv()* richiede come argomento una stringa contenente il nome di una variabile di ambiente, per poter restituire la stringa che rappresenta il contenuto di tale variabile.

#### VALORE RESTITUITO

Il puntatore alla stringa con il contenuto della variabile di ambiente richiesta, oppure il puntatore nullo ('**NULL**'), se la variabile in questione non esiste.

#### FILE SORGENTI

```
'lib/stdlib.h'[</math>u0.10]'applic/crt0.s' [i162.1.9]
```
'lib/stdlib/environment.c' [i161.10.9] 'lib/stdlib/getenv.c' [i161.10.11]

## VEDERE ANCHE

*environ(7)* [\[u0.1\]](#page-121-0), *putenv(3)* [u0.82], *setenv(3)* [u0.94], *unsetenv(3)* [u0.94].

os16: getopt(3)

#### «

#### NOME

'**getopt**' - scansione delle opzioni della riga di comando **SINTASSI** 

```
|#include <unistd.h>
extern *char optarg;
extern int optind;
extern int opterr;
extern int optopt;
|int getopt (int argc, char *const argv[],
            | const char *optstring);
```
### DESCRIZIONE

La funzione *getopt()* riceve, come primi due argomenti, gli stessi parametri *argc* e *argv[]*, che sono già della funzione *main()* del programma in cui *getopt()* si usa. In altri termini, *getopt()* deve conoscere la quantità degli argomenti usati per l'avvio del programma e deve poterli scandire. L'ultimo argomento di *getopt()* è una stringa contenente l'elenco delle lettere delle opzioni che ci si attende di trovare nella scansione delle stringhe dell'array *argv[]*, con altre sigle eventuali per sapere se tali opzioni sono singole o si attendono un proprio argomento.

Per poter usare la funzione *getopt()* proficuamente, è necessario che la sintassi di utilizzo del programma del quale si vuole scandire la riga di comando, sia uniforme con l'uso comune:

```
|programma [-x[ argomento]]... [argomento]...
```
Pertanto, dopo il nome del programma possono esserci delle opzioni, riconoscibili perché composte da una sola lettera, preceduta da un trattino. Tali opzioni potrebbero richiedere un proprio argomento. Dopo le opzioni e i relativi argomenti, ci possono essere altri argomenti, al di fuori della competenza di *getopt()*. Vale anche la considerazione che più opzioni, prive di argomento, possono essere unite assieme in un'unica parola, con un solo trattino iniziale.

La funzione *getopt()* si avvale di variabili pubbliche, di cui occorre conoscere lo scopo.

La variabile *optind* viene usata da *getopt()* come indice per scandire l'array *argv[]*. Quando con gli utilizzi successivi di *optarg()* si determina che è stata completata la scansione delle opzioni (in quanto *optarg()* restituisce il valore -1), la variabile *optind* diventa utile per conoscere qual è il prossimo elemento di *argv[]* da prendere in considerazione, trattandosi del primo argomento della riga di comando che non è un'opzione.

La variabile *opterr* serve per configurare il comportamento di *getopt()*. Questa variabile contiene inizialmente il valore 1. Quando *getopt()* incontra un'opzione per la quale si richiede un

argomento, il quale risulta però mancante, se la variabile *opterr* risulta avere un valore diverso da zero, visualizza un messaggio di errore attraverso lo standard error. Pertanto, per evitare tale visualizzazione, è sufficiente assegnare preventivamente il valore zero alla variabile *opterr*.

Quando un'opzione individuata da *getopt()* risulta errata per qualche ragione (perché non prevista o perché si attende un argomento che invece non c'è), la variabile *optopt* riceve il valore (tradotto da carattere senza segno a intero) della lettera corrispondente a quell'opzione. Pertanto, in tal modo è possibile conoscere cosa ha provocato il problema.

Il puntatore *optarg* viene modificato quando *getopt()* incontra un'opzione che chiede un argomento. In tal caso, *optarg* viene modificato in modo da puntare alla stringa che rappresenta tale argomento.

La compilazione della stringa corrispondente a *optstring* deve avvenire secondo una sintassi precisa:

**|**  $[\cdot]$   $[x[\cdot]$   $]$  ...

La stringa *optstring* può iniziare con un simbolo di due punti, quindi seguono le lettere che rappresentano le opzioni possibili, tenendo conto che quelle per cui si attende un argomento devono anche essere seguite da due punti. Per esempio, '**ab:cd:**' significa che ci può essere un'opzione '**-a**', un'opzione '**-b**' seguita da un argomento, un'opzione '**-c**' e un'opzione '**-d**' seguita da un argomento.

Per comprendere l'uso della funzione *getopt()* si propone una

#### versione ultraridotta di *kill(1)* [u0.10], dove si ammette solo l'invio dei segnali SIGTERM e SIGQUIT.

```
|#include <sys/os16.h>
 |#include <sys/stat.h>
 |#include <sys/types.h>
 |#include <unistd.h>
 |#include <stdlib.h>
 |#include <fcntl.h>
 |#include <errno.h>
 |#include <signal.h>
 |#include <stdio.h>
 |#include <string.h>
 |#include <limits.h>
 |#include <libgen.h>
 |//----------------------------------------------------------
 int
main (int argc, char *argv[], char *envp[])
 |{
   int signal = SIGTERM;
   int pid;
   int a; \frac{1}{4} a; \frac{1}{4} Index inside arguments.
   int opt;
   extern char *optarg;
   extern int optopt;
   | //
  while ((opt = getopt (argc, argv, ":ls:")) != -1)
     | {
       switch (opt)
| {
           case 'l':
               printf ("TERM ");
               printf ("KILL ");
               printf ("\n'\n');
               return (0);
               | break;
```

```
case 's':
              if (strcmp (optarg, "KILL") == 0)
| {
                  signal = SIGKILL;| }
              else if (strcmp (optarg, "TERM") == 0)
| {
                  signal = SIGTERM;| }
              | break;
          case '?':
              | fprintf (stderr, "Unknown option -%c.\n",
                       | optopt);
              return (1);| break;
          case ':':
              fprintf (stderr,
                       "Missing argument for option "
                       "-%c\n",
                       | optopt);
              return (1);| break;
          default:
              fprintf (stderr,
                       | "Getopt problem: unknown option "
                       "\textdegree c\ n", opt);
              return (1);| }
    | }
   | //
  // Scan other command line arguments.
   for (a = optind; a < argc; a++)
    | {
      pid = atoi (argv[a]);
```
| //

```
if (pid > 0)
| {
         if (kill (pid, signal) \langle 0 \rangle| {
             perror (argv[a]);
| }
| }
    | }
  return (0);
|}
```
Come si vede nell'esempio, la funzione *getopt()* viene chiamata sempre nello stesso modo, all'interno di un ciclo iterativo.

Alla prima chiamata della funzione, questa esamina il primo argomento della riga di comando, verificando se si tratta di un'opzione o meno. Se si tratta di un'opzione, benché possa essere errata per qualche ragione, restituisce un carattere (convertito a intero), il quale può corrispondere alla lettera dell'opzione se questa è valida, oppure a un simbolo differente in caso di problemi. Nelle chiamate successive, *getopt()* considera di volta in volta gli argomenti successivi della riga di comando, fino a quando si accorge che non ci sono più opzioni e restituisce semplicemente il valore  $-1$ .

Durante la scansione delle opzioni, se *getopt()* restituisce il carattere '**?**', significa che ha incontrato un'opzione errata: potrebbe trattarsi di un'opzione non prevista, oppure di un'opzione che attende un argomento che non c'è. Tuttavia, la stringa *optstring* potrebbe iniziare opportunamente con il simbolo di due punti, così come si vede nell'esempio. In tal caso, se *getopt()* incontra un'opzione errata in quanto mancante di un'opzione necessaria,

invece di restituire '**?**', restituisce '**:**', così da poter distinguere il tipo di errore.

È il caso di osservare che le chiamate successive di *getopt()* fanno progredire la scansione della riga di comando e generalmente non c'è bisogno di tornare indietro per ripeterla. Tuttavia, nel caso lo si volesse, basterebbe reinizializzare la variabile *optind* a uno (il primo argomento della riga di comando).

# FILE SORGENTI

```
'lib/unistd.h'[</math>u0.17]
```

```
'lib/unistd/getopt.c' [i161.17.20]
```
# os16: getpwent(3)

```
«
```
# NOME

'**getpwent**', '**setpwent**', '**endpwent**' - accesso alle voci del file '/etc/passwd'

### **SINTASSI**

```
|#include <sys/types.h>
|#include <pwd.h>
struct passwd *getpwent (void);
void setpwent (void);
void endpwent (void);
```
## DESCRIZIONE

La funzione *getpwent()* restituisce il puntatore a una variabile strutturata, di tipo '**struct passwd**', come definito nel file

'pwd.h', in cui si possono trovare le stesse informazioni contenute nelle voci (righe) del file '/etc/passwd', separate in campi. La prima volta, nella variabile struttura a cui punta la funzione si ottiene il contenuto della prima voce, ovvero del primo utente dell'elenco; nelle chiamate successive si ottengono le altre.

Si utilizza la funzione *setpwent()* per ripartire dalla prima voce del file '/etc/passwd'; si utilizza invece la funzione *endpwent()* per chiudere il file '/etc/passwd' quando non serve più.

Il tipo '**struct passwd**' è definito nel file 'pwd.h' nel modo seguente:

```
struct passwd {
    | char *pw_name;
    | char *pw_passwd;
    uid_t pw_uid;
    | gid_t pw_gid;
    | char *pw_gecos;
    char *pw_dir;
    char *pw_shell;
|};
```
La sequenza dei campi della struttura corrisponde a quella contenuta nel file '/etc/passwd'.

### VALORE RESTITUITO

La funzione *getpwent()* restituisce il puntatore a una variabile strutturata di tipo '**struct passwd**', se l'operazione ha avuto successo. Se la scansione del file '/etc/passwd' ha raggiunto il termine, oppure se si è verificato un errore, restituisce invece il valore '**NULL**'. Per poter distinguere tra la conclusione del file o il verificarsi di un errore, prima della chiamata della funzione occorre azzerare il valore della variabile *errno*, verificando successivamente se ha acquisito un valore differente.

## ERRORI

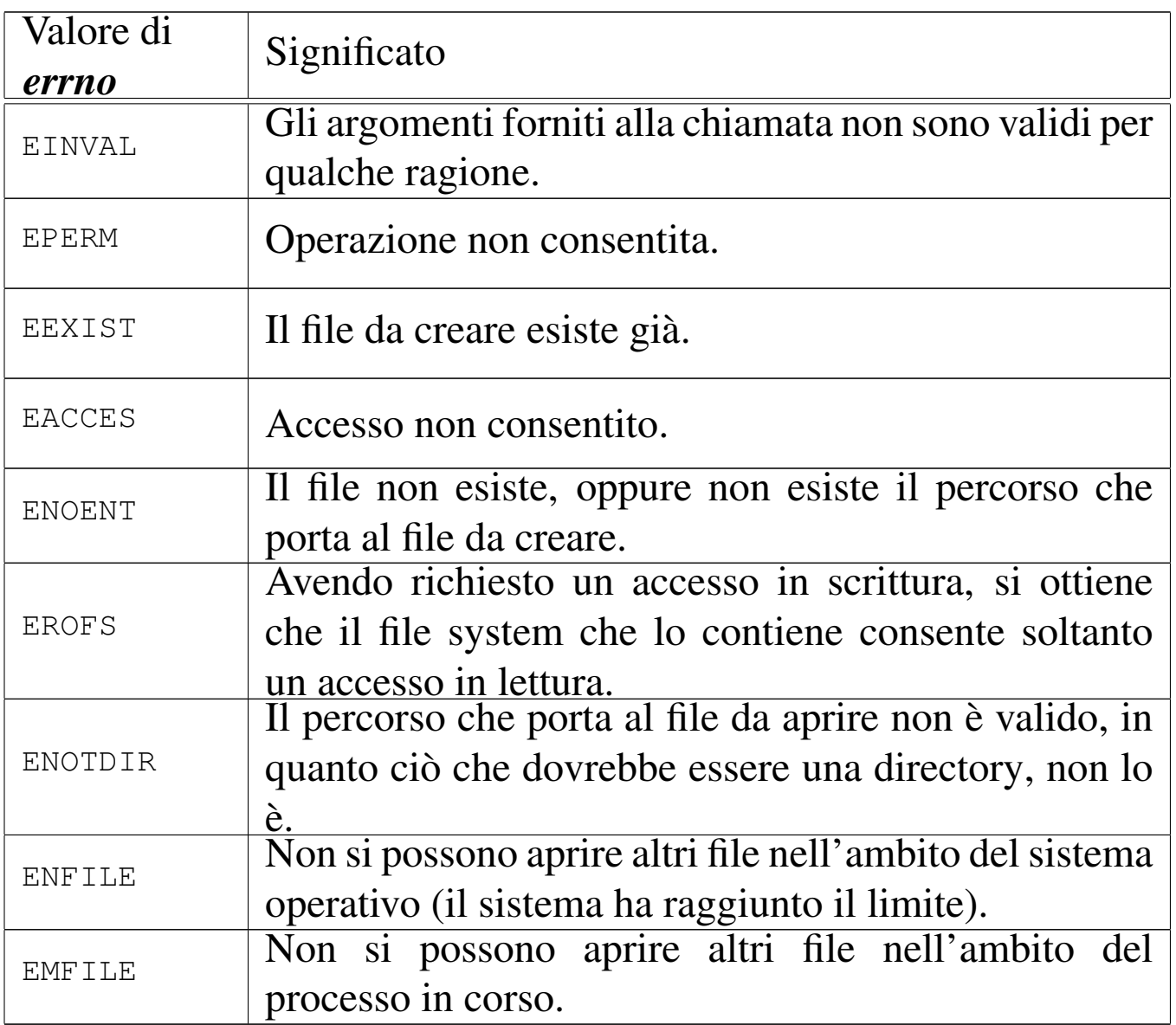

# FILE SORGENTI

'lib/sys/types.h' [u0.14]

'lib/pwd.h' [u0.7]

'lib/pwd/pwent.c' [i161.7.1]

## VEDERE ANC[HE](#page-72-0)

*getpwnam(3)* [u0.54], *getpwuid(3)* [u0.54], *passwd(5)* [u0.3].
# <span id="page-72-0"></span>os16: getpwnam(3)

### **NOME**

'**getpwnam**', '**getpwuid**' - selezione di una voce dal file '/etc/ passwd'

#### **SINTASSI**

```
|#include <sys/types.h>
#include <pwd.h>
|struct passwd *getpwnam (const char *name);
|struct passwd *getpwuid (uid_t uid);
```
#### DESCRIZIONE

La funzione *getpwnam()* restituisce il puntatore a una variabile strutturata, di tipo '**struct passwd**', come definito nel file 'pwd.h', contenente le informazioni sull'utenza specificata per nome, dal '/etc/passwd'. La funzione *getpwuid()* si comporta in modo analogo, individuando però l'utenza da selezionare in base al numero UID.

Il tipo '**struct passwd**' è definito nel file 'pwd.h' nel modo seguente:

```
|struct passwd {
    | char *pw_name;
    | char *pw_passwd;
    uid_t pw_uid;
    | gid_t pw_gid;
    char *pw_gecos;
    char *pw_dir;
    | char *pw_shell;
|};
```
La sequenza dei campi della struttura corrisponde a quella contenuta nel file '/etc/passwd'.

### VALORE RESTITUITO

Le funzioni *getpwnam()* e *getpwuid()* restituiscono il puntatore a una variabile strutturata di tipo '**struct passwd**', se l'operazione ha avuto successo. Se il nome o il numero dell'utente non si trovano nel file '/etc/passwd', oppure se si presenta un errore, il valore restituito è '**NULL**'. Per poter distinguere tra una voce non trovata o il verificarsi di un errore di accesso al file '/etc/ passwd', prima della chiamata della funzione occorre azzerare il valore della variabile *errno*, verificando successivamente se ha acquisito un valore differente.

## ERRORI

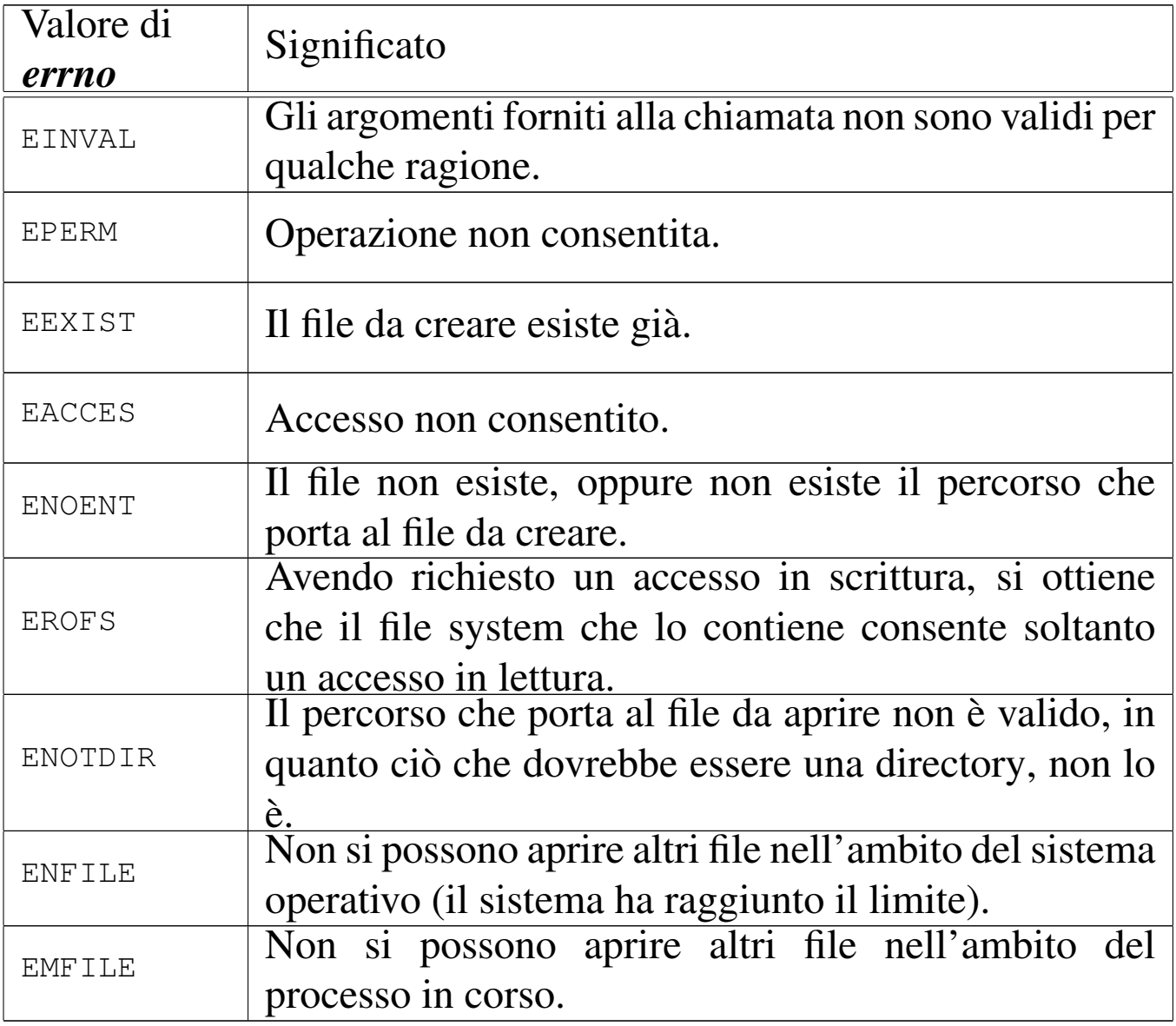

### FILE SORGENTI

- 'lib/sys/types.h' [u0.14]
- 'lib/pwd.h' [u0.7]
- 'lib/pwd/pwent.c' [i161.7.1]

#### VEDERE AN[CHE](#page-69-0)

*getpwent(3)* [u0.53], *setpwent(3)* [u0.53], *endpwent(3)* [u0.53], *passwd(5)* [u0.3].

os16: getpwuid([3\)](#page-72-0)

Vedere *getpwnam(3)* [u0.54].

os16: gets(3[\)](#page-46-0)

```
«
```
«

Vedere *fgets(3)* [u0.33].

<span id="page-75-0"></span>os16: heap(3)

```
«
```
### <span id="page-75-1"></span>**NOME**

'**heap\_clear**', '**heap\_min**' - verifica dello spazio disponibile per la pila dei dati

# **SINTASSI**

```
|#include <sys/os16.h>
void heap_clear (void);
int heap_min (void);
```
## DESCRIZIONE

Le funzioni *heap\_clear()* e *heap\_min()* servono per poter conoscere, in un certo momento, lo spazio di memoria disponibile per la pila dei dati, durante il funzionamento del processo elaborativo.

La funzione *heap\_clear()* sovrascrive la memoria tra la fine della memoria utilizzata per le variabili non inizializzate (BSS) e la parte superiore della pila dei dati. In altri termini, sovrascrive la parte di memoria disponibile per la pila dei dati, che in quel momento non è utilizzata. Vengono scritte sequenze di bit a uno.

La funzione *heap\_min()*, da usare successivamente a *heap\_clear()*, anche più avanti nell'esecuzione del processo, scandisce questa memoria e verifica, empiricamente, il livello minimo di memoria rimasto libero per la pila, in base all'utilizzo che se ne è fatto fino a quel punto. In pratica, serve a verificare se il programma da cui ha origine il processo ha uno spazio sufficiente per la pila dei dati o se ci sia il rischio di sovrapposizione con le altre aree dei dati.

# VALORE RESTITUITO

La funzione *heap\_min()* restituisce la quantità di byte di memoria continua, presumibilmente non ancora utilizzata dalla pila dei dati, che separa la pila stessa dalle altre aree di dati.

## FILE SORGENTI

'lib/sys/os16.h' $[u0.12]$ 

'lib/sys/os16/heap\_clear.c' [i161.12.9]

'lib/sys/os16/heap\_min.c' $[i161.12.10]$ 

#### VEDER[E AN](#page-19-0)CHE

*[cs\(3\)](#page-19-1)* [u0.12], *[ds\(3\)](#page-19-1)* [u0.12], *es(3)* [u0.12], *ss(3)* [u0.12], *bp(3)* [u0.12], *sp(3)* [u0.12].

«

# os16: heap\_[clear](#page-75-0)(3)

Vedere *heap(3)* [u0.57].

os16: heap\_[min\(3](#page-75-0))

Vedere *heap(3)* [u0.57].

os16: input\_line(3)

«

«

#### **NOME**

'**input\_line**' - riga di comando

**SINTASSI** 

```
|#include <sys/os16.h>
|void input_line (char *line, char *prompt, size_t size,
                   | int type);
```
# DESCRIZIONE

La funzione *input\_line()* consente di inserire un'informazione da tastiera, interpretando in modo adeguato i codici usati per cancellare. Si tratta dell'unico mezzo corretto di inserimento di un dato da tastiera, per os16, il quale non dispone di una gestione completa dei terminali.

Il parametro *line* è il puntatore a un'area di memoria, da modificare con l'inserimento che si intende fare; questa area di memoria deve essere in grado di contenere tanti byte quanto indicato con il parametro *size*. Il parametro *prompt* indica una stringa da usare come invito, a sinistra della riga da inserire. Il parametro *type* serve a specificare il tipo di visualizzazione sullo schermo di ciò che si inserisce. Si utilizzano della macro-variabili dichiarate nel file 'sys/os16.h':

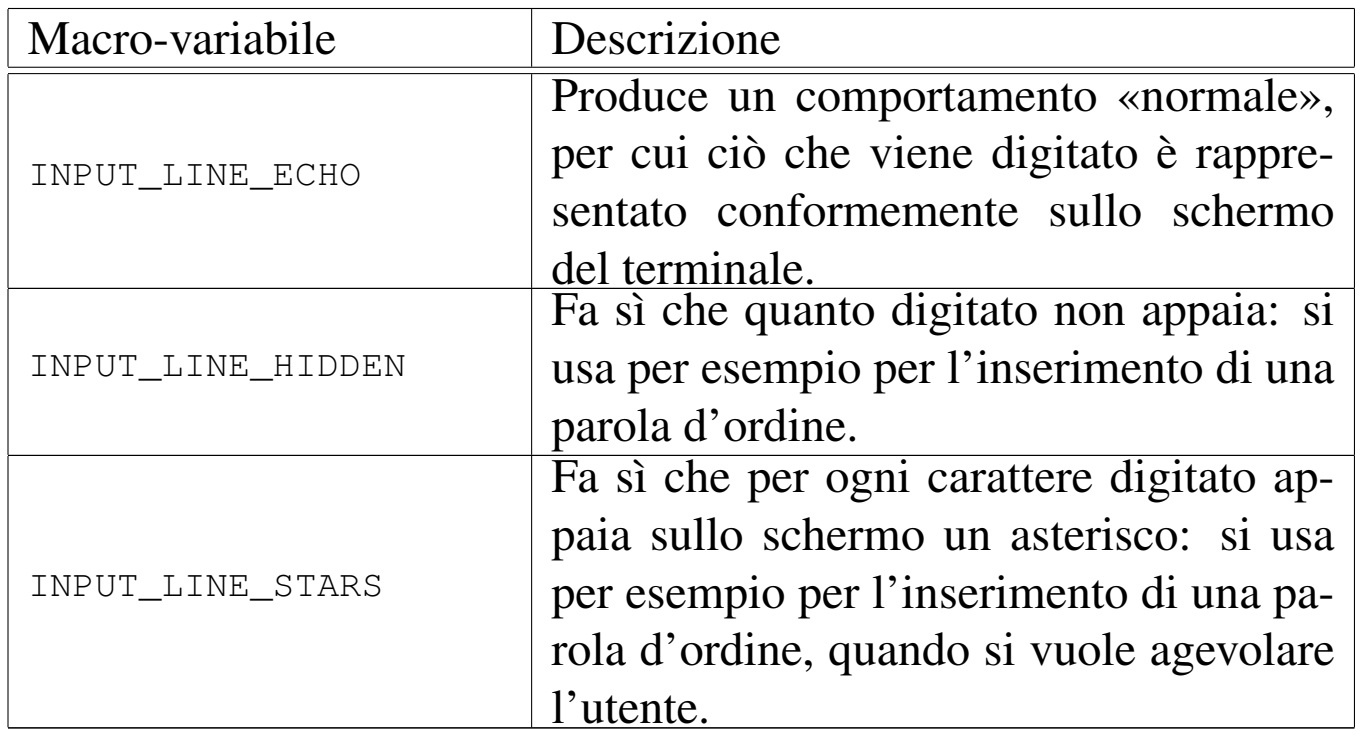

La funzione conclude il suo funzionamento quando si preme [*Invio*].

## VALORE RESTITUITO

La funzione non restituisce alcunché, ma ciò che viene digitato è disponibile nella memoria tampone rappresentata dal puntatore *line*, da intendere come stringa terminata correttamente.

### FILE SORGENTI

'lib/sys/os16.h' $[u0.12]$ 

'lib/sys/os16/input\_line.c' [i161.12.11]

### VEDERE ANCHE

*shell(1)* [u0.19]. *login(1)* [u0.12].

# os16: isatty(3)

#### «

#### NOME

'**isatty**' - verifica che un certo descrittore di file si riferisca a un terminale

#### **SINTASSI**

```
|#include <unistd.h>
int isatty (int fdn);
```
### DESCRIZIONE

La funzione *isatty()* verifica se il descrittore di file specificato con il parametro *fdn* si riferisce a un dispositivo di terminale.

### VALORE RESTITUITO

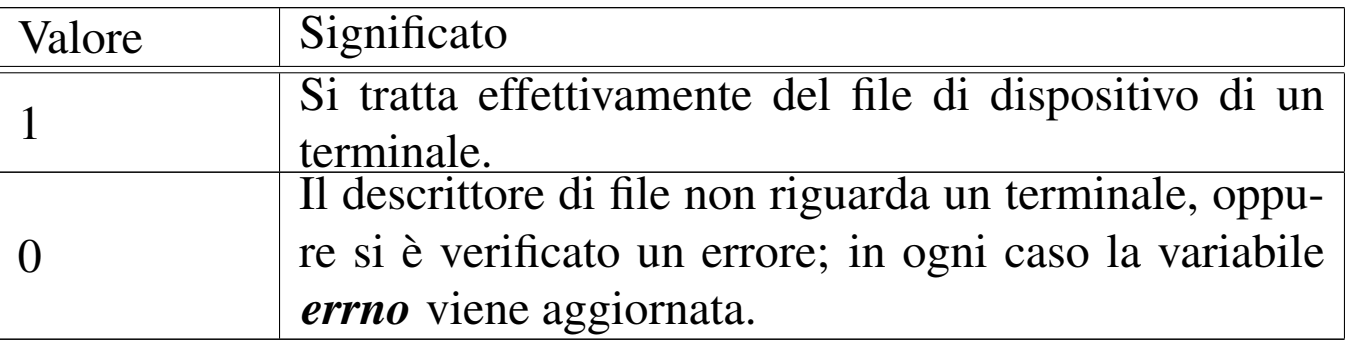

#### ERRORI

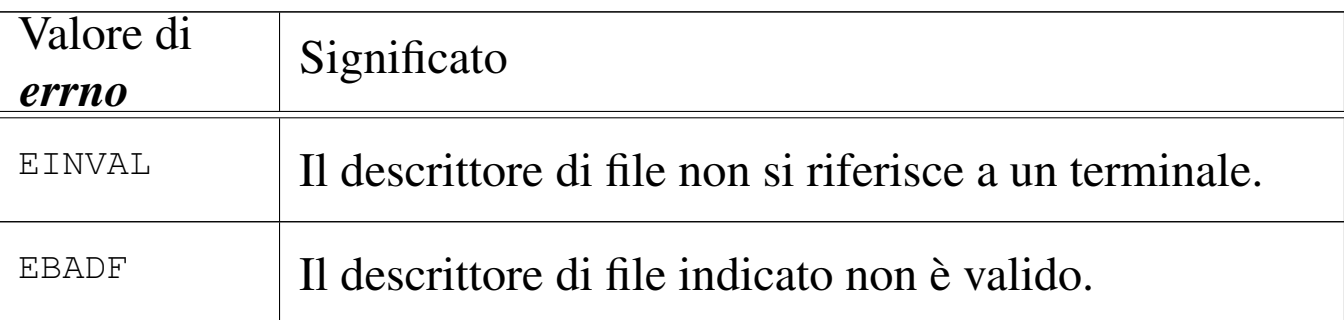

# FILE SORGENTI

'lib/unistd.h' $[$ u0.17]

'lib/unistd/isatty.c' [i161.17.25]

3370

#### VEDERE ANCHE

*stat(2)* [u0.36], *ttyname(3)* [u0.124].

os16: labs([3\)](#page-10-0)

Vedere *abs(3)* [u0.3].

os16: ldiv(3[\)](#page-23-0)

Vedere *div(3)* [u0.15].

os16: major(3)

Vedere *makedev(3)* [u0.65].

os16: makedev(3)

#### **NOME**

'**makedev**', '**major**', '**minor**' - gestione dei numeri di dispositivo

«

«

«

«

#### SINTASSI

```
|#include <sys/types.h>
|dev_t makedev (int major, int minor);
|int major (dev_t device);
int minor (dev<sub>t device</sub>);
```
#### DESCRIZIONE

La funzione *makedev()* restituisce il numero di dispositivo complessivo, partendo dal numero primario (*major*) e dal numero secondario (*minor*), presi separatamente.

Le funzioni *major()* e *minor()*, rispettivamente, restituiscono il numero primario o il numero secondario, partendo da un numero di dispositivo completo.

Si tratta di funzioni non previste dallo standard, ma ugualmente diffuse.

#### FILE SORGENTI

```
'lib/sys/types.h' [u0.14]
'lib/sys/types/makedev.c' [i161.14.2]
'lib/sys/types/major.c' [i161.14.1]
'lib/sys/types/minor.c' [i161.14.3]
```
<span id="page-81-0"></span>os16: malloc(3)

```
«
```
#### NOME

'**malloc**', '**free**', '**realloc**' - allocazione e rilascio dinamico di memoria

#### **SINTASSI**

```
|#include <stdlib.h>
|void *malloc (size_t size);
|void free (void *address);
|void *realloc (void *address, size_t size);
```
#### DESCRIZIONE

Le funzioni '...alloc()' e *free()* consentono di allocare, riallocare e liberare delle aree di memoria, in modo dinamico.

La funzione *malloc()* (*memory allocation*) si usa per richiedere l'allocazione di una dimensione di almeno *size* byte di memoria. Se l'allocazione avviene con successo, la funzione restituisce il puntatore generico di tale area allocata.

Quando un'area di memoria allocata precedentemente non serve più, va liberata espressamente con l'ausilio della funzione *free()*, la quale richiede come argomento il puntatore generico all'inizio di tale area. Naturalmente, si può liberare la memoria una volta sola e un'area di memoria liberata non può più essere raggiunta.

Quando un'area di memoria già allocata richiede una modifica nella sua estensione, si può usare la funzione *realloc()*, la quale necessita di conoscere il puntatore precedente e la nuova estensione. La funzione restituisce un nuovo puntatore, il quale potrebbe eventualmente, ma non necessariamente, coincidere con quello dell'area originale.

Se le funzioni *malloc()* e *realloc()* falliscono nel loro intento, restituiscono un puntatore nullo.

### VALORE RESTITUITO

Le funzioni *malloc()* e *realloc()* restituiscono il puntatore generico all'area di memoria allocata; se falliscono, restituiscono invece un puntatore nullo.

## ERRORI

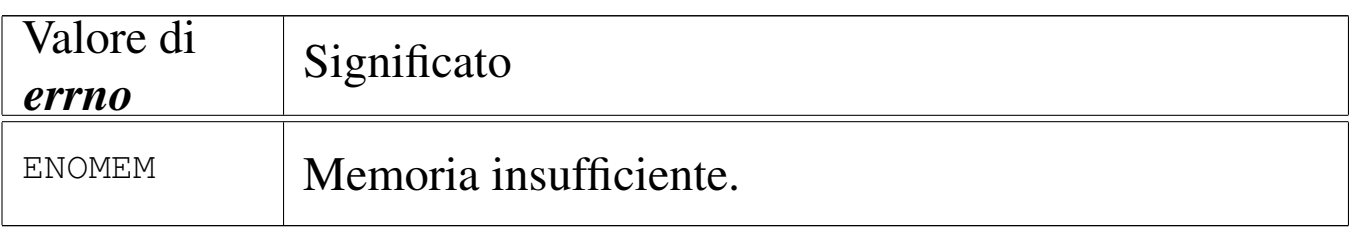

## **DIFETTI**

L'allocazione dinamica di memoria, della libreria di os16, utilizza un metodo rudimentale, basato su un array statico che viene

allocato completamente se nella compilazione si utilizzano queste funzioni. Questo array, denominato *\_alloc\_memory[]*, viene utilizzato come area per l'allocazione della memoria, con l'ausilio di altre due variabili allo scopo di tenere traccia della mappa di allocazione. In pratica, la memoria che si può gestire in questo modo è molto poca, ma soprattutto, i processi che ne fanno uso, in realtà, la allocano subito tutta.

### FILE SORGENTI

'lib/limits.h' $[i161.1.8]$ 

'lib/stdlib.h' $[u0.10]$ 

'lib/stdlib/alloc.c' [i161.10.4]

# <span id="page-83-0"></span>os16: memccpy(3)

«

#### NOME

'**memccpy**' - copia di un'area di memoria

#### SINTASSI

```
|#include <string.h>
|void *memccpy (void *restrict dst,
                | const void *restrict org,
                | int c, size_t n);
```
### DESCRIZIONE

La funzione *memccpy()* copia al massimo *n* byte a partire dall'area di memoria a cui punta *org*, verso l'area che inizia da *dst*, fermandosi se si incontra il carattere *c*, il quale viene copiato regolarmente, fermo restando il limite massimo di *n* byte.

Le due aree di memoria, origine e destinazione, non devono sovrapporsi.

# VALORE RESTITUITO

Nel caso in cui la copia sia avvenuta con successo, fino a incontrare il carattere *c*, la funzione restituisce il puntatore al carattere successivo a *c*, nell'area di memoria di destinazione. Se invece tale carattere non viene trovato nei primi *n* byte, restituisce il puntatore nullo '**NULL**'. La variabile *errno* non viene modificata.

# FILE SORGENTI

'lib/string.h' $[u0.11]$ 

```
'lib/string/memccpy.c'[i161.11.1]
```
### VEDERE AN[CHE](#page-86-0)

```
memcpy(3) [u0.70], memmove(3) [u0.71], strcpy(3) [u0.108],
strncpy(3) [u0.108].
```
# os16: memchr(3)

#### **NOME**

'**memchr**' - scansione della memoria alla ricerca di un carattere

«

### **SINTASSI**

```
|#include <string.h>
|void *memchr (const void *memory, int c, size_t n);
```
## DESCRIZIONE

La funzione *memchr()* scandisce l'area di memoria a cui punta *memory*, fino a un massimo di *n* byte, alla ricerca del carattere *c*.

### VALORE RESTITUITO

Se la funzione trova il carattere, restituisce il puntatore al carattere trovato, altrimenti restituisce il puntatore nullo '**NULL**'.

### FILE SORGENTI

'lib/string.h' $[u0.11]$ 

'lib/string/memchr.c' [i161.11.2]

#### VEDERE [ANCHE](#page-127-0)

*strchr(3)* [u0.105], *strrchr(3)* [u0.105], *strpbrk(3)* [u0.116].

# os16: memcmp(3)

«

#### **NOME**

'**memcmp**' - confronto di due aree di memoria

#### **SINTASSI**

```
|#include <string.h>
|int memcmp (const void *memory1, const void *memory2,
            size_t n);
```
## DESCRIZIONE

La funzione *memcmp()* confronta i primi *n* byte di memoria delle aree che partono, rispettivamente, da *memory1* e da *memory2*.

### VALORE RESTITUITO

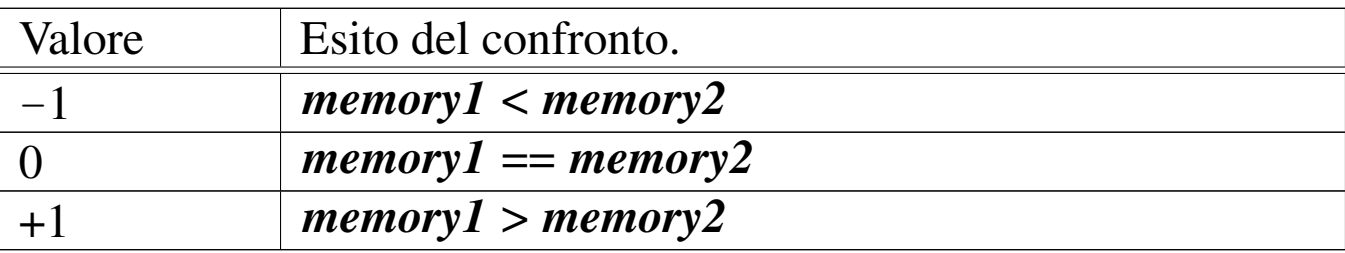

### FILE SORGENTI

'lib/string.h' [u0.11]

'lib/string/memcmp.c'[i161.11.3]

### VEDERE A[NCHE](#page-128-0)

*strcmp(3)* [u0.106], *strncmp(3)* [u0.106].

# <span id="page-86-0"></span>os16: memcpy(3)

#### NOME

'**memcpy**' - copia di un'area di memoria

### **SINTASSI**

```
|#include <string.h>
|void *memcpy (void *restrict dst, const void *restrict org,
               size t n);
```
### DESCRIZIONE

La funzione *memcpy()* copia al massimo *n* byte a partire dall'area di memoria a cui punta *org*, verso l'area che inizia da *dst*.

Le due aree di memoria, origine e destinazione, non devono sovrapporsi.

#### VALORE RESTITUITO

La funzione restituisce *dst*.

### FILE SORGENTI

'lib/string.h' $[u0.11]$ 

```
'lib/string/memcpy.c'[i161.11.4]
```
3377

#### VEDERE AN[CHE](#page-83-0)

*memccpy(3)* [\[u0.67](#page-130-0)], *memmove(3)* [u0.71], *strcpy(3)* [u0.108], *strncpy(3)* [u0.108].

os16: memmove(3)

«

### NOME

'**memmove**' - copia di un'area di memoria

**SINTASSI** 

```
|#include <string.h>
|void *memmove (void *dst, const void *org, size_t n);
```
# DESCRIZIONE

La funzione *memmove()* copia al massimo *n* byte a partire dall'area di memoria a cui punta *org*, verso l'area che inizia da *dst*. A differenza di quanto fa *memcpy()*, la funzione *memmove()* esegue la copia correttamente anche se le due aree di memoria sono sovrapposte.

## VALORE RESTITUITO

La funzione restituisce *dst*.

# FILE SORGENTI

'lib/string.h' $[u0.11]$ 

'lib/string/memmove.c' [i161.11.5]

## VEDERE ANC[HE](#page-83-0)

*memccpy(3)* [\[u0.6](#page-130-0)7], *memcpy(3)* [u0.70], *strcpy(3)* [u0.108], *strncpy(3)* [u0.108].

# os16: memset(3)

#### NOME

'**memset**' - scrittura della memoria con un byte sempre uguale

**SINTASSI** 

```
|#include <string.h>
|void *memset (void *memory, int c, size_t n);
```
#### DESCRIZIONE

La funzione *memset()* scrive *n* byte, contenenti il valore di *c*, ridotto a un carattere, a partire dal ciò a cui punta *memory*.

#### FILE SORGENTI

'lib/string.h' $[u0.11]$ 

'lib/string/memset.c'[i161.11.6]

#### VEDERE AN[CHE](#page-86-0)

*memcpy(3)* [u0.70].

os16: minor(3)

Vedere *makedev(3)* [u0.65].

os16: namep(3)

#### NOME

'**namep**' - ricerca del percorso di un programma utilizzando la variabile di ambiente *PATH*

«

«

### **SINTASSI**

```
|#include <sys/os16.h>
 |int namep (const char *name, char *path, size_t size);
```
### DESCRIZIONE

La funzione *namep()* trova il percorso di un programma, tenendo conto delle informazioni contenute nella variabile di ambiente *PATH*.

Il parametro *name* rappresenta una stringa con il nome del comando da cercare nel file system; il parametro *path* deve essere il puntatore di un'area di memoria, da sovrascrivere con il percorso assoluto del programma da avviare, una volta trovato, con l'accortezza di far sì che risulti una stringa terminata correttamente; il parametro *size* specifica la dimensione massima che può avere la stringa *path*.

Questa funzione viene utilizzata in particolare da *execvp()*.

### VALORE RESTITUITO

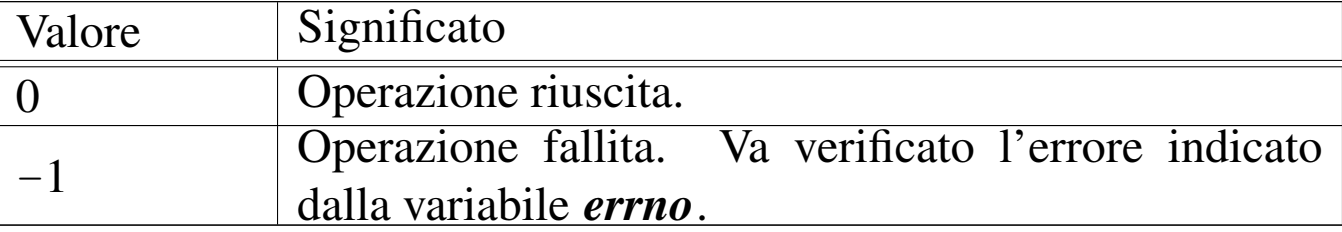

## ERRORI

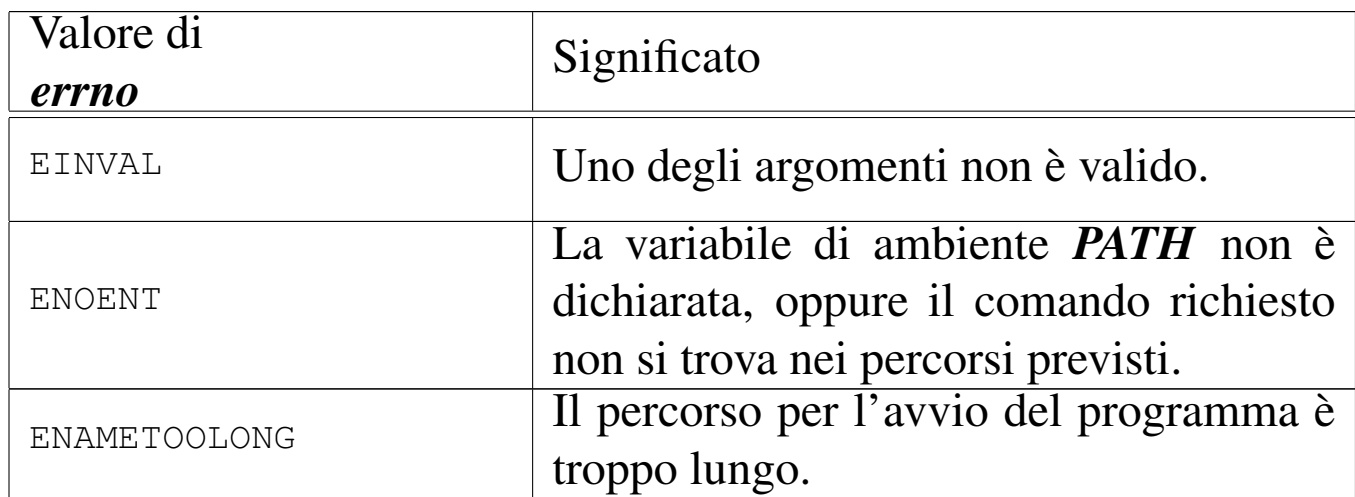

### FILE SORGENTI

'lib/sys/os16.h' $[u0.12]$ 

'lib/sys/os16/namep.c' $[i161.12.13]$ 

#### VEDERE ANCHE

*shell(1)* [u0.19], *execvp(3)* [u0.20], *execlp(3)* [u0.20].

# os16: offsetof(3)

#### NOME

«

'**offsetof**' - posizione di un membro di una struttura, dall'inizio della stessa

#### **SINTASSI**

```
|#include <stddef.h>
|size_t offsetof (type, member);
```
### DESCRIZIONE

La macroistruzione *offsetof()* consente di determinare la collocazione relativa di un membro di una variabile strutturata, restituendo la quantità di byte che la struttura occupa prima dell'inizio del membro richiesto. Per ottenere questo risultato, il primo argomento deve essere il nome del tipo del membro cercato, mentre il secondo argomento deve essere il nome del membro stesso.

# VALORE RESTITUITO

La macroistruzione restituisce lo scostamento del membro specificato, rispetto all'inizio della struttura a cui appartiene, espresso in byte.

# FILE SORGENTI

'lib/stddef.h' [i161.1.14]

os16: opendir(3)

```
«
```
# NOME

'**opendir**' - apertura di una directory

## **SINTASSI**

```
|#include <sys/types.h>
|#include <dirent.h>
DIR *opendir (const char *name);
```
# DESCRIZIONE

La funzione *opendir()* apre la directory rappresentata da *name*, posizionando l'indice interno per le operazioni di accesso alla prima voce della directory stessa.

# VALORE RESTITUITO

La funzione restituisce il puntatore al flusso aperto; in caso di errore, restituisce '**NULL**' e aggiorna la variabile *errno*.

# ERRORI

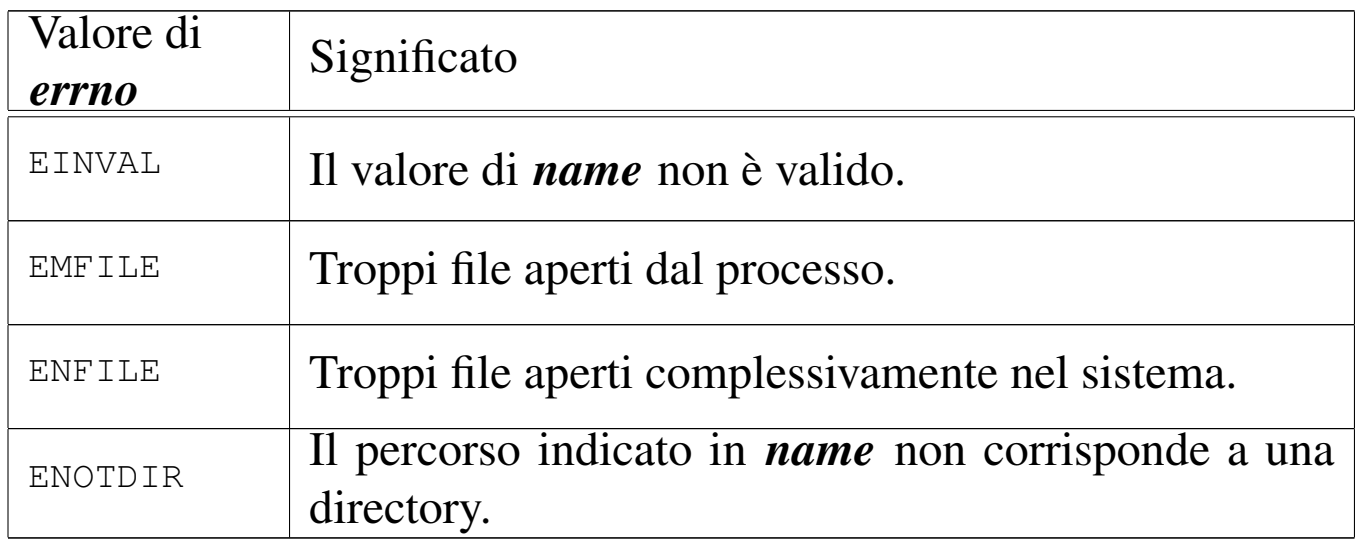

### **NOTE**

La funzione *opendir()* attiva il bit *close-on-exec*, rappresentato dalla macro-variabile *FD\_CLOEXEC*, per il descrittore del file che rappresenta la directory. Ciò serve a garantire che la directory venga chiusa quando si utilizzano le funzioni '**exec**...**()**'.

### FILE SORGENTI

'lib/sys/types.h' [u0.14] 'lib/dirent.h' [u0.2] 'lib/dirent/DIR.c' [i161.2.1] 'lib/dirent/opendir.c' [i161.2.3]

#### VEDERE ANCHE

*open(2)* [u0.[28\],](#page-108-0) *closedir(3)* [u0.10], *readdir(3)* [u0.86], *rewinddir(3)* [u0.89].

# os16: perror(3)

### NOME

'**perror**' - emissione di un messaggio di errore di sistema

# **SINTASSI**

```
|#include <stdio.h>
|void perror (const char *string);
```
# DESCRIZIONE

La funzione *perror()* legge il valore della variabile *errno* e, se questo è diverso da zero, emette attraverso lo standard output la stringa fornita come argomento, ammesso che non si tratti del puntatore nullo, quindi continua con l'emissione della descrizione dell'errore.

La funzione *perror*() di os16, nell'emettere il testo dell'errore, mostra anche il nome del file sorgente e il numero della riga in cui si è verificato. Ma questi dati sono validi soltanto se l'annotazione dell'errore [è avve](#page-25-0)nuta, a suo tempo, con l'ausilio della funzione *errset(3)* [u0.18], la quale non è prevista dagli standard.

### FILE SORGENTI

'lib/errno.h'  $[u0.3]$ 

'lib/stdio.h' $[u0.9]$ 

'lib/stdio/perror.c' [i161.9.26]

### VEDERE [ANCH](#page-25-1)E

```
errno(3) [u0.18], strerror(3) [u0.111].
```
### os16: printf(3)

#### NOME

'**printf**', '**fprintf**', '**sprintf**', '**snprintf**' - composizione dei dati per la visualizzazione

#### **SINTASSI**

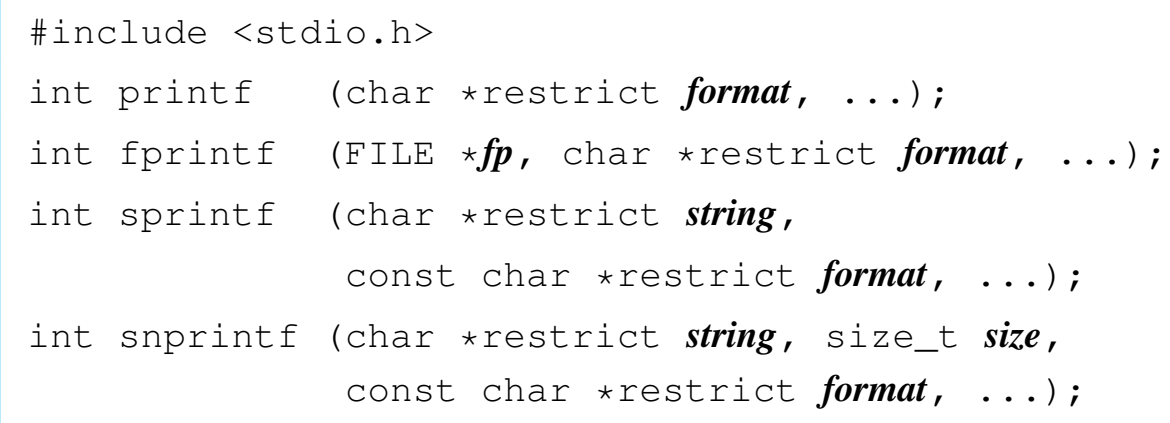

#### DESCRIZIONE

Le funzioni del gruppo '...**printf()**' hanno in comune lo scopo di comporre dei dati in forma di stringa, generalmente per la visualizzazione, o comunque per la fruizione a livello umano.

I dati in ingresso possono essere vari e si collocano come argomenti finali, di tipo e quantità non noti nel prototipo delle funzioni. Per quantificare e qualificare questi argomenti aggiuntivi, la stringa a cui punta il parametro *format*, deve contenere degli *specificatori di conversione*, oltre eventualmente ad altri caratteri. Pertanto, queste funzioni, prendono la stringa a cui punta *format*, la interpretano e determinano quali argomenti variabili sono presenti, quindi producono un'altra stringa, composta dalla stringa precedente, sostituendo gli specificatori di conversione

con i dati a cui questi si riferiscono, secondo una forma di conversione definita dagli specificatori stessi. Si osservi l'esempio seguente:

printf ("Valore: %x %i %o\n", 123, 124, 125);

In questo modo si ottiene la visualizzazione, attraverso lo standard output, della stringa '**Valore: 7b 124 175**'. Infatti: '**%x**' è uno specificatore di conversione che richiede di interpretare il proprio parametro (in questo caso il primo) come intero normale e di rappresentarlo in esadecimale; '**%i**' legge un numero intero normale e lo rappresenta nella forma decimale consueta; '**%o**' legge un intero e lo mostra in ottale.

La funzione *printf()* emette il risultato della composizione attraverso lo standard output; la funzione *fprintf()* lo fa attraverso il flusso di file *fp*; le funzioni *sprintf()* e *snprintf()* si limitano a scrivere il risultato a partire da ciò a cui punta *string*, con la particolarità di *snprintf()* che si dà comunque un limite da non superare, per evitare che la scrittura vada a sovrascrivere altri dati in memoria.

Gli specificatori di conversione devono rispettare la sintassi seguente per la libreria di os16:

```
|%[simbolo][n_ampiezza][.n_precisione][hh|h|l|j|z|t]tipo
```
La prima cosa da individuare in uno specificatore di conversione è il tipo di argomento che viene interpretato e, di conseguenza, il genere di rappresentazione che se ne vuole produrre. Il tipo viene espresso da una lettera alfabetica, alla fine dello specificatore di conversione.

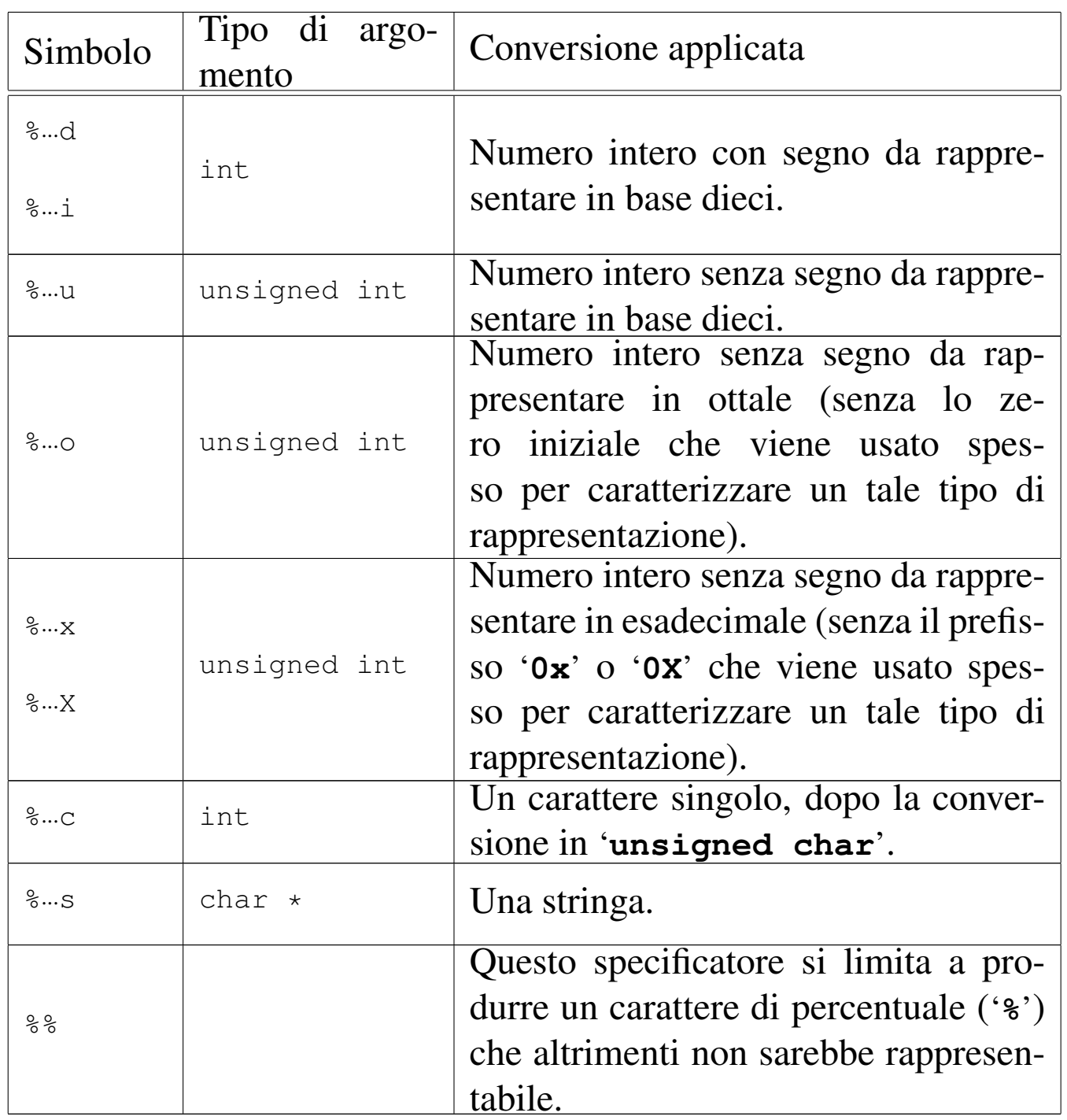

Nel modello sintattico che descrive lo specificatore di conversione, si vede che subito dopo il segno di percentuale può apparire un simbolo (*flag*).

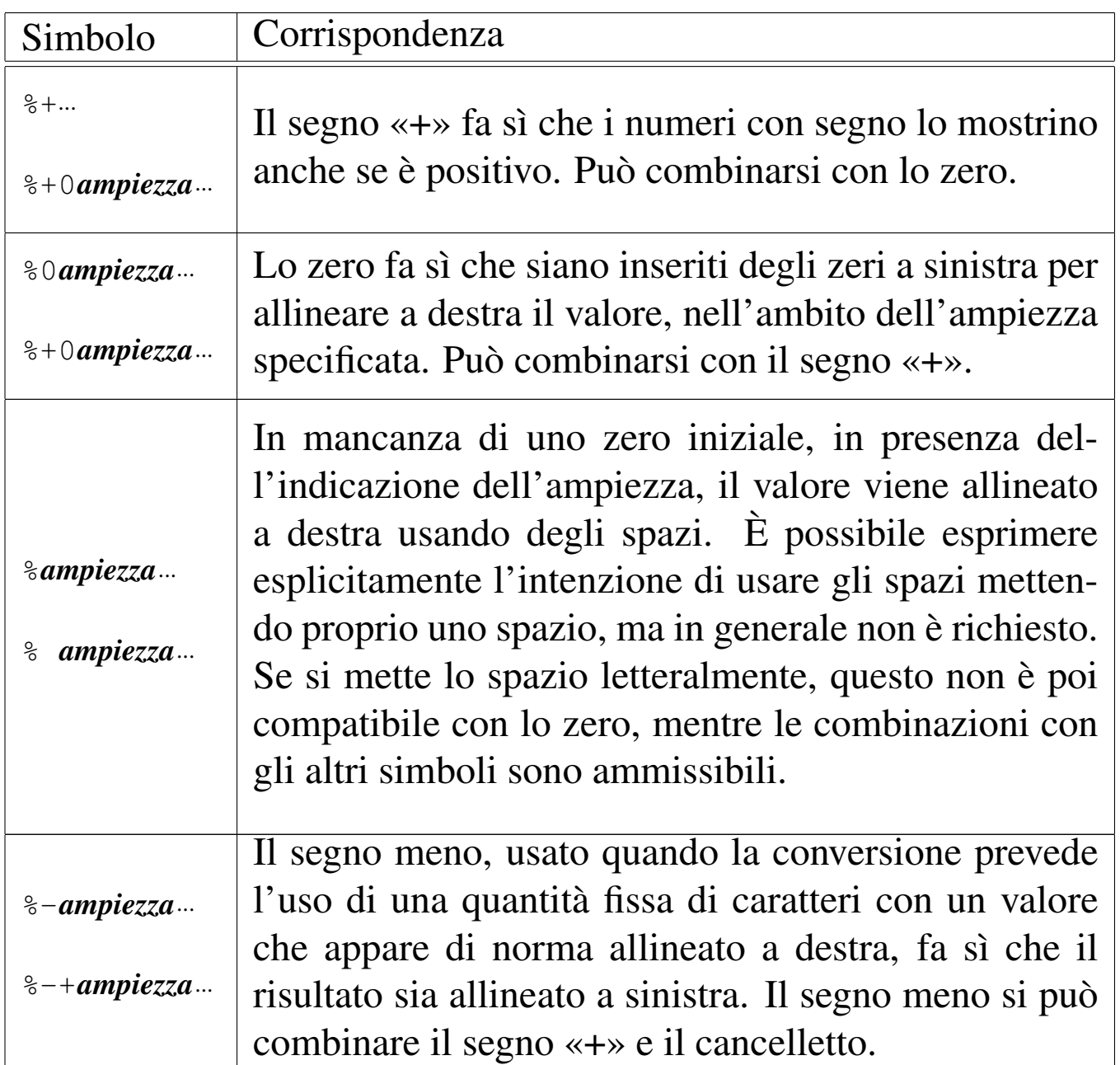

Subito prima della lettera che definisce il tipo di conversione, possono apparire una o due lettere che modificano la lunghezza del valore da interpretare (per lunghezza si intende qui la quantità di byte usati per rappresentarlo). Per esempio, '**%**...**li**' indica che la conversione riguarda un valore di tipo '**long int**'. Tra questi specificatori della lunghezza del dato in ingresso ce ne sono alcuni che indicano un rango inferiore a quello di '**int**', come per esempio '**%**...**hhd**' che si riferisce a un numero intero della dimensione di un '**signed char**'; in questi casi occorre comunque considerare che nella trasmissione degli argomenti alle funzioni interviene sempre la promozione a intero, pertanto viene letto il dato della dimensione specificata, ma viene «consumato» il risultato ottenuto dalla promozione.

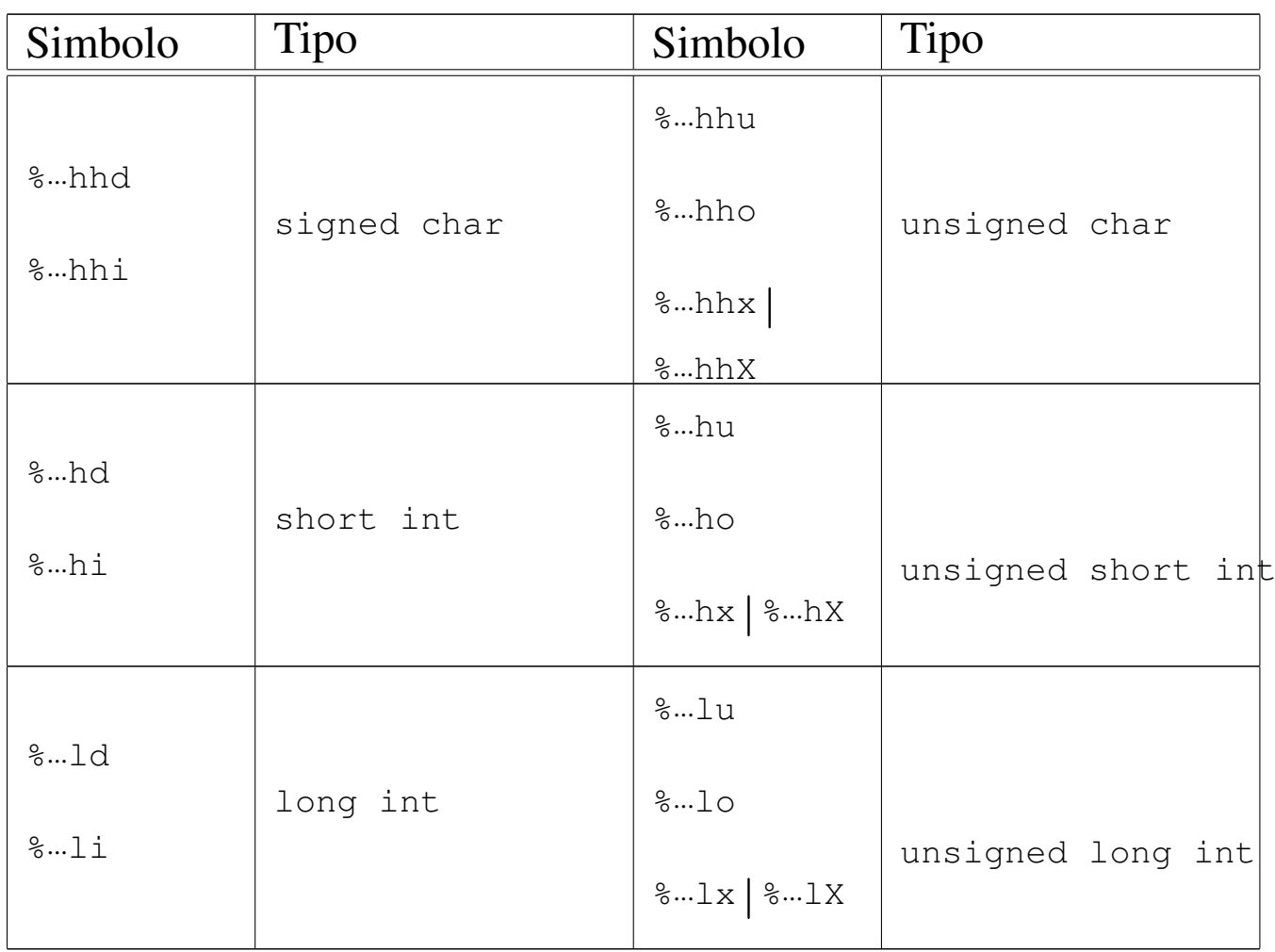

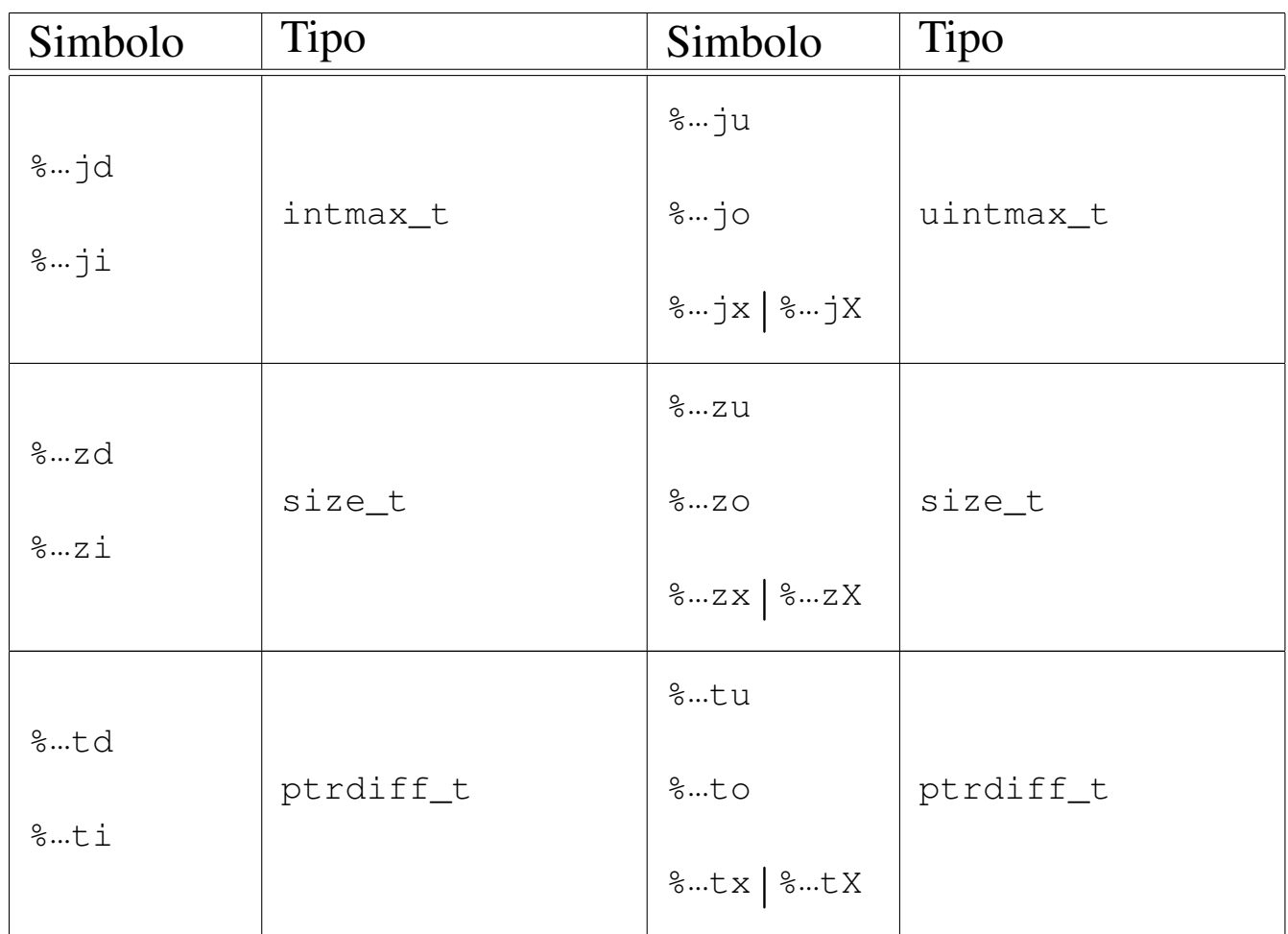

Tra il simbolo (*flag*) e il modificatore di lunghezza può apparire un numero che rappresenta l'ampiezza da usare nella trasformazione ed eventualmente la precisione: '*ampiezza***[.***precisione***]**'. Per os16, la precisione si applica esclusivamente alle stringhe, la quale specifica la quantità di caratteri da considerare, troncando il resto.

# VALORE RESTITUITO

Le funzioni restituiscono la quantità di caratteri utilizzati nella composizione della nuova stringa, escluso il carattere nullo di terminazione.

## FILE SORGENTI

'lib/stdio.h' [u0.9]

'lib/stdio/FILE.c' $[i161.9.1]$ 'lib/stdio/fprintf.c' [i161.9.12] 'lib/stdio/printf.c' [i161.9.27] 'lib/stdio/sprintf.c' [i161.9.34] 'lib/stdio/snprintf.c' [i161.9.33]

## VEDERE AN[CHE](#page-146-0)

*vfprintf (3)* [[u0.128\],](#page-146-0) *vprintf (3)* [\[u0.1](#page-109-0)28], *vsprintf (3)* [u0.128], *vsnprintf (3)* [u0.128], *scanf (3)* [u0.90].

«

os16: process\_info(3)

#### NOME

'**process\_info**' - funzione diagnostica

#### SINTASSI

```
|#include <sys/os16.h>
void process_info (void);
```
## DESCRIZIONE

Si tratta di una funzione diagnostica che non richiede argomenti e non restituisce alcunché, per visualizzare, attraverso lo standard output, lo stato dei registri della CPU, i riferimenti principali della collocazione in memoria del processo elaborativo e lo spazio ancora non utilizzato dalla pila dei dati.

Per poter dare un'informazione utile sullo spazio non ancora utilizzato dalla pila dei dati, occorre che prima di questa funzione sia stata chiamata *heap\_clear()*.

#### FILE SORGENTI

'lib/sys/os16.h' $[$ u0.12]

'lib/sys/os16/process\_info.c' [i161.12.14]

#### VEDE[RE AN](#page-19-0)CHE

```
cs(3) [u0.12].
ds(3) [u0.12].
es(3) [u0.12].
ss(3) [u0.12].
bp(3) [u0.12].
sp(3) [u0.12].
heap_clear(3) [u0.57].
heap_min(3) [u0.57].
```
os16: putc(3[\)](#page-53-0)

```
«
```
Vedere *fputc(3)* [u0.37].

os16: putch[ar\(3\)](#page-53-0)

```
«
```
Vedere *fputc(3)* [u0.37].

```
os16: putenv(3)
```
#### «

#### NOME

'**putenv**' - assegnamento di una variabile di ambiente **SINTASSI** 

```
|#include <stdlib.h>
int putenv (const char *string);
```
### DESCRIZIONE

La funzione *putenv()* assegna una variabile di ambiente. Se questa esiste già, va a rimpiazzare il valore assegnatole in precedenza, altrimenti la crea contestualmente.

La funzione richiede un solo parametro, costituito da una stringa in cui va specificato il nome della variabile e il contenuto da assegnargli, usando la forma '*nome***=***valore*'. Per esempio, '**PATH=/bin:/usr/bin**'.

#### VALORE RESTITUITO

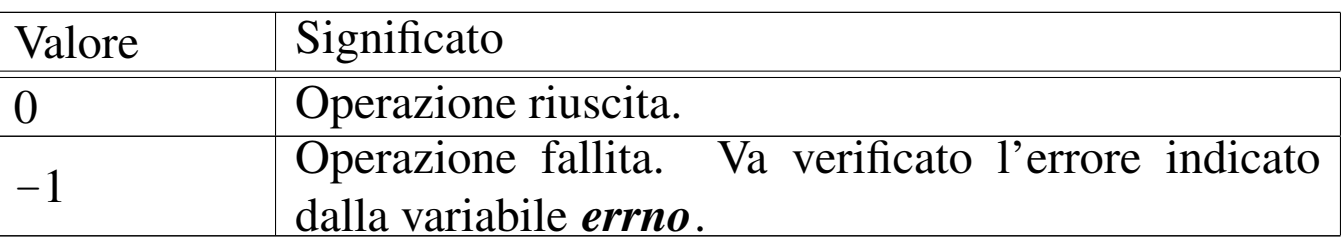

#### ERRORI

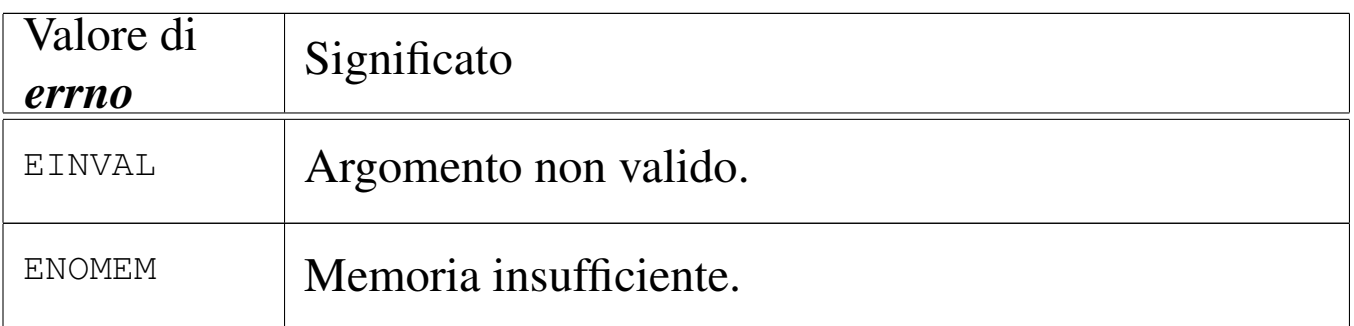

# FILE SORGENTI

'lib/stdlib.h' [u0.10]

'lib/stdlib/environment.c' [i161.10.9]

'lib/stdlib/putenv.c' [i161.10.14]

### VEDERE ANCHE

*environ(7)* [\[u0.1\]](#page-121-0), *getenv(3)* [u0.51], *setenv(3)* [u0.94], *unsetenv(3)* [u0.94].

os16: puts(3)

Vedere *fputs(3)* [u0.38].

os16: qsort(3)

#### NOME

«

«

'**qsort**' - riordino di un array

### **SINTASSI**

```
|#include <stdlib.h>
|void qsort (void *base, size_t nmemb, size_t size,
            int (*compare)(const void *, const void *));
```
### DESCRIZIONE

La funzione *qsort()* riordina un array composto da *nmemb* elementi da *size* byte ognuno. Il primo argomento, ovvero il parametro *base*, è il puntatore all'indirizzo iniziale di questo array in memoria.

Il riordino avviene comparando i vari elementi con l'ausilio di una funzione, passata tramite il suo puntatore, la quale deve ricevere due argomenti, costituiti dai puntatori agli elementi dell'array da confrontare. Tale funzione deve restituire un valore minore di zero per un confronto in cui il suo primo argomento deve essere collocato prima del secondo; un valore pari a zero se gli argomenti sono uguali ai fini del riordino; un valore maggiore di zero se il suo primo argomento va collocato dopo il secondo nel riordino.

Segue un esempio di utilizzo della funzione *qsort()*:

```
|#include <stdio.h>
|#include <stdlib.h>
int confronta (const void *a, const void *b)
|{
    int x = *((int *) a);int y = *((int *) b);return x - y;
|}
int main (void)
|{
    | int a[] = {3, 1, 5, 2};
    qsort (&a[0], 4, sizeof (int), confronta);
    printf ("%d %d %d %d\n", a[0], a[1], a[2], a[3]);
    return 0;
|}
```
#### FILE SORGENTI

'lib/stdlib.h' [u0.10] 'lib/stdlib/qsort.c' [i161.10.15]

os16: rand(3)

#### NOME

'**rand**' - generazione di numeri pseudo-casuali

«

### **SINTASSI**

|#include <stdlib.h> int rand (void); |void srand (unsigned int *seed*);

# DESCRIZIONE

La funzione *rand()* produce un numero intero casuale, sulla base di un seme, il quale può essere cambiato in ogni momento, con l'ausilio di *srand()*. A ogni chiamata della funzione *rand()*, il risultato ottenuto, viene utilizzato anche come seme per la chiamata successiva. Se inizialmente non viene assegnato alcun seme, il primo valore predefinito è pari a 1.

### VALORE RESTITUITO

La funzione **rand**() restituisce un numero intero casuale, determinato sulla base del seme accumulato in precedenza.

#### FILE SORGENTI

```
'lib/stdlib.h'[u0.10]'lib/stdlib/rand.c' [i161.10.16]
```
os16: readdir(3)

#### «

#### **NOME**

'**readdir**' - lettura di una directory

### **SINTASSI**

```
|#include <sys/types.h>
|#include <dirent.h>
struct dirent *readdir (DIR *dp);
```
#### DESCRIZIONE

La funzione *readdir()* legge una voce dalla directory rappresentata da *dp* e restituisce il puntatore a una variabile strutturata di tipo '**struct dirent**', contenente le informazioni tratte dalla voce letta. La variabile strutturata in questione si trova in memoria statica e viene sovrascritta con le chiamate successive della funzione *readdir()*.

Il tipo '**struct dirent**' è definito nel file di intestazione 'dirent.h', nel modo seguente:

```
|struct dirent {
   ino t d ino;
   char d_name[NAME_MAX+1];
|};
```
Il membro *d\_ino* è il numero di inode del file il cui nome appare nel membro *d\_name*. La macro-variabile *NAME\_MAX* è dichiarata a sua volta nel file di intestazione 'limits.h'. La dimensione del membro *d\_name* è tale da permettere di includere anche il valore zero di terminazione delle stringhe.

#### VALORE RESTITUITO

La funzione restituisce il puntatore a una variabile strutturata di tipo '**struct dirent**'; se la lettura ha già raggiunto la fine della directory, oppure per qualunque altro tipo di errore, la funzione restituisce '**NULL**' e aggiorna eventualmente la variabile *errno*.

# ERRORI

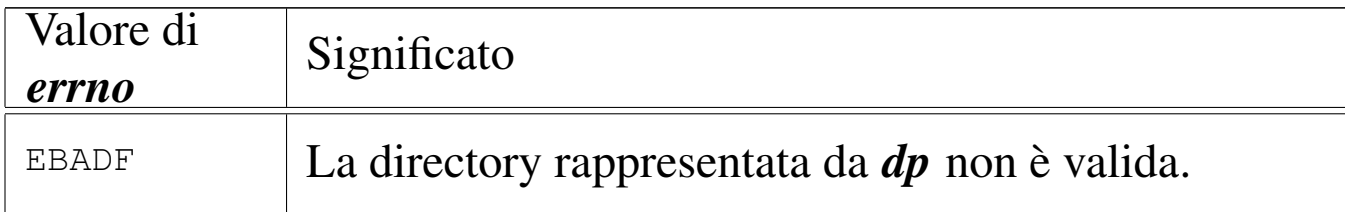

## FILE SORGENTI

```
'lib/sys/types.h'[<u>u</u>0.14]'lib/dirent.h' [u0.2]
'lib/dirent/DIR.c' [i161.2.1]
'lib/dirent/readdir.c' [i161.2.4]
```
#### VEDERE ANCHE

```
read(2) [u0.29], closedir(3) [u0.10], opendir(3) [u0.76],
rewinddir(3) [u0.89].
```
os16: realloc([3\)](#page-81-0)

#### «

Vedere *malloc(3)* [u0.66].

```
os16: rewind(3)
```
«

#### NOME

'**rewind**' - riposizionamento all'inizio dell'indice di accesso a un flusso di file

#### **SINTASSI**

```
|#include <stdio.h>
|void rewind (FILE *fp);
```
## DESCRIZIONE

La funzione *rewind()* azzera l'indice della posizione interna del flusso di file specificato con il parametro *fp*; inoltre azzera anche l'indicatore di errore dello stesso flusso. In pratica si ottiene la stessa cosa di:

```
|(void) fseek (fp, 0L, SEEK_SET);
```

```
|clearerr (fp);
```
# FILE SORGENTI

'lib/stdio.h' $[u0.9]$ 

'lib/stdio/FILE.c' [i161.9.1]

'lib/stdio/rewind.c' [i161.9.29]

## VEDERE ANCHE

*l[seek\(2](#page-59-0))* [u0.24], *[fgetpo](#page-57-0)s(3)* [u0.32], *[fsetp](#page-107-0)os(3)* [u0.32], *ftell(3)* [u0.46], *fseek(3)* [u0.43], *rewind(3)* [u0.88].

os16: rewinddir(3)

#### NOME

'**rewinddir**' - riposizionamento all'inizio del riferimento per l'accesso a una directory

«

# **SINTASSI**

```
|#include <sys/types.h>
|#include <dirent.h>
void rewinddir (DIR *dp);
```
# DESCRIZIONE

La funzione *rewinddir()* riposiziona i riferimenti per l'accesso alla directory indicata, in modo che la prossima lettura o scrittura avvenga dalla prima posizione.

## VALORE RESTITUITO

La funzione non restituisce alcunché e non si presenta nemmeno la possibilità di segnalare errori attraverso la variabile *errno*.

## FILE SORGENTI

'lib/sys/types.h' $[u0.14]$ 

'lib/dirent.h' [u0.2]

'lib/dirent/DIR.c' [i161.2.1]

```
'lib/dirent/rewinddir.c' [i161.2.5]
```
## VEDERE AN[CHE](#page-107-0)

*rewind(3)* [u[0.88\],](#page-105-0) *closedir(3)* [u0.10], *opendir(3)* [u0.76], *rewinddir(3)* [u0.86].

<span id="page-109-0"></span>os16: scanf(3)

# «

#### NOME

'**scanf**', '**fscanf**', '**sscanf**' - interpretazione dell'input e conversione

## **SINTASSI**

```
|#include <stdio.h>
int scanf (const char *restrict format, ...);
int fscanf (FILE *restrict fp,
            | const char *restrict format, ...);
int sscanf (char *restrict string,
            | const char *restrict format, ...);
```
## DESCRIZIONE

Le funzioni del gruppo '...**scanf()**' hanno in comune lo scopo di interpretare dei dati, forniti in forma di stringa, convertendoli opportunamente.

I dati in ingresso sono costituiti da una sequenza di caratteri, la quale viene fornita tramite lo standard input per *scanf()*, tramite il flusso di file *fp* per *fscanf()*, oppure tramite la stringa *string* per *sscanf()*. L'interpretazione dei dati in ingresso viene guidata da una stringa di formato, costituita dal parametro *format*, per le tre funzioni. La stringa di formato contiene degli *specificatori di conversione*, con cui si determina il tipo degli argomenti variabili che non sono esplicitati nel prototipo delle funzioni.

Per ogni specificatore di conversione contenuto nella stringa di formato, deve esistere un argomento, successivo al parametro *format*, costituito dal puntatore a una variabile di tipo conforme a quanto indicato dallo specificatore relativo. La conversione per quello specificatore, comporta la memorizzazione del risultato in memoria, in corrispondenza del puntatore relativo. Si osservi l'esempio seguente:

```
int valore;
|...
 scanf ("%i", &valore);
```
In questo modo si attende l'inserimento, attraverso lo standard input, di un numero intero, da convertire e assegnare così alla variabile *valore*; Infatti, lo specificatore di conversione '**%i**', consente di interpretare un numero intero.

Gli specificatori di conversione devono rispettare la sintassi seguente per la libreria di os16:

|%[\*][*n\_ampiezza*][hh|h|l|j|z|t]*tipo*

Come si può vedere, all'inizio può apparire un asterisco, il cui scopo è quello di annullare l'assegnamento del valore a una variabile. In pratica, con l'asterisco il dato corrispondente allo specificatore viene interpretato, ma poi non viene salvato.

Successivamente può apparire un numero che rappresenta l'ampiezza del dato da interpretare, in byte, il cui scopo è quello di limitare la lettura fino a un certo carattere.

Dopo può apparire una sigla, composta da una o più lettere, il cui scopo è quello di modificare la dimensione predefinita della variabile di destinazione. In altri termini, senza questo modificatore si intende che la variabile ricevente debba essere di una certa grandezza, ma con l'aggiunta del «modificatore di lunghezza» si precisa invece qualcosa di diverso. In pratica, il modificatore di lunghezza usato da queste funzioni è equivalente a quello delle funzioni di composizione dell'output.

Al termine dello specificatore di conversione appare una lette-

ra che dichiara come deve essere interpretato il dato in ingresso e, in mancanza del modificatore di lunghezza, indica anche la dimensione della variabile ricevente.

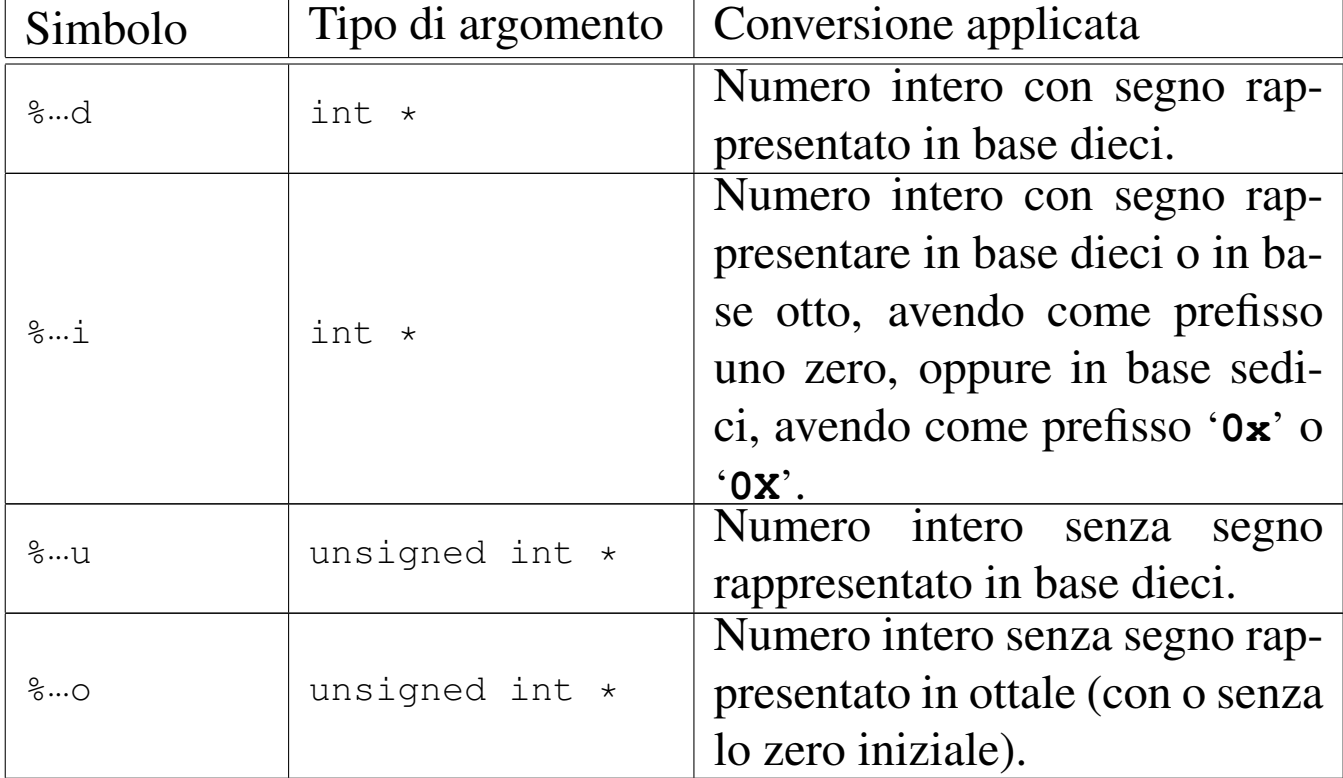

Tipi di conversione. |

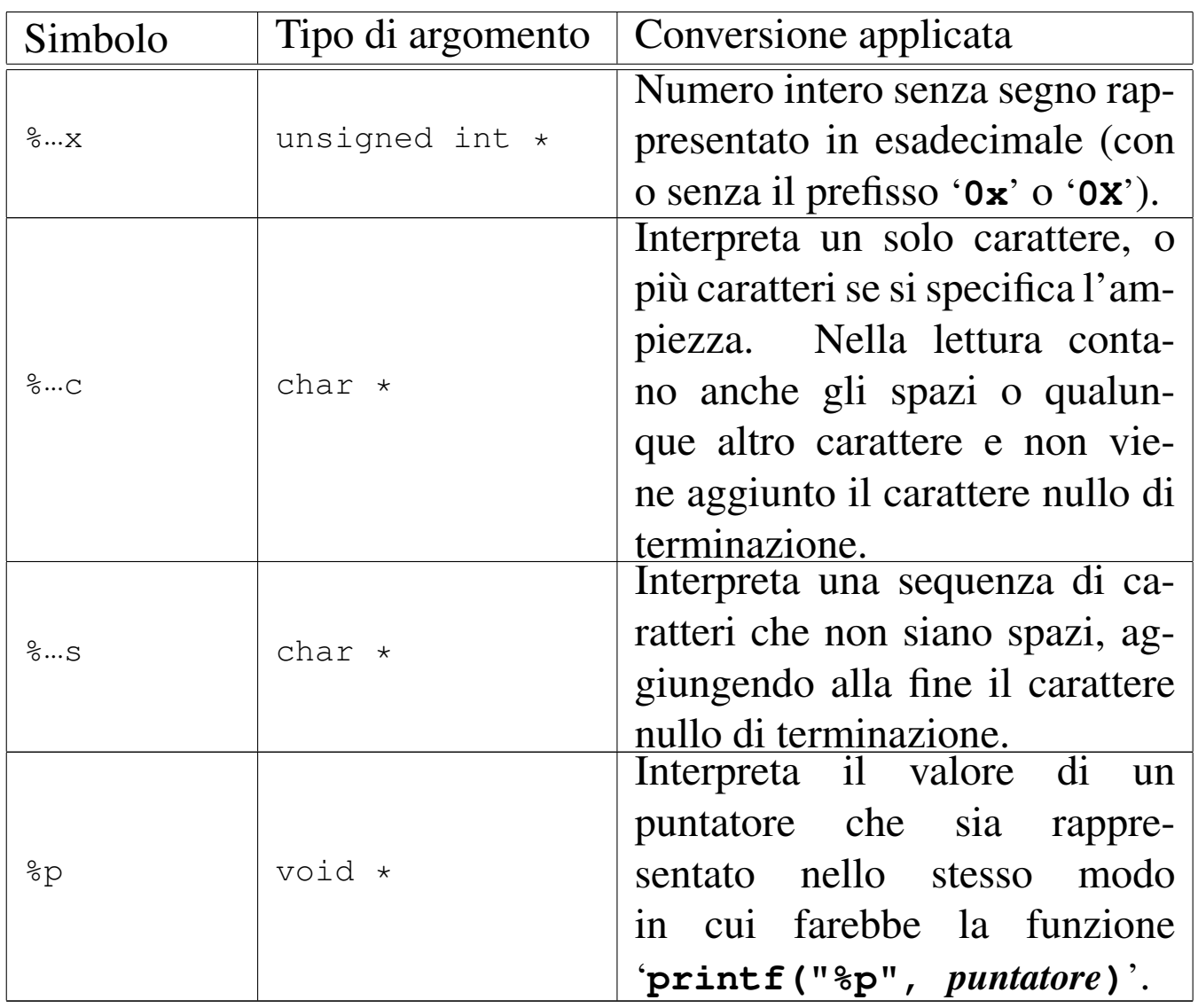

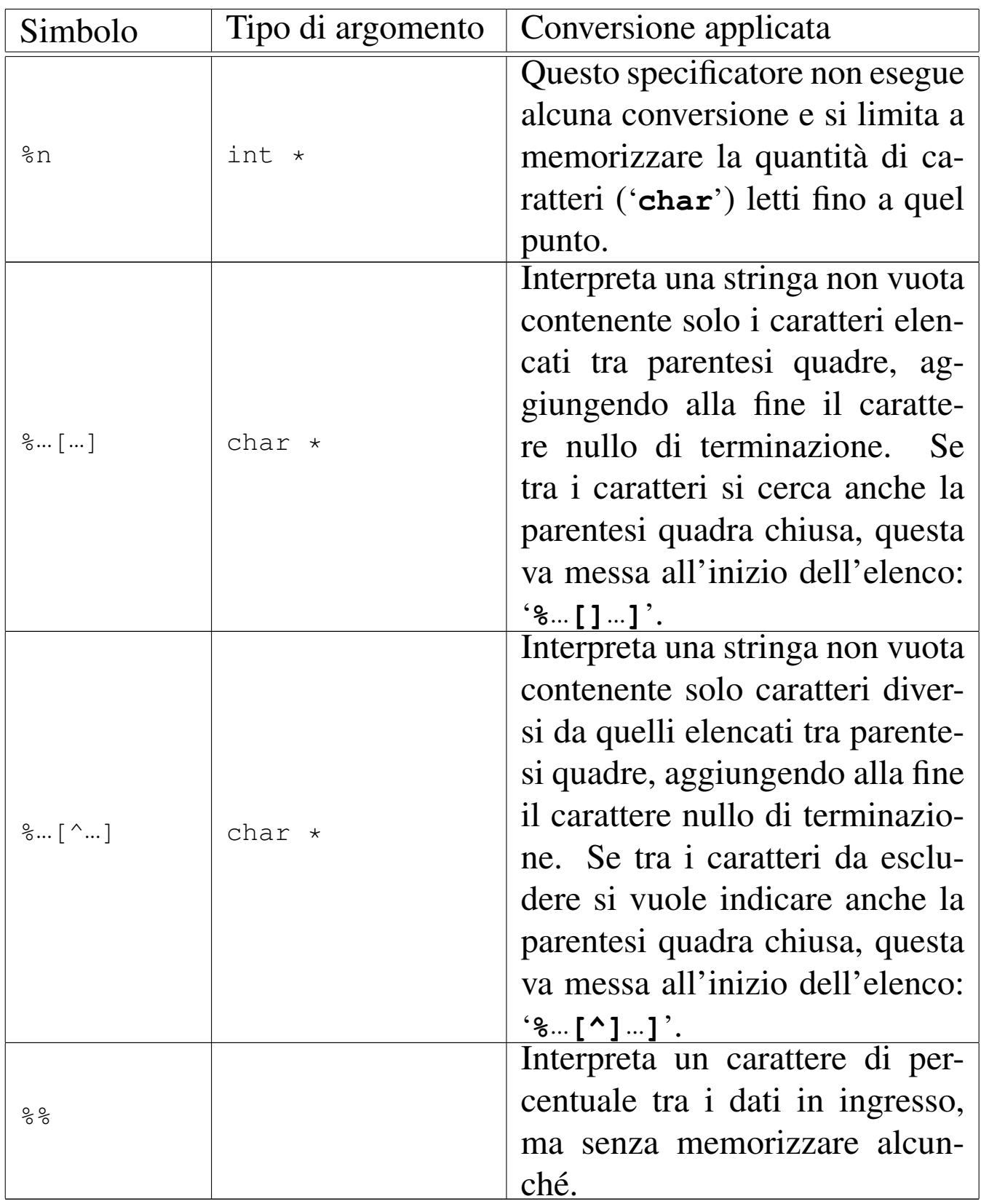

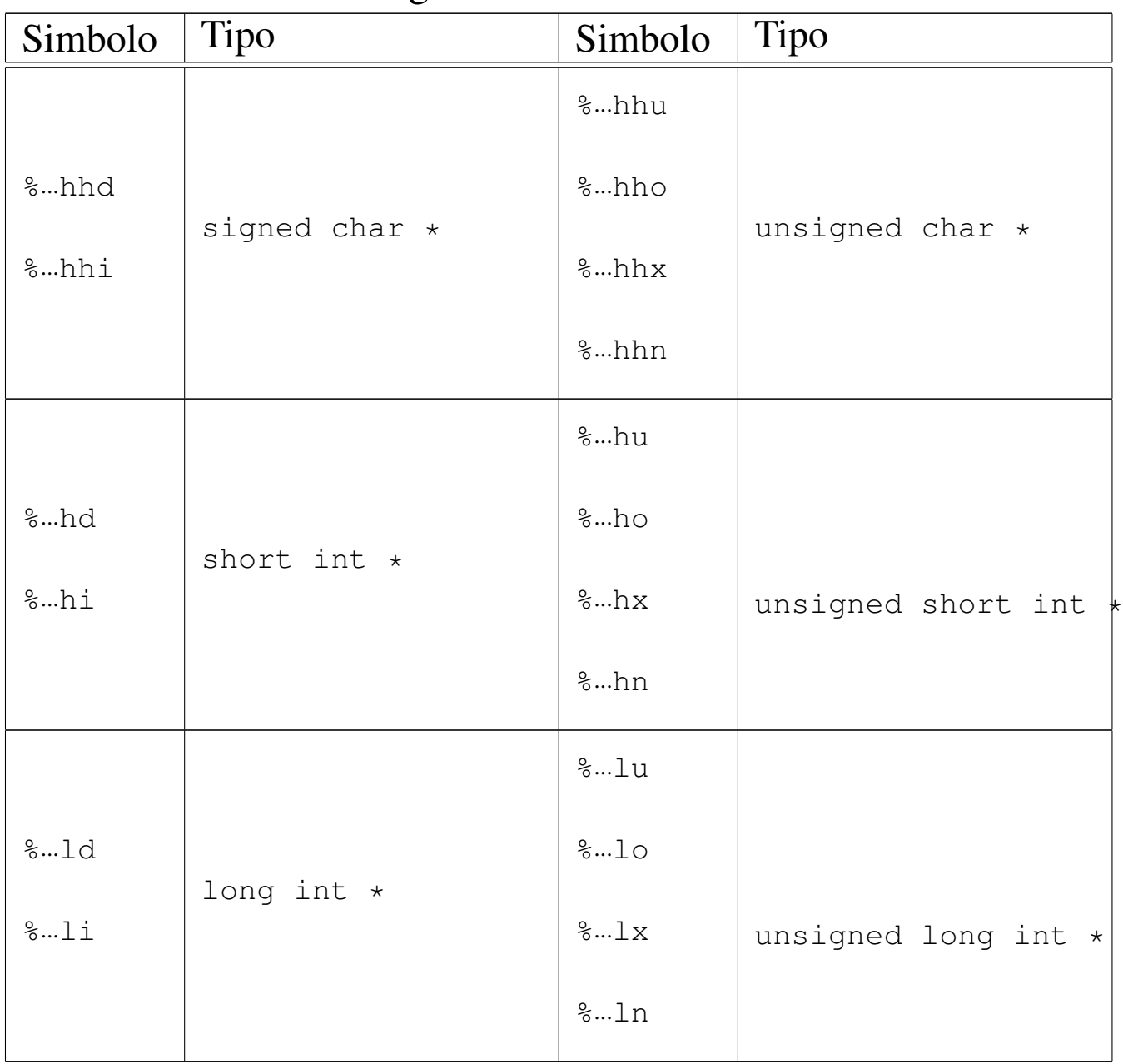

# Modificatori della lunghezza del dato in uscita. |

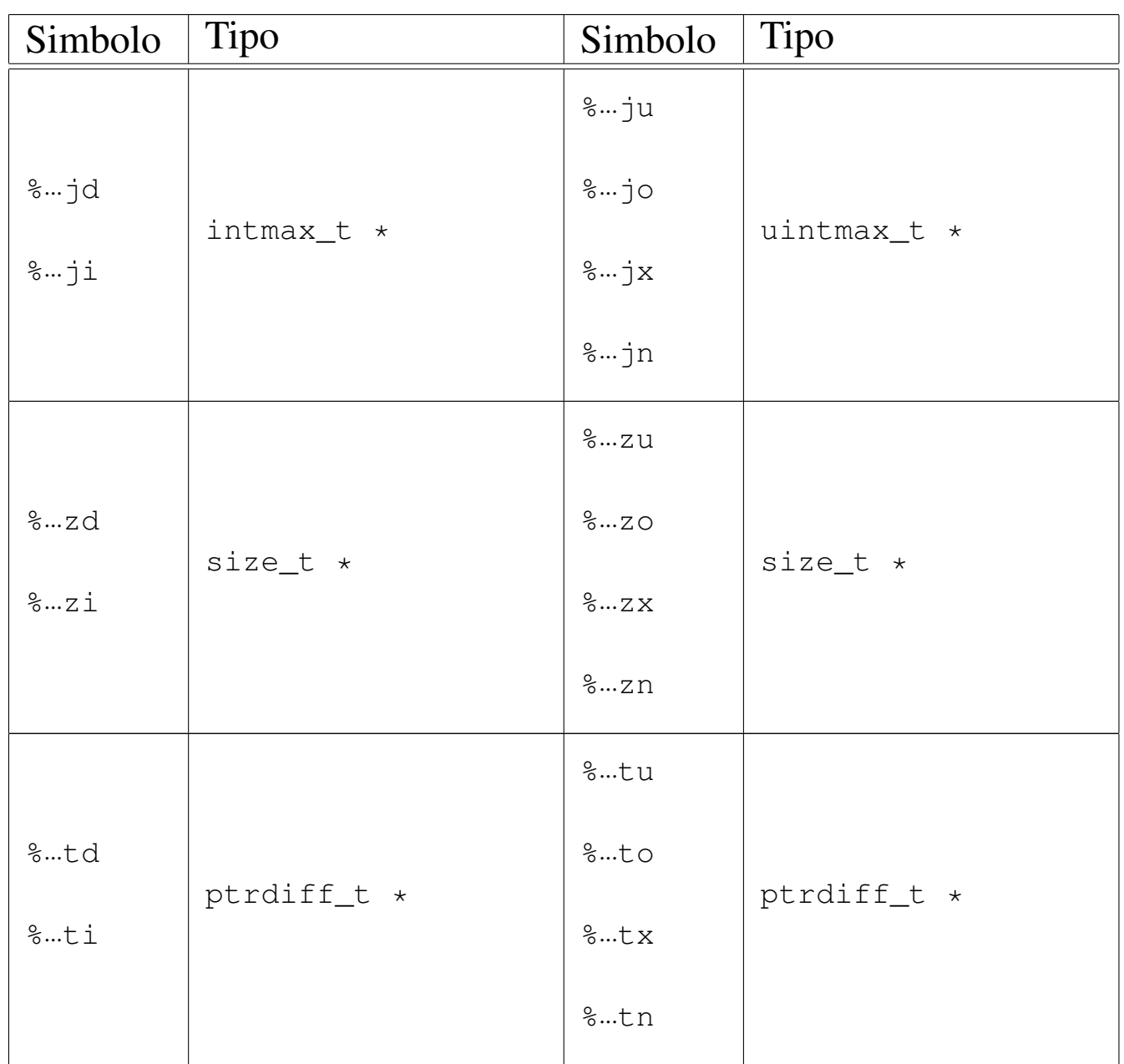

La stringa di conversione è composta da *direttive*, ognuna delle quali è formata da: uno o più spazi (spazi veri e propri o caratteri di tabulazione orizzontale); un carattere diverso da '**%**' e diverso dai caratteri che rappresentano spazi, oppure uno specificatore di conversione.

|[*spazi*]*carattere*|%...

Dalla sequenza di caratteri che costituisce i dati in ingresso da in-

terpretare, vengono eliminati automaticamente gli spazi iniziali e finali (tutto ciò che si può considerare spazio, anche il codice di interruzione di riga), quando all'inizio o alla fine non ci sono corrispondenze con specificatori di conversione che possono interpretarli.

Quando la direttiva di interpretazione inizia con uno o più spazi orizzontali, significa che si vogliono ignorare gli spazi a partire dalla posizione corrente nella lettura dei dati in ingresso; inoltre, la presenza di un carattere che non fa parte di uno specificatore di conversione indica che quello stesso carattere deve essere incontrato nell'interpretazione dei dati in ingresso, altrimenti il procedimento di lettura e valutazione si deve interrompere. Se due specificatori di conversione appaiono adiacenti, i dati in ingresso corrispondenti possono essere separati da spazi orizzontali o da spazi verticali (il codice di interruzione di riga).

# VALORE RESTITUITO

Le funzioni restituiscono la quantità di elementi in ingresso interpretati e assegnati correttamente: una quantità inferiore al previsto indica pertanto un errore. Se le funzioni restituiscono il valore '**EOF**', si tratta di un errore, dovuto eventualmente a un problema di interpretazione del formato o a un problema di accesso al flusso di file da cui deve provenire l'input.

# ERRORI

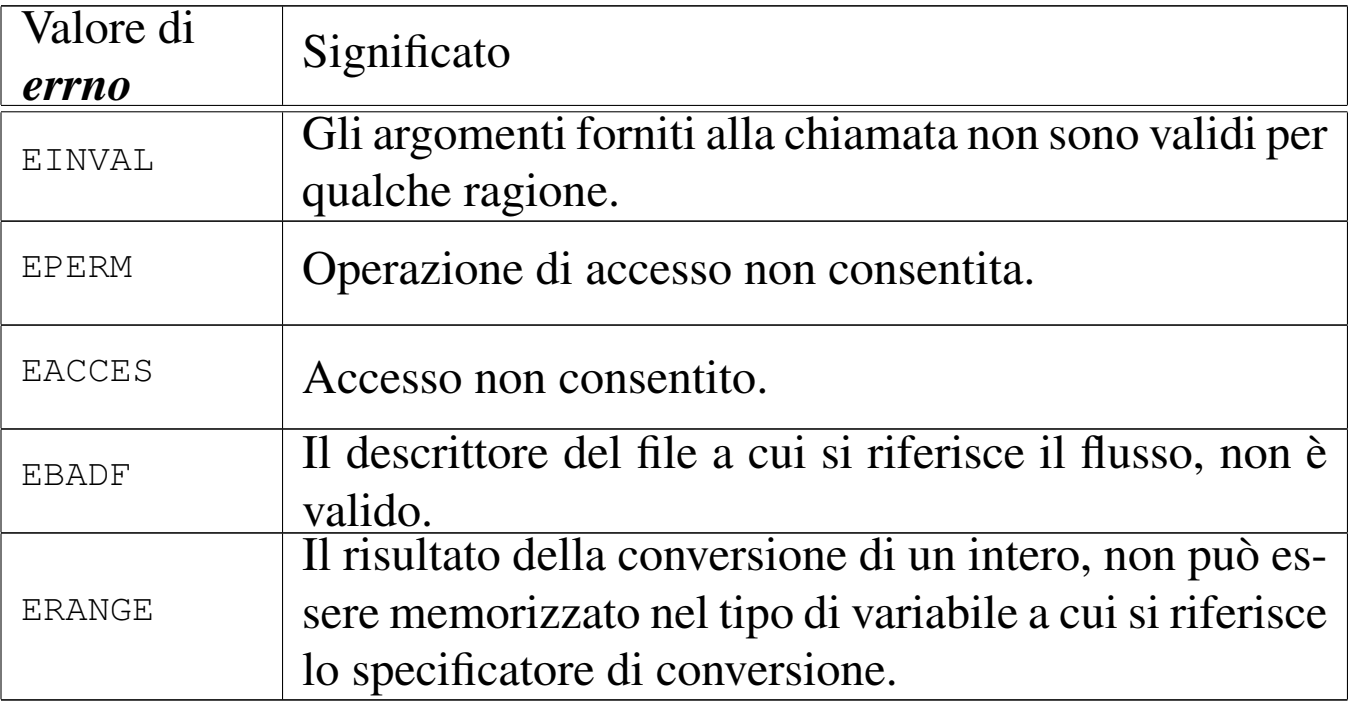

## FILE SORGENTI

'lib/stdio.h' $[u0.9]$ 

```
'lib/stdio/fscanf.c'[i161.9.17]
```

```
'lib/stdio/scanf.c'[i161.9.30]
```

```
'lib/stdio/sscanf.c'[i161.9.35]
```
## VEDERE AN[CHE](#page-148-0)

*vfscanf (3)* [\[u0.1](#page-94-0)29], *vscanf (3)* [u0.129], *vsscanf (3)* [u0.129], *printf (3)* [u0.78].

«

<span id="page-118-0"></span>os16: seg\_d(3)

#### NOME

'**seg\_d**', '**seg\_i**' - collocazione del processo in memoria

## **SINTASSI**

```
|#include <sys/os16.h>
unsigned int seg_d (void);
unsigned int seg_i (void);
```
# DESCRIZIONE

Le funzioni elencate nel quadro sintattico, sono in realtà delle macroistruzioni, chiamanti funzioni con nomi analoghi, ma preceduti da un trattino basso (*\_seg\_d()* e *\_seg\_i()*), per interrogare, rispettivamente, lo stato del registro *DS* e *CS*. Questi due registri indicano, rispettivamente, la collocazione dell'area dati e dell'area codice del processo in corso. Eventualmente, per conoscere l'indirizzo efficace di memoria corrispondente, occorre moltiplicare questi valori per 16.

#### FILE SORGENTI

```
'lib/sys/os16.h'[</math>u0.12]'lib/sys/os16/_seg_i.s'[i161.12.6]'lib/sys/os16/_seg_d.s' [i161.12.5]
```
#### VEDE[RE AN](#page-19-0)CHE

```
cs(3) [u0.12].
ds(3) [u0.12].
es(3) [u0.12].
ss(3) [u0.12].
bp(3) [u0.12].
sp(3) [u0.12].
```
os16: seg\_i(3[\)](#page-118-0)

Vedere *seg\_d(3)* [u0.91].

<span id="page-120-0"></span>os16: setbuf(3)

#### NOME

'**setbuf**', '**setvbuf**' - modifica della memoria tampone per i flussi di file

#### **SINTASSI**

```
|#include <stdio.h>
|void setbuf (FILE *restrict fp, char *restrict buffer);
|int setvbuf (FILE *restrict fp, char *restrict buffer,
              | int buf_mode, size_t size);
```
#### DESCRIZIONE

Le funzioni *setbuf()* e *setvbuf()* della libreria di os16, non fanno alcunché, perché os16 non gestisce una memoria tampone per i flussi di file.

#### VALORE RESTITUITO

La funzione *setvbuf*() restituisce, in tutti i casi, il valore zero.

#### FILE SORGENTI

'lib/stdio.h' $[u0.9]$ 

'lib/stdio/setbuf.c' [i161.9.31]

'lib/stdio/setvbuf.c' [i161.9.32]

#### VEDERE [ANCH](#page-42-0)E

*fflush(3)* [u0.30].

«

# os16: setenv(3)

#### «

#### NOME

'**setenv**', '**unsetenv**' - assegnamento o cancellazione di una variabile di ambiente

**SINTASSI** 

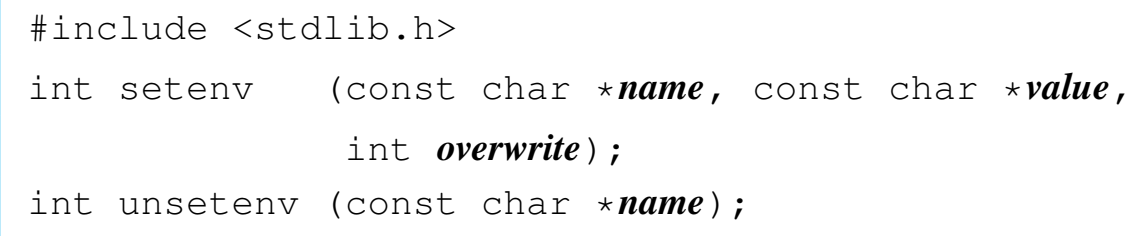

## DESCRIZIONE

La funzione *setenv()* crea o assegna un valore a una variabile di ambiente. Se questa variabile esiste già, la modifica del valore assegnatole può avvenire soltanto se l'argomento corrispondente al parametro *overwrite* risulta essere diverso da zero; in caso contrario, la modifica non ha luogo.

La funzione *unsetenv()* si limita a cancellare la variabile di ambiente specificata come argomento.

#### VALORE RESTITUITO

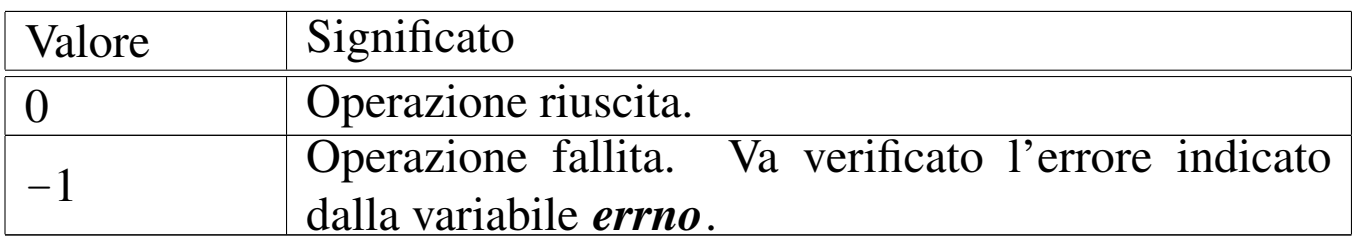

# ERRORI

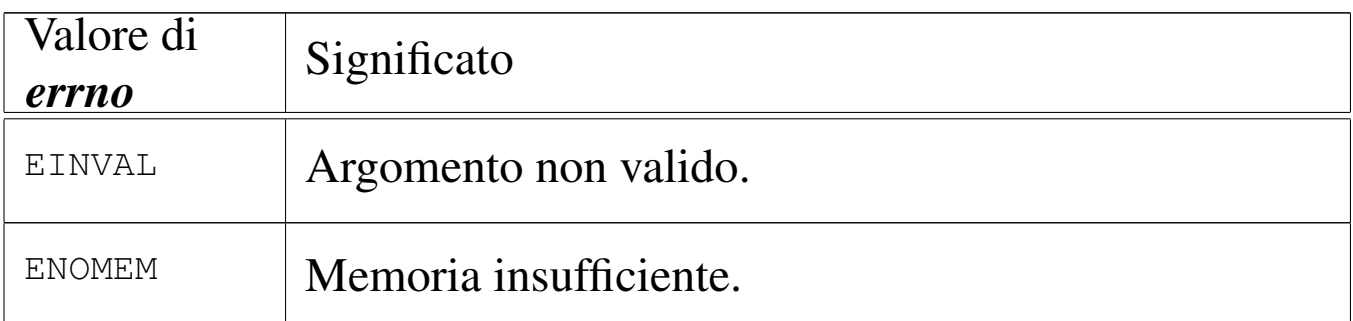

# FILE SORGENTI

'lib/stdlib.h' [u0.10]

'applic/crt0.s' [i162.1.9]

'lib/stdlib/environment.c' [i161.10.9]

'lib/stdlib/setenv.c' [i161.10.17]

'lib/stdlib/unsetenv.c' [i161.10.20]

## VEDERE ANCHE

*environ(7)* [u0.1], *getenv(3)* [u0.51], *putenv(3)* [u0.82].

«

«

«

os16: setpwent([3\)](#page-69-0)

Vedere *getpwent(3)* [u0.53].

os16: setvbuf[\(3\)](#page-120-0)

Vedere *setbuf (3)* [u0.93].

# os16: snprintf[\(3\)](#page-94-0)

Vedere *printf (3)* [u0.78].

```
os16: sp(3)
```

```
«
  Vedere cs(3) [u0.12].
```
os16: sprintf([3\)](#page-94-0)

- «
	- Vedere *printf (3)* [u0.78].

os16: srand([3\)](#page-104-0)

«

Vedere *rand(3)* [u0.85].

os16: ss(3)

```
«
```
Vedere *cs(3)* [u0.12].

os16: sscanf([3\)](#page-109-0)

#### «

Vedere *scanf (3)* [u0.90].

os16: stdio(3)

#### «

#### NOME

'**stdio**' - libreria per la gestione dei file in forma di flussi di file (*stream*)

## **SINTASSI**

|#include <stdio.h>

## DESCRIZIONE

Le funzioni di libreria che fanno capo al file di intestazione 'stdio.h', consentono di gestire i file in forma di «flussi», rappresentati da puntatori al tipo '**FILE**'. Questa gestione si sovrappone a quella dei file in forma di «descrittori», la quale avviene tramite chiamate di sistema. Lo scopo della sovrapposizione dovrebbe essere quello di gestire i file con l'ausilio di una memoria tampone, cosa che però la libreria di os16 non fornisce. Nella libreria di os16, il tipo '**FILE \***' è un puntatore a una variabile strutturata che contiene solo tre informazioni: il numero del descrittore del file a cui il flusso si associa; lo stato di errore; lo stato di raggiungimento della fine del file.

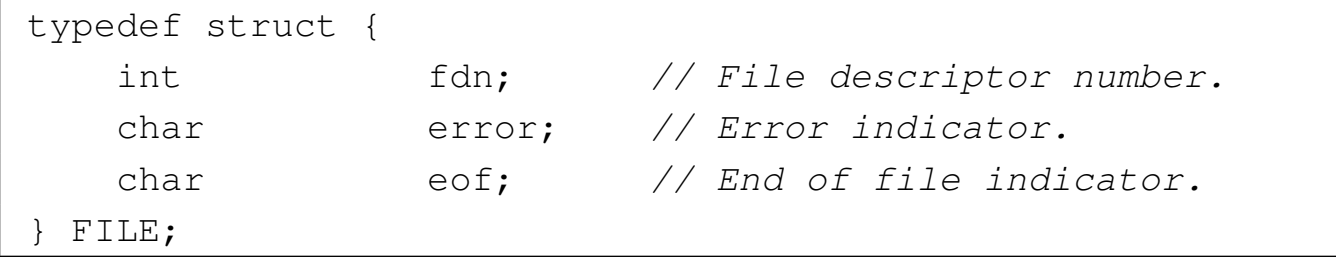

Le variabili strutturate necessarie per questa gestione, sono raccolte in un array, dichiarato nel file 'lib/stdio/FILE.c', con il nome *\_stream[]*, dove per il descrittore di file *n*, si associano sempre i dati di *\_stream[n]*.

|FILE \_stream[FOPEN\_MAX];

Così come sono previsti tre descrittori (zero, uno e due) per la gestione di standard input, standard output e standard error, tutti i processi inizializzano l'array *\_stream[]* con l'abbinamento a tali descrittori, per i primi tre flussi.

```
|void
 |_stdio_stream_setup (void)
 |{
      \text{stream}[0].fdn = 0;_ \text{stream}[0].error = 0;
      _ \text{stream}[0].eof = 0;
|
      _ \text{stream}[1].fdn = 1;
      \text{stream}[1].\text{error} = 0;_ \text{stream}[1].eof = 0;
|
      \text{stream}[2].fdn = 2;
      _ _stream[2].error = 0;
      _ \text{stream[2].}eof = 0;
 |}
```
Ciò avviene attraverso il codice contenuto nel file 'crt0.s', dove si chiama la funzione che provvede a tale inizializzazione, contenuta nel file 'lib/stdio/FILE.c'. Per fare riferimento ai flussi predefiniti, si usano i nomi '**stdin**', '**stdout**' e '**stderr**', i quali sono dichiarati nel file 'stdio.h', come puntatori ai primi tre elementi dell'array *\_stream[]*:

|#define stdin (&\_stream[0]) |#define stdout (&\_stream[1]) |#define stderr (&\_stream[2])

## FILE SORGENTI

```
'lib/sys/types.h' [u0.14]
'lib/stdio.h' [u0.9]'lib/stdio/FILE.c' [i161.9.1]
'applic/crt0.s' [i162.1.9]
```
## VEDERE ANCHE

*close(2)* [u0.7], *open(2)* [u0.28], *read(2)* [u0.29], *write(2)*  $\lceil u0.44 \rceil$ .

# <span id="page-126-0"></span>os16: strcat(3)

#### **NOME**

'**strcat**', '**strncat**' - concatenamento di una stringa a un'altra già esistente

«

## **SINTASSI**

```
|#include <string.h>
|char *strcat (char *restrict dst,
              | const char *restrict org);
|char *strncat (char *restrict dst,
               | const char *restrict org,
                size_t n);
```
## DESCRIZIONE

Le funzioni *strcat()* e *strncat()* copiano la stringa di origine *org*, aggiungendola alla stringa di destinazione *dst*, nel senso che la scrittura avviene a partire dal codice di terminazione '**\0**' che viene così sovrascritto. Al termine della copia, viene aggiunto nuovamente il codice di terminazione di stringa '**\0**', nella nuova posizione conclusiva.

Nel caso particolare di *strncat()*, la copia si arresta al massimo dopo il trasferimento di *n* caratteri. Pertanto, la stringa di origine per *strncat()* potrebbe anche non essere terminata correttamente,

se raggiunge o supera la dimensione di *n* caratteri. In ogni caso, nella destinazione viene aggiunto il codice nullo di terminazione di stringa, dopo la copia del carattere *n*-esimo.

# VALORE RESTITUITO

Le due funzioni restituiscono *dst*.

# FILE SORGENTI

'lib/string.h' $[u0.11]$ 

'lib/string/strcat.c' [i161.11.7]

'lib/string/strncat.c'[i161.11.16]

# VEDERE ANC[HE](#page-83-0)

```
memccpy(3) [u0.67], memcpy(3) [u0.70], strcpy(3) [u0.108],
strncpy(3) [u0.108].
```
<span id="page-127-0"></span>os16: strchr(3)

#### «

#### NOME

'**strchr**', '**strrchr**' - ricerca di un carattere all'interno di una stringa

## **SINTASSI**

```
|#include <string.h>
|char *strchr (const char *string, int c);
|char *strrchr (const char *string, int c);
```
# DESCRIZIONE

Le funzioni *strchr()* e *strrchr()* scandiscono la stringa *string* alla ricerca di un carattere uguale al valore di *c*. La funzione *strchr()*

scandisce a partire da «sinistra», ovvero ricerca la prima corrispondenza con il carattere *c*, mentre la funzione *strrchr()* cerca l'ultima corrispondenza con il carattere *c*, pertanto è come se scandisse da «destra».

## VALORE RESTITUITO

Se le due funzioni trovano il carattere che cercano, ne restituiscono il puntatore, altrimenti restituiscono '**NULL**'.

#### FILE SORGENTI

'lib/string.h' $[u0.11]$ 

```
'lib/string/strchr.c' [i161.11.8]
```

```
'lib/string/strrchr.c' [i161.11.20]
```
#### VEDERE AN[CHE](#page-84-0)

*memchr(3)* [\[u0.6](#page-135-0)8], *strlen(3)* [u0.112], *strpbrk(3)* [u0.116], *strspn(3)* [u0.118].

«

<span id="page-128-0"></span>os16: strcmp(3)

#### NOME

'**strcmp**', '**strncmp**' - confronto di due stringhe

#### **SINTASSI**

```
|#include <string.h>
int strcmp (const char *string1, const char *string2);
|int strncmp (const char *string1, const char *string2,
              size t n);
int strcoll (const char *string1, const char *string2);
```
# DESCRIZIONE

Le funzioni *strcmp()* e *strncmp()* confrontano due stringhe, nel secondo caso, il confronto avviene al massimo fino al *n*-esimo carattere.

La funzione *strcoll()* dovrebbe eseguire il confronto delle due stringhe tenendo in considerazione la configurazione locale. Tuttavia, os16 non è in grado di gestire le configurazioni locali, pertanto questa funzione coincide esattamente con *strcmp()*.

## VALORE RESTITUITO

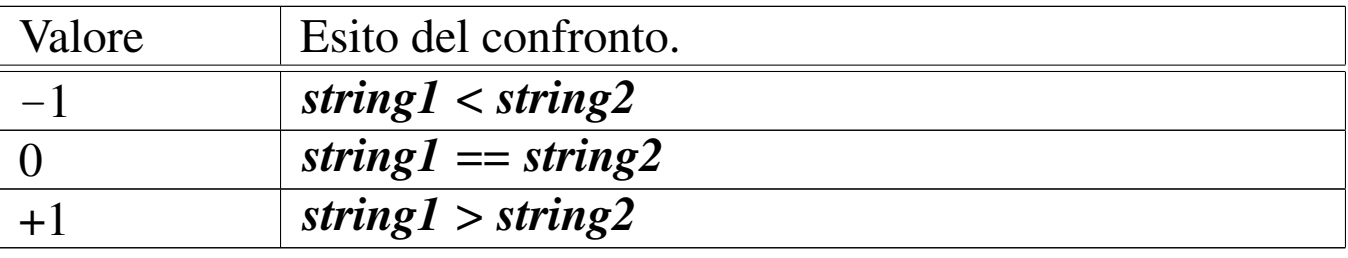

## FILE SORGENTI

'lib/string.h' $[u0.11]$ 

```
'lib/string/strcmp.c' [i161.11.9]
```

```
'lib/string/strncmp.c' [i161.11.17]
```

```
'lib/string/strcoll.c' [i161.11.10]
```
## VEDERE AN[CHE](#page-85-0)

*memcmp(3)* [u0.69].

os16: strcoll(3[\)](#page-128-0)

«

```
Vedere strcmp(3) [u0.106].
```
# <span id="page-130-1"></span>os16: strcpy(3)

#### <span id="page-130-0"></span>NOME

'**strcpy**', '**strncpy**' - copia di una stringa

**SINTASSI** 

```
|#include <string.h>
|char *strcpy (char *restrict dst,
               | const char *restrict org);
|char *strncpy (char *restrict dst,
                | const char *restrict org,
                size t n);
```
## DESCRIZIONE

Le funzioni *strcpy()* e *strncpy()*, copiano la stringa *org*, completa di codice nullo di terminazione, nella destinazione *dst*. Eventualmente, nel caso di *strncpy()*, la copia non supera i primi *n* caratteri, con l'aggravante che in tal caso, se nei primi *n* caratteri non c'è il codice nullo di terminazione delle stringhe, nella destinazione *dst* si ottiene una stringa non terminata.

## VALORE RESTITUITO

Le funzioni restituiscono *dst*.

## FILE SORGENTI

'lib/string.h' $[u0.11]$ 

'lib/string/strcpy.c' [i161.11.11]

'lib/string/strncpy.c' [i161.11.18]

#### VEDERE AN[CHE](#page-83-0)

*memccpy(3)* [u0.67], *memcpy(3)* [u0.70], *memmove(3)* [u0.71].

```
os16: strcspn(3)
```
«

Vedere *strspn(3)* [u0.118].

os16: strdup(3)

#### «

#### NOME

'**strdup**' - duplicazione di una stringa

#### **SINTASSI**

```
|#include <string.h>
|char *strdup (const char *string);
```
## DESCRIZIONE

La funzione *strdup()*, alloca dinamicamente una quantità di memoria, necessaria a copiare la stringa *string*, quindi esegue tale copia e restituisce il puntatore alla nuova stringa allocata. Tale puntatore può essere usato successivamente per liberare la memoria, con l'ausilio della funzione *free()*.

## VALORE RESTITUITO

La funzione restituisce il puntatore alla nuova stringa ottenuta dalla copia, oppure '**NULL**' nel caso non fosse possibile allocare la memoria necessaria.

## ERRORI

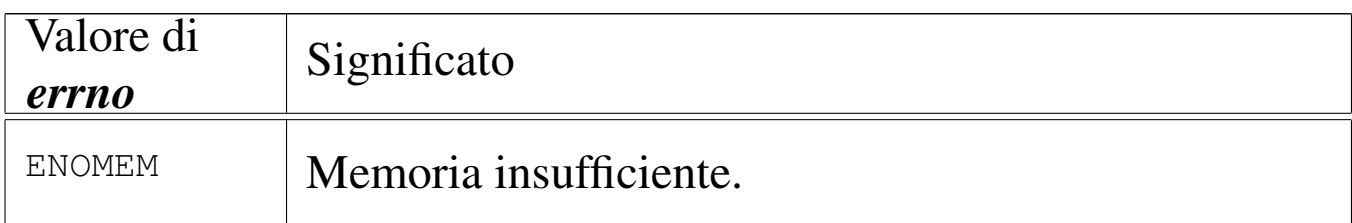

## FILE SORGENTI

'lib/string.h' [u0.11]

'lib/string/strdup.c' [i161.11.13]

## VEDERE [ANC](#page-81-0)HE

*free(3)* [u0.66], *malloc(3)* [u0.66], *realloc(3)* [u0.66].

os16: strerror(3)

## NOME

'**strerror**' - descrizione di un errore in forma di stringa

## **SINTASSI**

```
|#include <string.h>
|char *strerror (int errnum);
```
## DESCRIZIONE

La funzione *strerror()* interpreta il valore *errnum* come un errore, di quelli che può rappresentare la variabile *errno* del file 'errno.h'.

## VALORE RESTITUITO

La funzione restituisce il puntatore a una stringa contenente la descrizione dell'errore, oppure soltanto '**Unknown error**', se l'argomento ricevuto non è traducibile.

## FILE SORGENTI

- $'lib/errno.h' [u0.3]$
- 'lib/string.h' [u0.11]
- 'lib/string/strerror.c' [i161.11.14]

3423

#### VEDERE [ANCH](#page-25-0)E

*errno(3)* [u0.18], *perror(3)* [u0.77].

os16: strlen(3)

# **NOME**

«

'**strlen**' - lunghezza di una stringa

# **SINTASSI**

```
|#include <string.h>
|size_t strlen (const char *string);
```
# DESCRIZIONE

La funzione *strlen()* calcola la lunghezza della stringa, ovvero la quantità di caratteri che la compone, escludendo il codice nullo di conclusione.

# VALORE RESTITUITO

La funzione restituisce la quantità di caratteri che compone la stringa, escludendo il codice '**\0**' finale.

## FILE SORGENTI

```
'lib/string.h'[<u>u</u>0.11]'lib/string/strlen.c' [i161.11.15]
```
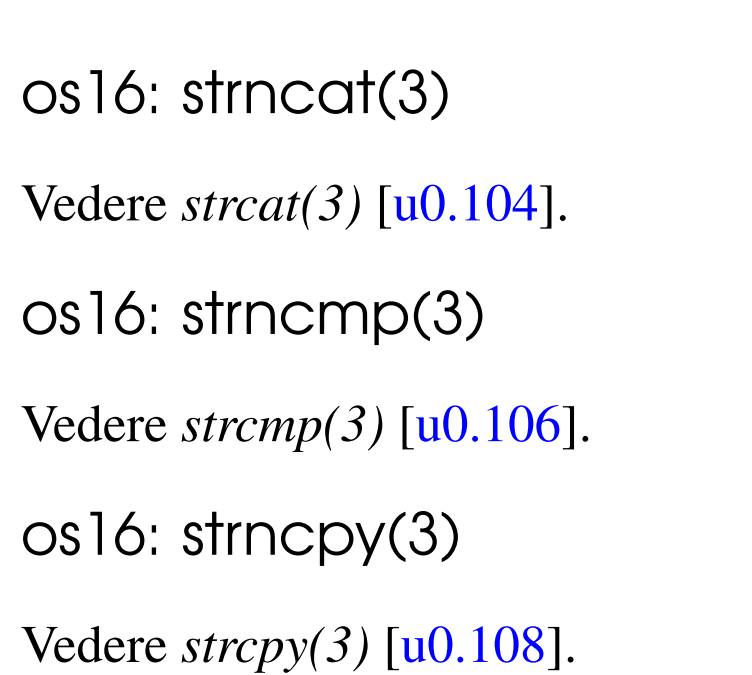

os16: strpbrk(3)

## NOME

'**strpbrk**' - scansione di una stringa alla ricerca di un carattere **SINTASSI** 

«

«

«

«

```
|#include <string.h>
|char *strpbrk (const char *string, const char *accept);
```
# DESCRIZIONE

La funzione *strpbrk*() cerca il primo carattere, nella stringa *string*, che corrisponda a uno di quelli contenuti nella stringa *accept*.

# VALORE RESTITUITO

Restituisce il puntatore al primo carattere che, nella stringa *string* corrisponde a uno di quelli contenuti nella stringa *accept*. In mancanza di alcuna corrispondenza, restituisce '**NULL**'.

## FILE SORGENTI

'lib/string.h' [u0.11]

'lib/string/strpbrk.c' [i161.11.19]

#### VEDERE AN[CHE](#page-84-0)

*memchr(3)* [\[u0.6](#page-137-0)8], *strchr(3)* [u0.105], *strstr(3)* [u0.119], *strtok(3)* [u0.120].

os16: strrchr([3\)](#page-127-0)

```
«
```
Vedere *strchr(3)* [u0.105].

<span id="page-135-0"></span>os16: strspn(3)

```
«
```
#### NOME

'**strspn**', '**strcspn**' - scansione di una stringa, limitatamente a un certo insieme di caratteri

## SINTASSI

|#include <string.h> |size\_t strspn (const char \**string*, const char \**accept*); |size\_t strcspn (const char \**string*, const char \**reject*);

## DESCRIZIONE

La funzione *strspn()* scandisce la stringa *string*, calcolando la lunghezza di questa che contiene, a partire dall'inizio, soltanto caratteri che si trovano nella stringa *accept*.

La funzione *strcspn()* scandisce la stringa *string*, calcolando la lunghezza di questa che contiene, a partire dall'inizio, soltanto caratteri che non si trovano nella stringa *reject*.

# VALORE RESTITUITO

La funzione *strspn()* restituisce la lunghezza della stringa che contiene soltanto caratteri contenuti in *accept*.

La funzione *strcspn()* restituisce la lunghezza della stringa che contiene soltanto caratteri che non sono contenuti in *reject*.

## FILE SORGENTI

'lib/string.h' $[$ u0.11]

'lib/string/strspn.c' [i161.11.21]

```
'lib/string/strcspn.c' [i161.11.12]
```
## VEDERE AN[CHE](#page-84-0)

```
memchr(3) [u0.68], strchr(3) [u0.105], strpbrk(3) [u0.116],
strstr(3) [u0.119], strtok(3) [u0.120].
```
<span id="page-136-0"></span>os16: strstr(3)

«

## **NOME**

'**strstr**' - ricerca di una sottostringa

# **SINTASSI**

```
|#include <string.h>
|char *strstr (const char *string, const char *substring);
```
## DESCRIZIONE

La funzione *strstr()* scandisce la stringa *string*, alla ricerca della prima corrispondenza con la stringa *substring*, restituendo eventualmente il puntatore all'inizio di tale corrispondenza.

# VALORE RESTITUITO

Se la ricerca termina con successo, viene restituito il puntatore all'inizio della sottostringa contenuta in *string*; diversamente viene restituito il puntatore nullo '**NULL**'.

## FILE SORGENTI

'lib/string.h' $[u0.11]$ 

```
'lib/string/strstr.c' [i161.11.22]
```
## VEDERE AN[CHE](#page-84-0)

```
memchr(3) [u0.68], strchr(3) [u0.105], strpbrk(3) [u0.116],
strtok(3) [u0.120].
```
<span id="page-137-0"></span>os16: strtok(3)

```
«
```
## NOME

'**strtok**' - *string token*, ovvero estrazione di pezzi da una stringa SINTASSI

```
|#include <string.h>
|char *strtok (char *restrict string,
               const char *restrict delim);
```
# DESCRIZIONE

La funzione *strtok()* serve a suddividere una stringa in unità, definite *token*, specificando un elenco di caratteri da intendere come delimitatori, in una seconda stringa. La funzione va usata in fasi successive, fornendo solo inizialmente la stringa da suddividere che continua poi a essere utilizzata se al suo posto viene fornito il puntatore nullo. La funzione restituisce, di volta in volta, il puntatore alla sottostringa contenente l'unità individuata, oppure il puntatore nullo, se non può trovarla.

La funzione deve tenere memoria di un puntatore in modo persistente e deve isolare le unità modificando la stringa originale, inserendo il carattere nullo di terminazione alla fine delle unità individuate.

Quando la funzione viene chiamata indicando al posto della stringa da scandire il puntatore nullo, l'insieme dei delimitatori può essere diverso da quello usato nelle fasi precedenti.

Per comprendere lo scopo della funzione viene utilizzato lo stesso esempio che appare nel documento *ISO/IEC 9899:TC2*, al paragrafo 7.21.5.7, con qualche piccola modifica per poterlo rendere un programma autonomo:

```
|#include <stdio.h>
 |#include <string.h>
 intmain (void)
 |{
   char str[] = "?a???b,,,#c";
   char *t;
|
   t = strtok (str, "?"); \qquad // t punta all'unità "a"
  printf ("strtok: \forall" \s\"\n", t);
   t = strtok (NULL, ","); \qquad // t punta all'unità "??b"
  printf ("strtok: \"%s\"\n", t);
   t = strtok (NULL, "#,"); \qquad // t punta all'unità "c"
   printf ("strtok: \"%s\"\n", t);
   t = strtok (NULL, "?"); \frac{1}{t} t è un puntatore nullo
   printf ("strtok: \"%s\"\n", t);
|
   return 0;
|}
```
Avviando il programma si ottiene quanto già descritto dai commenti inseriti nel codice:

```
strtok: "a"
|strtok: "??b"
|strtok: "c"
strtok: "(null)"
```
Ciò che avviene nell'esempio può essere schematizzato come segue. Inizialmente la stringa '**str**' ha in memoria l'aspetto seguente:

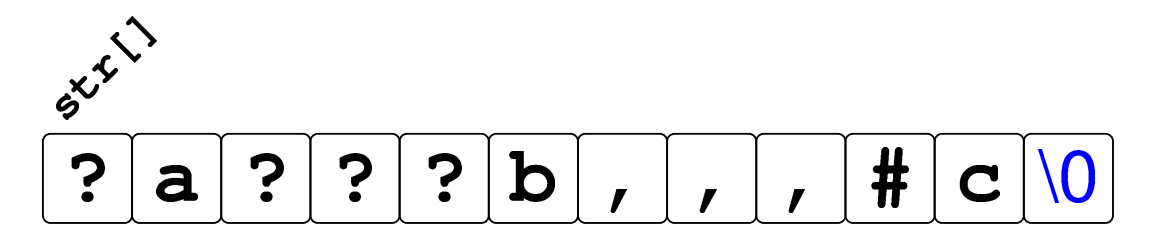

Dopo la prima chiamata della funzione *strtok()* la stringa risulta alterata e il puntatore ottenuto raggiunge la lettera '**a**':

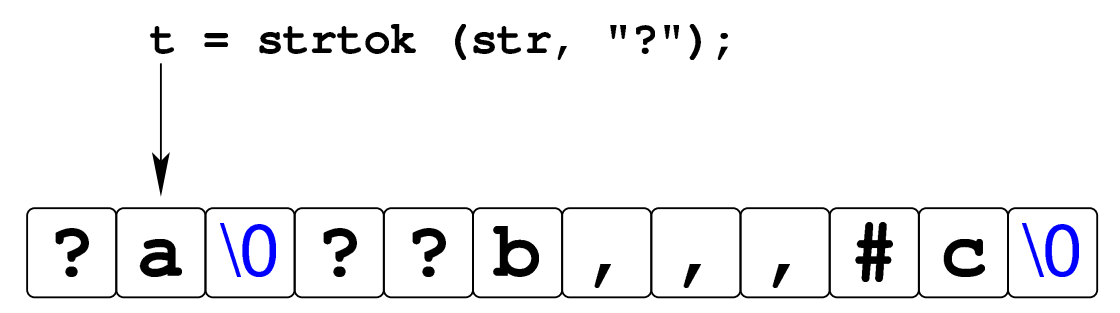

Dopo la seconda chiamata della funzione, in cui si usa il puntatore nullo per richiedere una scansione ulteriore della stringa originale, si ottiene un nuovo puntatore che, questa volta, inizia a partire dal quarto carattere, rispetto alla stringa originale, dal momento che il terzo è già stato sovrascritto da un carattere nullo:

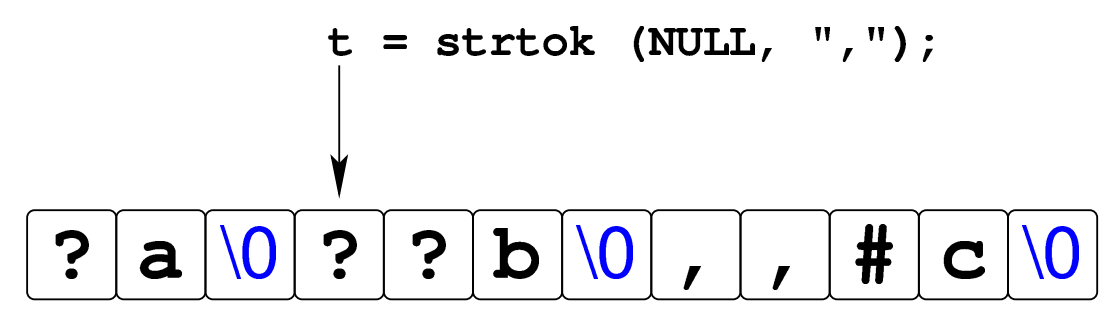

La penultima chiamata della funzione *strtok()* raggiunge la lettera '**c**' che è anche alla fine della stringa originale:

$$
t = \text{strtok (NULL, "#, ");}
$$
  
\n
$$
\frac{1}{2} \cdot \frac{1}{2} \cdot \frac{1}{2} \cdot
$$

L'ultimo tentativo di chiamata della funzione non può dare alcun esito, perché la stringa originale si è già conclusa.

## VALORE RESTITUITO

La funzione restituisce il puntatore al prossimo «pezzo«, oppure '**NULL**' se non ce ne sono più.

#### FILE SORGENTI

'lib/string.h' $[u0.11]$ 

'lib/string/strtok.c' [i161.11.23]

#### VEDERE AN[CHE](#page-84-0)

*memchr(3)* [\[u0.6](#page-135-0)8], *strchr(3)* [u0.105], *strpbrk(3)* [u0.116], *strspn(3)* [u0.118].

<span id="page-141-0"></span>os16: strtol(3)

```
«
```
#### NOME

'**strtol**', '**strtoul**' - conversione di una stringa in un numero **SINTASSI** 

```
|#include <stdlib.h>
|long int strtol (const char *restrict string,
                   | char **restrict endptr,
                   | int base);
unsigned long int strtoul (const char *restrict string,
                               | char **restrict endptr,
                               | int base);
```
#### DESCRIZIONE

Le funzioni *strtol()* e *strtoul()*, convertono la stringa *string* in un numero, intendendo la sequenza di caratteri nella base di numerazione indicata come ultimo argomento (*base*). Tuttavia, la base di numerazione potrebbe essere omessa (valore zero) e in tal caso la stringa deve essere interpretata ugualmente in qualche modo: se (dopo un segno eventuale) inizia con zero seguito da un'altra cifra numerica, deve trattarsi di una sequenza ottale; se inizia con zero, quindi appare una lettera «x» deve trattarsi di un numero esadecimale; se inizia con una cifra numerica diversa da zero, deve trattarsi di un numero in base dieci.

La traduzione della stringa ha luogo progressivamente, arrestandosi quando si incontra un carattere incompatibile con la base di numerazione selezionata o stabilita automaticamente. Il valore convertito viene restituito; inoltre, se il puntatore *endptr* è valido (diverso da '**NULL**'), si assegna a *\*endptr* la posizione raggiunta nella stringa, corrispondente al primo carattere che non può essere convertito. Pertanto, nello stesso modo, se la stringa non può essere convertita affatto e si può assegnare qualcosa a *\*endptr*, alla fine, *\*endptr* corrisponde esattamente a *string*.

# VALORE RESTITUITO

Le funzioni restituiscono il valore tratto dall'interpretazione della stringa, ammesso che sia rappresentabile, altrimenti si ottiene '**LONG\_MIN**' o '**LONG\_MAX**', a seconda dei casi, sapendo che occorre consultare la variabile *errno* per maggiori dettagli.

#### ERRORI

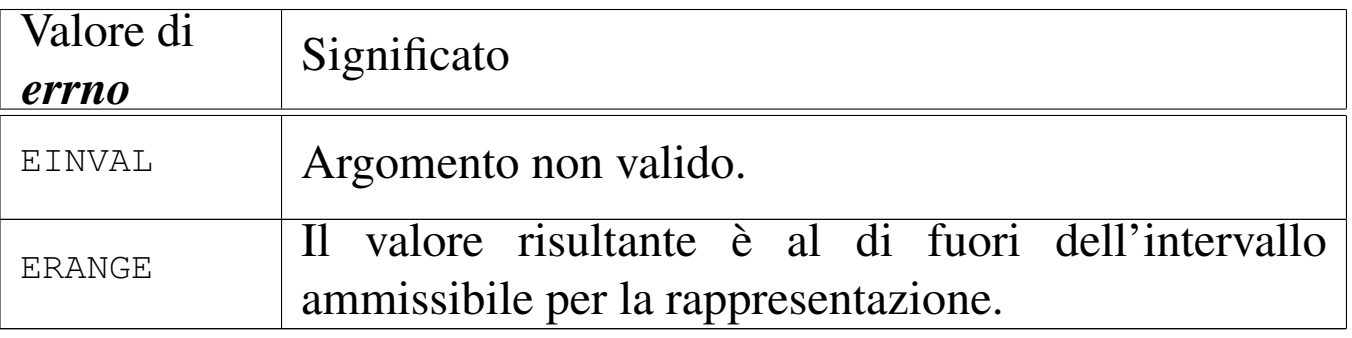

#### **DIFETTI**

La realizzazione di *strtoul()* è incompleta, in quanto si limita a utilizzare *strtol()*, convertendo il risultato in un valore senza segno.

## FILE SORGENTI

```
'lib/stdlib.h'[u0.10]'lib/stdlib/strtol.c' [i161.10.18]
'lib/stdlib/strtoul.c' [i161.10.19]
```
os16: strtoul([3\)](#page-141-0)

```
«
```

```
Vedere strtol(3) [u0.121].
```

```
os16: strxfrm(3)
```
#### «

#### NOME

'**strxfrm**' - *string transform*, ovvero trasformazione di una stringa

#### **SINTASSI**

```
|#include <string.h>
|size_t strxfrm (char *restrict dst,
                 | const char *restrict org,
                 size t n);
```
#### DESCRIZIONE

Lo scopo della funzione *strxfrm()* sarebbe quello di copiare la stringa *org*, sovrascrivendo *dst*, fino a un massimo di *n* caratte-
ri nella destinazione, ma applicando una trasformazione relativa alla configurazione locale.

os16 non gestisce la configurazione locale, pertanto questa funzione si comporta in modo simile a *strncpy()*, con una differenza in ciò che viene restituito.

# VALORE RESTITUITO

La funzione restituisce la quantità di byte utilizzati per contenere la trasformazione in *dst*, senza però contare il carattere nullo di terminazione.

## FILE SORGENTI

'lib/string.h'  $[u0.11]$ 

```
'lib/string/strxfrm.c' [i161.11.24]
```
## VEDERE AN[CHE](#page-85-0)

*memcmp(3)* [u0.69], *strcmp(3)* [u0.106], *strcoll(3)* [u0.106].

# os16: ttyname(3)

#### NOME

'**ttyname**' - determinazione del percorso del file di dispositivo di un terminale aperto

«

# **SINTASSI**

```
|#include <unistd.h>
|char *ttyname (int fdn);
```
## DESCRIZIONE

La funzione *ttyname()* richiede come unico argomento il numero che identifica il descrittore di un file. Ammesso che tale descrittore si riferisca a un terminale, la funzione restituisce il puntatore a una stringa che rappresenta il percorso del file di dispositivo corrispondente.

La stringa in questione viene modificata se si usa la funzione in altre occasioni.

### VALORE RESTITUITO

La funzione restituisce il puntatore a una stringa che descrive il percorso del file di dispositivo, presunto, del terminale aperto con il numero *fdn*. Se non si tratta di un terminale, si ottiene un errore. In ogni caso, se la funzione non può restituire un'informazione corretta, produce semplicemente il puntatore nullo e aggiorna la variabile *errno*.

#### ERRORI

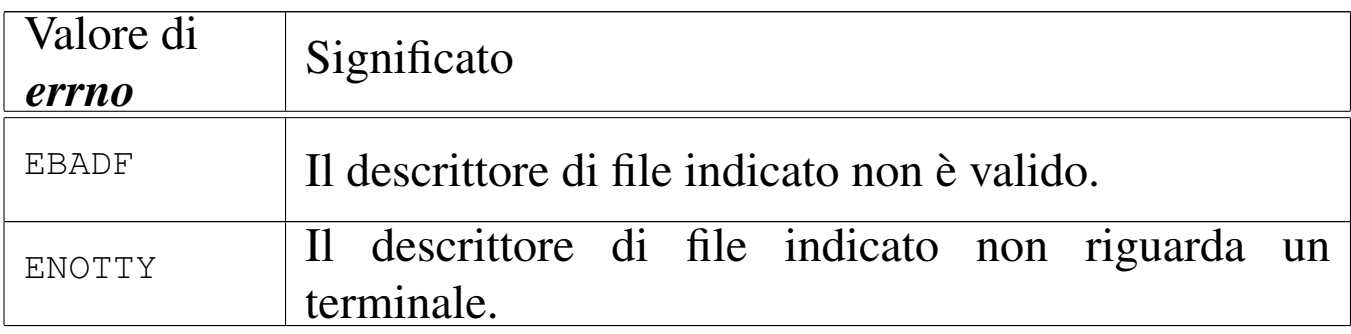

# FILE SORGENTI

'lib/unistd.h' [u0.17]

'lib/unistd/ttyname.c' [i161.17.34]

# VEDERE ANCHE

*stat(2)* [u0.36], *isatty(3)* [u0.61].

os16: unsete[nv\(3\)](#page-121-0)

Vedere *setenv(3)* [u0.94].

os16: vfprintf([3\)](#page-146-0)

Vedere *vprintf (3)* [u0.128].

os16: vfscanf([3\)](#page-148-0)

Vedere *vfscanf (3)* [u0.129].

<span id="page-146-0"></span>os16: vprintf(3)

#### NOME

'**vprintf**', '**vfprintf**', '**vsprintf**', '**vsnprintf**' - composizione dei dati per la visualizzazione

«

«

«

«

#### **SINTASSI**

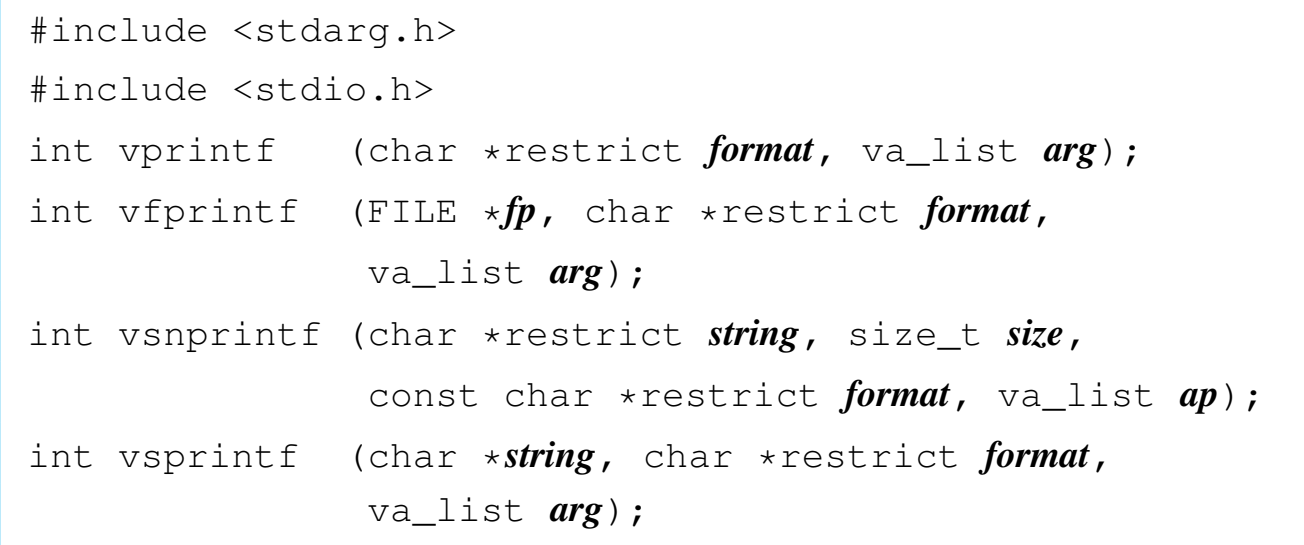

# DESCRIZIONE

Le funzioni del gruppo '**v**...**printf()**' hanno in comune lo scopo di comporre dei dati in forma di stringa, generalmente per la visualizzazione, o comunque per la fruizione a livello umano.

I dati in ingresso possono essere vari e vengono comunicati attraverso un puntatore di tipo '**va\_list**'. Per quantificare e qualificare questi dati in ingresso, la stringa a cui punta il parametro *format*, deve contenere degli *specificatori di conversione*, oltre eventualmente ad altri caratteri. Pertanto, queste funzioni, prendono la stringa a cui punta *format*, la interpretano e determinano come scandire gli argomenti a cui fa riferimento il puntatore *arg*, quindi producono un'altra stringa, composta dalla stringa precedente, sostituendo gli specificatori di conversione con i dati a cui questi si riferiscono, secondo una forma di conversione definita dagli specificatori stessi.

In generale, le funzioni '**v**...**printf()**' servono per realizzare le altre funzioni '...printf()', le quali invece ricevono gli argomenti variabili direttamente. Per esempio, la funzione *printf()* può essere realizzata utilizzando in pratica *vprintf()*:

```
|#include <stdio.h>
 |#include <stdarg.h>
 |int
printf (char *restrict format, ...)
 |{
     va_list ap;
     va_start (ap, format);
     return (vprintf (format, ap));
|}
```
Si veda *printf (3)* [u0.78], per la descrizione di come va predisposta la stringa *format*. Nella realizzazione di os16, di tutte queste funzioni, quella che compie effettivamente il lavoro di interpretazione della stringa di formato e che in qualche modo viene chiamata da tutte le altre, è soltanto *vsnprintf()*.

# VALORE RESTITUITO

Le funzioni restituiscono la quantità di caratteri utilizzati nella composizione della nuova stringa, escluso il carattere nullo di terminazione.

## FILE SORGENTI

'lib/stdarg.h' [i161.1.12] 'lib/stdio.h' $[u0.9]$ 'lib/stdio/FILE.c' [i161.9.1] 'lib/stdio/vfprintf.c' [i161.9.36] 'lib/stdio/vprintf.c' [i161.9.39] 'lib/stdio/vsprintf.c' [i161.9.42] 'lib/stdio/vsnprintf.c' [i161.9.41]

#### VEDERE AN[CHE](#page-94-0)

*fprintf (3)* [\[u0.78](#page-94-0)], *printf (3)* [\[u](#page-109-0)0.78], *sprintf (3)* [u0.78], *snprintf (3)* [u0.78], *scanf (3)* [u0.90].

```
os16: vscanf(3)
```
#### <span id="page-148-0"></span>NOME

'**vscanf**', '**vfscanf**', '**vsscanf**' - interpretazione dell'input e conversione

«

### **SINTASSI**

```
|#include <stdarg.h>
|#include <stdio.h>
int vscanf (const char *restrict format, va_list ap);
int vfscanf (FILE *restrict fp, const char *restrict format,
             | va_list ap);
int vsscanf (const char *string, const char *restrict format,
             | va_list ap);
```
#### DESCRIZIONE

Le funzioni del gruppo '**v**...**scanf()**' hanno in comune lo scopo di interpretare dei dati, forniti in forma di stringa, convertendoli opportunamente.

I dati in ingresso sono costituiti da una sequenza di caratteri, la quale viene fornita tramite lo standard input per *vscanf()*, tramite il flusso di file *fp* per *vfscanf()*, oppure tramite la stringa *string* per *vsscanf()*. L'interpretazione dei dati in ingresso viene guidata da una stringa di formato, costituita dal parametro *format*, per le tre funzioni. La stringa di formato contiene degli *specificatori di conversione*, con cui si determina il tipo degli argomenti variabili a cui punta inizialmente *ap*.

Queste funzioni servono per realizzare in pratica quelle corrispondenti che hanno nomi privi della lettera «v» iniziale. Per esempio, per ottenere *scanf()* si può utilizzare *vscanf()*:

```
|#include <stdio.h>
 |#include <stdarg.h>
 int
 scanf (const char *restrict format, ...)
 |{
     va_list ap;
     va_start (ap, format);
     return vscanf (format, ap);
|}
```
Il modo in cui va pr[edispo](#page-109-0)sta la stringa di formato (*format*) è descritto in *scanf (3)* [u0.90]. La funzione più importante di questo gruppo, in quanto svolge effettivamente il lavoro di interpretazione e viene chiamata, più o meno indirettamente, da tutte le altre, è *vfsscanf()*, la quale però non è standard.

# VALORE RESTITUITO

Le funzioni restituiscono la quantità di elementi in ingresso interpretati e assegnati correttamente: una quantità inferiore al previsto indica pertanto un errore. Se le funzioni restituiscono il valore '**EOF**', si tratta di un errore, dovuto eventualmente a un problema di interpretazione del formato o a un problema di accesso al flusso di file da cui deve provenire l'input.

# ERRORI

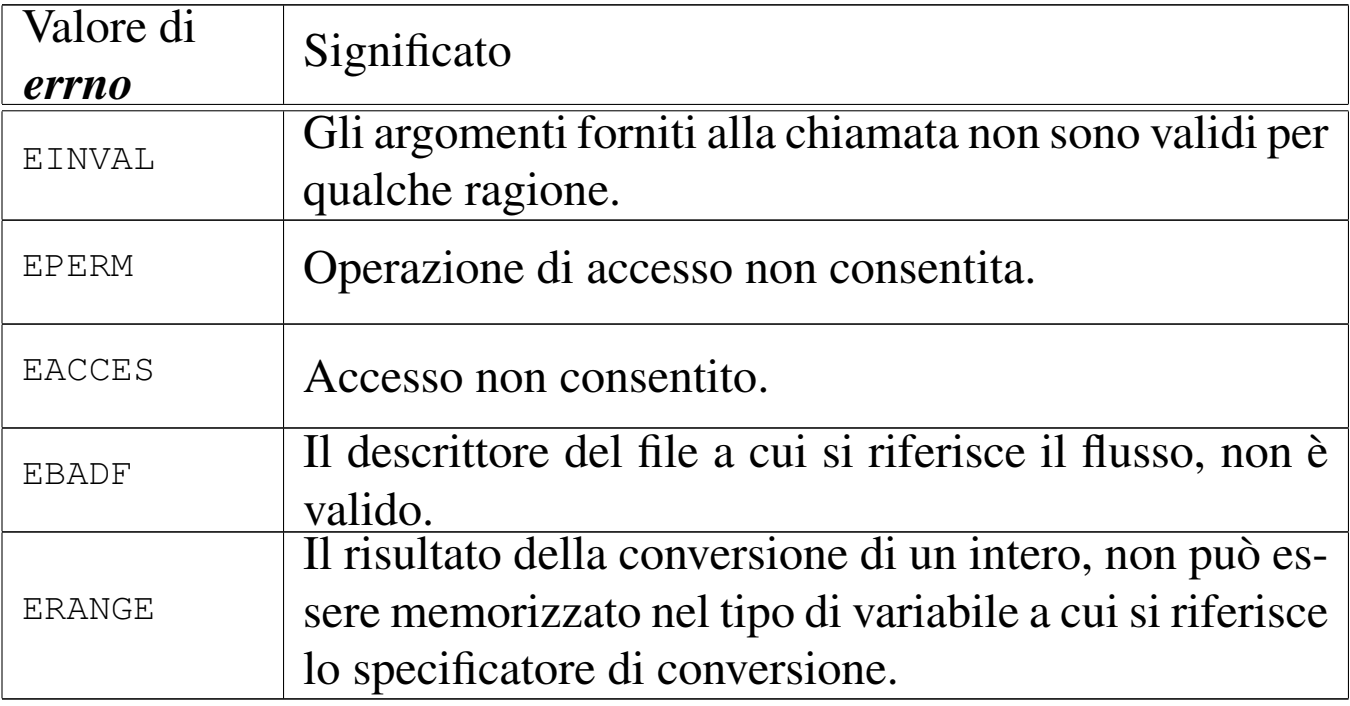

### FILE SORGENTI

'lib/stdio.h' $[u0.9]$ 

'lib/stdio/vfscanf.c' [i161.9.37]

```
'lib/stdio/vscanf.c'[i161.9.40]
```

```
'lib/stdio/vsscanf.c'[i161.9.43]
```

```
'lib/stdio/vfsscanf.c'[i161.9.38]
```
### VEDERE A[NCHE](#page-109-1)

*f[scanf \(](#page-94-1)3)* [u0.90], *scanf (3)* [u0.90], *sscanf (3)* [u0.90], *printf (3)* [u0.78].

os16: vsnprintf[\(3\)](#page-146-0)

#### «

Vedere *vprintf (3)* [u0.128].

os16: vsprintf([3\)](#page-146-0)

Vedere *vprintf (3)* [u0.128].

os16: vsscanf([3\)](#page-148-0)

Vedere *vsscanf (3)* [u0.129].

«

####